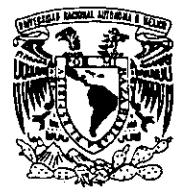

# UNlVERSlDAD NACIONAL AUTONOMA DE MEXICO

# **ESCUELA NACIONAL DE ESTUDIOS PROFESIONALES ARAGON**

# **PROGRAMACION EN BASIC PARA PRUEBAS MAS COMUNES EN EL LABORATORIO DE MECANICA DE SUELOS.**

# **T E S I** *S*  **QUE PARA OBTENER EL TITULO DE: INGENIERO CIVIL PRESENTA: MENDIOLA HERNANDEZ SAUL**

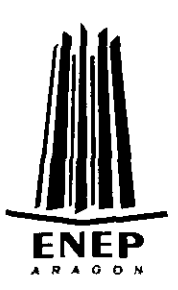

EDO. DE MEXICO

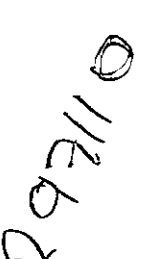

2001.

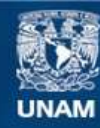

Universidad Nacional Autónoma de México

**UNAM – Dirección General de Bibliotecas Tesis Digitales Restricciones de uso**

# **DERECHOS RESERVADOS © PROHIBIDA SU REPRODUCCIÓN TOTAL O PARCIAL**

Todo el material contenido en esta tesis esta protegido por la Ley Federal del Derecho de Autor (LFDA) de los Estados Unidos Mexicanos (México).

**Biblioteca Central** 

Dirección General de Bibliotecas de la UNAM

El uso de imágenes, fragmentos de videos, y demás material que sea objeto de protección de los derechos de autor, será exclusivamente para fines educativos e informativos y deberá citar la fuente donde la obtuvo mencionando el autor o autores. Cualquier uso distinto como el lucro, reproducción, edición o modificación, será perseguido y sancionado por el respectivo titular de los Derechos de Autor.

## ESCUELA NACIONAL DE ESTUDIOS PROFESIONALES **ARAGÓN DIRECCION**

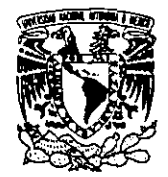

VNIVERADAD NACIONAL AVENTIA DE MEXICO SAÚL MENDIOLA HERNÁNDEZ PRESENTE.

> En contestación a la solicitud de fecha 30 de mayo del año en curso, relativa a la autorización que se le debe conceder para que el señor profesor, Ing. JOSÉ MARIO ÁVALOS HERNÁNDEZ pueda dirigirle el trabajo de tesis denominado, "PROGRAMACIÓN EN BASIC PARA PRUEBAS MÁS COMUNES EN EL LABORATORIO DE MECÁNICA DE SUELOS", con fundamento en el punto 6 y siguientes, del Reglamento para Exámenes Profesionales en esta Escuela, y toda vez que la documentación presentada por usted reúne los requisitos que establece el precitado Reglamento; me permito comunicarle que ha sido aprobada su solicitud.

Aprovecho la ocasión para reiterarle mi distinguida consideración.

ten **lamente "POR MI RAZA HABLARÁ EL ESPÍRITOS** San Juan de Aragón, México, @ de junio Ati, EL DIRECTO Lic. CARLOS EDUARDO LEVY

C p Secretaría Académica.

C p Jefatura de la Carrera de Ingeniería Civil.

C p Asesor de Tesis.

CELV/AIR

#### **AGRADECIMIENTOS**

Deseo agradecer en primer termino a mi madre: Luisa Hernández Gerbasio y a mi padre Máximo Mendiola González(finado).

Agradezco:

 $\mathbf{r}$ 

A mi familia por su paciencia.

A mis amigos por la intervención ratificada.

A mis asesores por su apoyo, en forma muy especial al ingeniero Avalos Hernández Jose Mario.

Al ingeniero Federico Meixuerio Trejo de PEP ingeniería de suelos.

ï

Podría comenzar una lista, pero para no omitir a nadie, agradezco a aquellos cuyos conocimientos, experiencia, dedicación y apoyo hicieron posible esta tesis.

# ÍNDICE

## **INTRODUCCIÓN**

#### PRÓLOGO

## **OBJETIVOS**

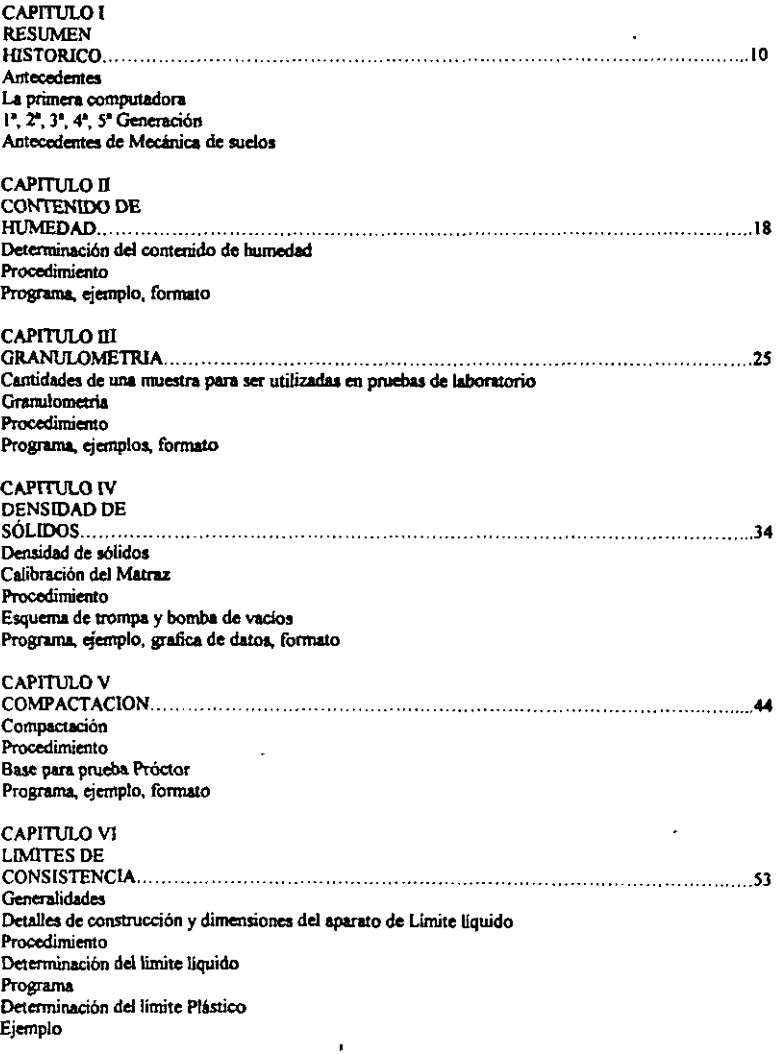

#### **PAGINA**

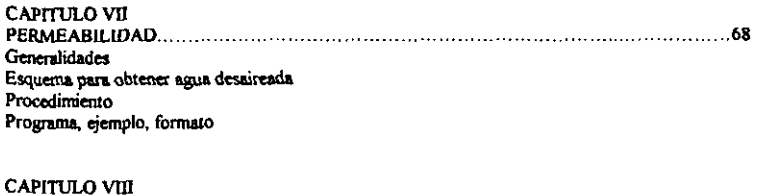

Generalidades Procedimiento Ejemplos: Registros de carga, Registro de descarga Datos generales Banco de consolidación Gráficas y tablas de apoyo Formato de registro de carga y descarga

CAPITULO IX **COMPRESION** Generalidades Procedimiento Esquema para compresión triaxial Programa, ejemplo, formato

ï

**CONCLUSIONES** 

**BIBLIOGRAFIA** 

ł

## **INTRODUCCIÓN**

Aun en nuestros días un suelo puede clasificarse rápidamente por examen visual sin necesidad de pruebas de laboratorio; pero dicha clasificación debe de estar apovada en el tamaño de las partículas, sus cantidades y variedad de tamaños así como en las características de los granos finos. Lo anterior se da a su vez en el conocimiento empírico y científico del ingeniero que se encarga del diagnostico correcto en los reportes de las exploraciones.

El termino suelo incluye prácticamente todos los tipos de materiales orgánicos e inorgánicos de granos minerales, cementados o no, que se encuentran en la tierra. Excluyendo a la roca dura que aun permanece firme después de expuesta al intemperismo.

Las propiedades físicas de los suelos son de primordial importancia y con el objeto de que tanto en campo como en la oficina estén en condición de poder entenderse, se dispone de métodos estándar de identificación y clasificación de los suelos, obteniendo provecho de la experiencia de los demás y viceversa.

Las pruebas de laboratorio nos determinan las características del comportamiento del suelo, por lo que, la importancia de la calidad de las muestras es tan fundamental que se puede afirmar que el éxito de un estudio de Mecánica de Suelos esta en función directa de la calidad de las muestras.

Por otro lado se elaboran los ensayos de laboratorio integrando programas de computación para el caso necesario. En la actualidad las computadoras son herramientas que se emplean de modo completamente normal debido a la enorme capacidad que tienen de hacer cálculos numéricos; en este caso emplearemos el lenguaje BASIC como programa de aplicación. El BASIC es mucho más fácil de usar que otros lenguajes de programación; su escritura también es mas cómoda debido a que la creación, edición y ejecución son afectadas mediante la interacción directa con la computadora misma pudiéndose cambiar por increíble que parezca las variables utilizadas en el mismo lugar que se trabaje.

El nivel de complejidad que se maneja es accesible, elaborado para ser manipulado en fines didácticos o aplicaciones científicas, para incorporándose en un sitio conocido por los alumnos de ingeniería civil. Se abordan temas comunes de Mecánica de Suelos como Granulometría, Densidad de Sólidos, Compactación de suelos, etc; haciendo especial énfasis en el cálculo y llenado de formatos, así como su resolución, si se requiere, en programación BASIC, utilizando el ordenador al máximo de sus posibilidades como se hace notar en la matriz almacenadora de datos (Densidad de Sólidos).

# PRÓLOGO

En el año de 1994 tuve la oportunidad de participar en el Segundo Curso Internacional de Ingeniería Hidráulica Portuaria de lo que se desprende una enseñanza más loable acerca del idioma BASIC. De esta manera se realiza el deseo de hacer una aportación técnica en el rubro de Mecánica de Suelos.

Siete años después, hoy en día, aplico mis conocimientos de paquetería; que fueron aprendidos con paciencia durante el tiempo de año y medio; por lo que veo que esta tesis puede ser un señuelo para generaciones posteriores, que deben actualizarse, sin remedio, .<br>cada vez más

Los programas en BASIC que se desglosan en esta tesis PUEDEN SER EJECUTADOS O CORRIDOS en la computadora personal FX-850P/FX-880P utilizada con mayor frecuencia en la carrera de ingeniería civil. Por esta razón se pretende que el alumno utilice estos programas para su beneficio y encuentre con ello un ahorro de tiempo.

Espero que con el tiempo se empiece a imitar la forma de aplicar programas a formatos, lo que se llama el software, pero, aplicado a las necesidades del cliente o del laboratorio según el caso.

Â

# **ORIETIVOS**

- Logar una tesis para obtener el titulo de ingeniem civil.
- Intentar **dar** una visibn inicial que pcnnita **a1** alumno avanzar  $$ manejar y conocer los instrumentos que se pueden tener en un laboratorio de **Maenica** de Suelos.
- Servir como material auxiliar (prontuario) momentáneo del tema que se estudia
- **•** Insertar formatos sin llenar, para su utilización en ejercicio.
- Realizar programas de computación en lenguaje BASIC aplicados en su **caso** a llmado de formatos.
- **·** Incentivar al alumno a utilizar el lenguaje de programación BASIC.
- Hacer ejercicios para demostración de programas BASIC.
- Actualizar ilustraciones y esquemas para una comprensión más nitida.
- . Tener con los programas de computación un ahorro de tiempo, dinero y esfuem.
- Adquirir conocimientos de lo que se puede lograr con la paquetería existente de diseño grafico y de procesador de texto.
- Dejar patente el hecho de entender que la **Utiaa palabra** la time el  $\bullet$ ingeniem **en** cuanto a la interpretacibn **dc** los **resultados** quc **sc** obtienen.
- **•** Comenzar a desarrollar un interés común en la producción del software para las distintas **Breas** de Ingenieria

# **RESUMEN HISTORIC0**

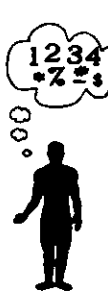

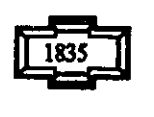

 $\overline{a}$ 

1833 **TRABAJO DURANTE<br>38 AÑOS** 1871

**BARB** AGR

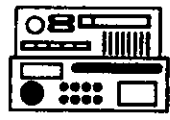

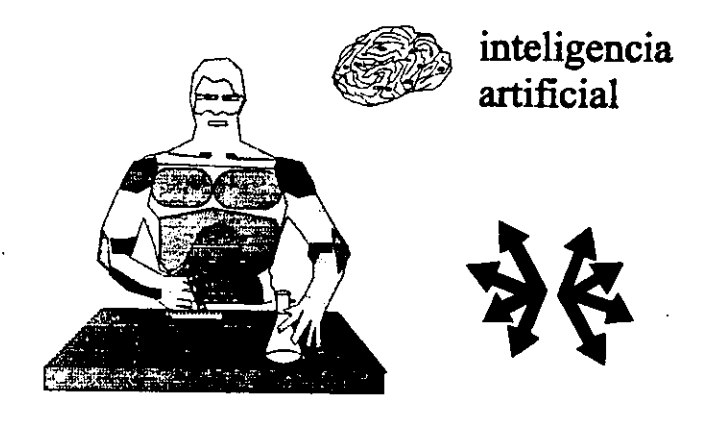

ROBOTS

## **ANTECEDENTES**

Desde énocas remotas el hombre ha tenido la necesidad de conocer, comunicar y registrar el número de objetos, el tiempo o la distancia, es decir, ha tenido la necesidad de contar y procesar datos. La falta de elementos que le permitieran realizar los procedimientos para hacer cálculos, lo obligaban a operar mentalmente. Cuando las sumas eran sencillas las efectuaban con avuda de los dedos, sin embargo, el número limitado de estos combinado con la necesidad de recordar más hechos ocasionó problemas, entonces empezó a utilizar mecanismos que lo auxiliaban en la ejecución de operaciones. Ideó formas por ejemplo pequeños cortes en una rama, trazos en una tablilla de arcilla fresca. nudos en cuerdas, granos, cuentas u objetos similares que le permitían, además de contar, llevar registros de la información en forma permanente. Sin embargo, conforme la civilización fue desarrollándose, surgió la necesidad de efectuar mayores operaciones Ilevar registros de la información en forma permanente. Sin embargo, conforme la<br>civilización fue desarrollándose, surgió la necesidad de efectuar mayores operaciones<br>aritméticas. El ingenio del hombre hizo posible la crea aritméticas. El ingenio del hombre hizo posible la creación de mecanismos como cuentas engarzadas en alambre o hilo o colocadas sobre ranuras en tablas, que permitían realizar dichas operaciones en forma rápida y eficaz.

Las más antiguas civilizaciones como Caldeos, Babilonios, y Egipcios utilizaron números y representaciones numéricas, los mayas descubrieron y utilizaron el cero pudiendo construir un poderoso sistema numérico que le permitió realizar complicados problemas matemáticos y astronómicos, los árabes introdujeron el sistema decimal y con kte, el **Blgebra hi** de manera nad y wtidians, el hombre **fue** sinitndose de **todos** sus adelantos previos para inventar las maquinas que podían auxiliarlo en sus necesidades e inquietudes. Rimem surgi6 el gbaco en el piglo XlIl que represento la primera calculadora mecánica, aunque no podemos llamarla todavía computadora, porque carece de un elemento fundamental, el programa que no se logrará hasta mucho tiempo después.

Durante mucho tiempo se detuvo el desarrollo de los dispositivos de cálculo, y los **aue** se inventarm wmo las varillas de Nanicr . aue . son el antecalma de la **re&** - **de** dculo. se usaron poco, dado que representaban serias limitaciones. No fue sino hasta principios del siglo XVIII cuando la introducción de nuevos métodos matemáticos dió lugar a la aparición de nuevos instrumentos que auxiliaron al hombre en el cálculo.

En 1642 el filosofo matemático francés Blaise Pascal (1623-1662) utilizo el mismo principio del **hbaco** e invent0 -cumdo tan solo tenia 20 ailos **de edad** - **una** maquina **capaz**  de hacer sumas y restas de forma automática, considerada por muchos como la primera calculsdon mecanica **Se irataba** de **una** serie dc enpanes o **medas** denfadas quc representaban las unidades, decenas, centenas, etc. sobre cada engrane estaban los dígitos del 0 al 9 y la rotación completa de cada uno de ellos producía el avance en una posición del engrane que quedaba a la izquierda. Hasta que se invento esta máquina el acarreo se Iletaba mcntalmente, ahora era poslblc hacerlo **de** manera aulomanca, y el resultado de la operación se mostraba por una ventanilla. Esta idea se exploto ampliamente durante los siguientes 300 años para construir muchos de los instrumentos de cálculo posteriores.

G. Wilhelm Von Leibnitz (1646-1716), famoso filósofo alemán construyó otro modelo en 1694 con el que pudo multiplicar y dividir sumando niuneros repetidamente, pero **esta** mAquina no era rirpida ni **segura,** pues la tkcnica de aquella kpoca no **estaba** en condiciones de fabricar las piezas mecánicas que requería. No fue sino hasta la Revolución Industrial(siglo **XVIII)** que pudieron producirse en sene y con mejor calidad divenos dispositivos que resultaban prácticos y baratos para la construcción de máquinas calculadoras.

La historia de las tarietas perforadas data del fin de la Revolución Americana (1804), cuando un tejedor francés llamado Joseph Marie Jacquard la usó para controlar sus telares de manera automática; casi 90 años después se utilizaron en una máquina para procesar datos.

En lnglaterra **en** 1835, Charles P. babbage (1791-1871) dido y trabajo **desde** 1833 hasta su muerte en una máquina capaz de realizar operaciones matemáticas y, lo más somrendente, 16eicas causando **aran** conmocih en el mundo cientifiw de la **6voca** El procesador de Babbage tenía la característica de poder dar con un programa todo un proceso lógico-matemático que imita al hombre en una de sus funciones intelectuales: **Tomar decisiones lógicas.** Ada Byron, a quien se reconoce a veces como la primera programadora trabajó con los conceptos de la máquina y organizó el esquema de programacibn de la misma

La computadora nace de hecho con este procesador conocido como máquina analitica, que **&nque** nunca **fue** llevado por wmpleto a **is** practica, contenla todos los elementos que configuran una computadora moderna y que lo diferencian de una calculadora; tenia inwprados una **entrada de** tarjetas perforadas. una unidad **de** memoria o almadn ~ue rmardabs resultados. **una** unidad arimttica o fsbrica donde **se** haria el proceso, una impresión de salida automática, un control secuencial de programas y veinte decimales de exactitud.

Las ideas de Babbage resultaron muy avanzadas para su ticmpo y su máquina no fue terminada, debido quizá a que sus piezas eran de alta precisión y diseño complicado. Trabajaría con energía de vapor y solo hasta la aparición de fuentes de energía eléctrica y dispositivos electrónicos fue posible revivir la idea de Babbage.

Basindose en. los adelantos de Jacquard **y Babbage,** en 1890 Herman Hollerith (1860-1929) realizó experimentos con tarjetas perforadas, esperando lograr una máquina que hiciera rápidamente el proceso estadístico de datos, construyó una máquina que leía tarjetas perforadas, en las cuales representaba la contestación afirmativa con la perforación y la contestación negativa con ausencia de perforación. Cada tarieta era puesta en un mecanismo que wntenla muchos wntactos electrbnicos **en** forma de aguja que **se** detmian al chocar con la tarieta o pasaban por el agujero de la tarjeta para cerrar el circuito eléctrico. En escencia nació la *codificación* digital que la máquina lee como "activado" o "desactivado", **(SS** NO, 1,O) como soporte de mforrnacibn. Tambien se **podian** clasificar. combinar e imprimir los resultados.

El tiempo de tabulación con este método ocupaba sólo 1/8 del requerido anteriormente, y así, sus técnicas fueron adoptadas para usarse en el recuento del Censo de Estados Unidos en 1890.

Después del Censo de 1890, Hollerith adaptó su equipo al uso de los negocios y en 1896 fundó la Tabulating Machine Company que años después se fusionó con otras para transformarse en la International Business Machines Corporation (IBM). Desde esta fecha hasta 1940 estas maquinas fueron perfeccionadas y dotadas de otras funciones que las hicieron más veloces.

#### **LA PRIMERA COMPUTADORA**

La amenaza de la Segunda Guerra Mundial aceleró la tecnología y la de computó no quedó excenta. A partir de 1937 Howard Aiken, profesor de la universidad de Harvard empezó a construir una máquina de cálculo automático basándose en la tecnología establecida de las tarietas perforadas de Hollerith. Auxiliándose de los estudiantes graduados **y** de 10s ingenieros de **IBM,** el **proyedo** estuvo terminado en 1944. **Estaba**  conformada por las mismas tres partes que la máquina analítica. No podía almacenar programas y sus operaciones internas se efectuaban de manera electromagnética, pero sus contadoffis arihn6ticos eran medniws, por lo taato, **esta** cornputadorn **es** wnocida como Mark 1 no era electrónica.

En 1945 P. Eckert y J.W. Manchly construyeron en la Universidad de Pennsylvania una máquina electrónica llamada **ENIAC** (Electrónico Numerical Integrator and computer) considerada como la primera computadora digital electrónica de la historia, la cual tenía gran parecido funcional con la máquina analítica; hecho que habla del genio de Babbage. Eran los años de la Segunda Guerra Mundial y estados Unidos tenía especial interés en desarrollar esta máquina, pero, sobre todo, de mantenerla en secreto.

**La'EMAC** era **me: Ocuvaba** todo un sbtano en la Umversidad (200m cuadrados), tenía mas de 18,000 tubos al vacío o bulbos para almacenamiento v procesamientos activados mediante impulsos electrónicos, consumía 200 Kw. de energía eléctrica, generando mucho calor por lo que requería de todo un sistema de acondicionamiento industrial. Los bulbos transmitian corriente eléctrica en una dirección pudiendo representar los unos y los ceros como corriente en movimiento y corriente sin movimiento respectivamente. Era capaz de efectuar alrededor de 5000 operaciones aritméticas en un segundo, dejando para siempre atrás las limitaciones humanas de velocidad y capacidades de proceso, significaba el dispositivo electrónico mas grande y más complicado jamás construido, fue diseñada para realizar exclusivamente cálculos relativos al alcance dirección y trayectoria de los proyectiles aunque posteriormente se utilizó también para trabajos científicos relacionados con la física nuclear. No podía almacenar programas, cada vez que se requería que resolviera un problema diferente era necesario modificar manualmente la posición de diversos interruptores

ż

y las conexiones de los cables eléctricos, lo cual requería del empleo de muchas personas durante varios dias. Esta limitación representaba una desventaja, pues cambiar su programación resultaba lento y susceptible de alta posibilidad de error.

Por los mismos años en la Universidad de Princenton el ingeniero y matemático John Von Newman (1903-1957) llevaba a cabo un proyecto auspiciado por el Departamento de la Defensa de Estados Unidos, que consistía en la posibilidad de almacenar en la misma máquina (memoria), además de los datos, las instrucciones que requería para su propio funcionamiento dando origen al concepto de "programa almacenado" para que entonces la computadora pudiera ser programada flexiblemente y no por medio de alambres que electrónicamente interconectaban varias partes.

Sobre la base de estudios se construye la EDVAC (Electronic Discrete Variable Automatic computer) para resolver problemas náuticos aunque también se llego a utilizar para fines prácticos.

Las ideas y logros de Von Newman resultaron tan fundamentales que inspiraron el desarrollo de las computadoras sucesivas y de hecho a él se le considera como el padre de las computadoras. Esta y las siguientes computadoras se caracterizan por tener la capacidad de tomar decisiones lógicas, es decir, podían hacer un análisis sobre la información que les era dada y efectuar una operación en vez de otra. Por supuesto, el programador tenía que comunicarle a la máquina con anterioridad como se tendría que comportar en los diferentes casos posibles, o dicho de otra manera, tenía que programarla de antemano.

De 1947 a la fecha las cosas han avanzado más rápido, que cualquier otro proceso en la historia de la ciencia y tecnología; a tal grado que en la actualidad hay computadoras mucho más potentes que la ENIAC que ocupan no un sótano completo, sino un circuito integrado tan pequeño que cabe en la llema de un dedo. A partir de esta fecha el desarrollo de las computadoras suele dividirse en cinco generaciones atendiendo a la tecnología empleada/

En la primera generación se usaban bulbos o válvulas electrónicas, en la segunda aparece el uso del transistor, en la tercera surgen los circuitos integrados y memorias de películas magnéticas, en la cuarta se emplea la microelectrónica y los circuitos son integrados en microprocesadores y en la quinta generación se prevé que se utilizarán conjuntos microscópicos de procesadores.

#### PRIMERA GENERACION

La primera etapa abarco la década de los 50's, y se conoce como la primera generación de las computadoras. Sus máquinas estaban construidas con circuitos de tubos al vacio, eran grandes y costosas, sus velocidades de proceso se medían en milisegundos (milésimas de segundo), sus circuitos eran semejantes a los empleados entonces en la construcción de aparatos de radio, y requerían controles muy estrictos en cuanto al suministro de energía eléctrica y aire acondicionado. Cuando era necesario procesar un gran volumen de datos en periodos cortos, superaban en rapidez a cualquier otro equipo de procesamiento de datos de la época.

En 1951 Aparece la primera computadora comercial: la UNIVAC 1 (Universal Automatic Computer), que fue usada para procesar los datos del Censo en 1950 en Estados Unidos, y fue considerado extremadamente rápida y eficiente; además empleaba un lenguaje especial (ensamblador primitivo) que facilitaba la programación. Eran los años de la Segunda Posguerra, y la nueva invención aún no presagiaba su gigantesco potencial en la competencia económica internacional, que no llegaría sino hasta una década más tarde. Después de la invención de esta máquina surgieron otras con las mismas características cuvo campo de acción fue exclusivamente científico y militar.

#### **SEGUNDA GENERACION**

La segunda generación empezó en 1959 con la sustitución del tubo al vacío por el recién inventado transistor un año antes. A medida que se acercaba la década de los 60's. las computadoras iban constantemente evolucionando, reduciendo su tamaño y aumentando sus capacidades de procesamiento.

Las máquinas de esta generación se caracterizan por tener un costo menor, sus velocidades de procesamiento se median en microsegundos (millonésima de segundo). sus circuitos eran más complicados. Se desarrollaron lenguajes diferentes al lenguaje máquina para su programación.

Se perfeccionaron los ensambladores y surgieron los compiladores que hicieron que la computadora quedara al alcance de usuarios menos especializados que la programaban sólo cuando la necesitaban. Por lo tanto, no es gratuito que en esta generación se incluvan las computadoras diseñadas para fines diferentes de los científicos.

Junto con estas computadoras se desarrollaron almacenamientos secundarios con grandes capacidades, dispositivos de entrada y salida de altas velocidades de transmisión. Surgen técnicas matemáticas enfocadas a la resolución de problemas a través de uso de la computadora, y se innovan los métodos para la recuperación de información. Las computadoras de la segunda generación tienen una gran demanda a partir de 1962, pero ésta se viene abajo por la aparición de la tercera generación, que irrumpe a mediados de los  $60's.$ 

#### **TERCERA GENERACION**

Las nuevas y mejores maneras de comunicarse con las computadoras y los avances<br>ectrónica propisiarso el deserrollo de la tercera generación de computadoras a de la electrónica propiciaron el desarrollo de la tercera generación de computadoras a mediados de la década de los 60's (1964) con la familia de las macrocomputadoras IBM System/360 y con ellas surgió la necesidad de la compatibilidad entre computadoras, esto significa que los programas realizados para un modelo pueden correrse en todos los de la misma familia, lo cual permite cambiar de computadora cuando las necesidades lo requiem sin perder el software. surgiendo asi 10s lenguajes de alto nivel.

Las mini computadoras que irrumpieron en el mercado a finales de los 60's y las primeras micro computadoras que aparecieron en el mercado en 1974 también se consideraban dentro de esta generación.

La innovación de la tercera generación que invento el circuito integrado compuesto por numerosos transistores complementados con capacitores, resistencias y otros componentes eléctricos que fueron montados en placas

y unidos entre sí para conformar un circuito electrónico o procesador conocido como Chip o pmilla **de** silicio.

Otra característica básica de esta generación es que se manejada por medio de los lenguajes de control de los sistemas operativos. Su velocidad de proceso se media en nanosegundos (billonésima de segundos).

Uno de los grandes avances de estas computadoras radicó en el desarrollo de los dispositivos periféricos más efectivos, unidades de almacenamiento secundario de gran volumen con amplias facilidades de acceso, extensos sistemas de soporte que permitieron al hombre acercarse con menos complicación a la computadora, paralelamente, se fueron introduciendo nuevas técnicas de organización de archivos y de recuperación de información. Surgieron las terminales. Se logró procesar al mismo tiempo varios programas realizando conexiones entre Ias wmputadoras a fin de tenet **un** meior wntrol de 10s procesos que se llevan a cabo y permitir un flujo de información más efectivo en las organizaciones, tanto que fue posible consultar información al instante desde lugares remotos y actualizarla en el momento mismo que se realiza una operación.

#### **CUARTA** GENERACION

**A prartir** de 1974 **hasta** nueshos dias la tecnologla en este camp ha evolucionado a una velocidad abrumadora, mucho más rápido que en cualquier otra etapa anterior. Los circuitos integrados de la tercera generación han sido compactados tan densamente que es posible construir una pastilla de silicio con varios cientos de miles de transistores en una superficie menor a un centimetro cuadrado, tan frágil que debe guardarse en un recipiente de cerámica o de plástico, cuya velocidad de operación es millones de veces más rápido que al antiguo tuba a1 vacio.

Las técnicas de integración alcanzaron tal desarrollo que se empleo el término microprocesador -que caracteriza esta generación- para denotar a estos circuitos densamente integrados que equivale a la unidad central de proceso o cerebro de una gran computadora -en consecuencia, empieza la miniaturización de los equipos. Nace la revolución de las micros o terminales inteligentes fáciles de construir que pueden hacer las mismas tareas de otras computadoras más grandes y caras. Numerosas compañías se lanzaron a finales de la década de los 60's a la conquista del nuevo mercado : micro computadoras.

Todas las computadoras sin importar su tamaño o aplicación, desde la supercomputadoras hasta las micro computadoras, se han visto beneficiados con la evolución de los circuitos integrados; sin embargo, estas últimas por su tamaño reducido, bajo costo, facilidad de empleo y sus grandes y crecientes capacidades son las computadoras más características de esta generación. Por lo mismo, las aplicaciones de estas computadoras, no se enfocan tanto en los usos exclusivamente especializados en defensa de la soberanía nacional, ciencias o negocios, sino que tienden a generalizarse.

La tecnología de la década de los 80's ha introducido los periféricos más versátiles: discos flexibles, discos rígidos, lápices ópticos, digitalizadores, ratones, etcétera.

#### **QUINTA GENERACION**

Se denominan como computadoras de quinta generación a las máquinas que con gran seguridad se construirán en un futuro próximo. Según estudios actuales en el campo de la electrónica, se pronostican que las computadoras estarán formadas por un conjunto de procesadores aún más pequeños que los de la cuarta generación -surgiendo la miniaturización del Hardware.

En la actualidad y principalmente en los países más avanzados, cada vez más procesos productivos de ensamblado, armado y control de calidad, etcétera, están totalmente computarizados y controlados por Robots, los cuales están programados de tal forma que pueden tomar decisiones hasta cierto punto "inteligentes", como por ejemplo: Un brazo metálico programado para medir el grosor de un cristal desechándolo si excede a ciertos limites de calidad. Este tipo de programación se conoce como "inteligencia artificial". Se prevé que en poco tiempo la robótica se perfeccionará y extenderá a más actividades.

#### **ANTECEDENTES DE MECANICA DE SUELOS**

La Mecánica de Suelos se origino hace varias décadas bajo el efecto de la presión ejercida por la necesidad, a medida que los problemas prácticos que involucraban a los suelos crecían en extensión y se hacía cada vez mas aparente que los instrumentos científicos existentes para resolverlos resultaban insuficientes. Los intentos para remediar esta situación empezaron casi simultáneamente en Estados Unidos y en Europa, dentro de un espacio relativamente breve, dieron origen a un wnjunto de iofonnacibn dtil. **Sc** intent6 por primera vez, en forma sistemática y organizada realizar estudios que corrigieran vicios en el tratamiento de 10s suelos.

En Enero de 1913, la Sociedad Americana de Ingenieros Civiles nombra " un comité especial para hacer un código sobre la práctica actual con relación a la capacidad de carga de los suelos". En Diciembre de 1913, la Comisión de FF.CC., Suecos inició un estudio del Factor de seguridad de taludes, en el sur de Suecia.

Poco después Karl Terzaghi hizo investigaciones en un laboratorio muy modesto. con el auxilio de sus cajas de puros, en una Universidad en el cercano oriente. Allí nació verdaderamente la Mecánica de suelos. Terzaghi público en el año de 1925 su Erdbaumechanik (Mecánica de suelos) en Viena, término mundialmente conocido; desde entonces para acá ha habido una evolución muy grande, ayudado por investigadores como su discipulo Arthur Casagrande que ha dado alma a esta nueva rama de la ciencia.

Pero aun en nuestros días no se debe olvidar que sólo se obtienen soluciones exactas cuando los estratos de un suelo son prácticamente homogéneos y continuos en todas las direcciones horizontales, por lo que, en la realidad. si no resulta posible efectuar una previsión aproximada, hay que observar el comportamiento del suelo durante la construcción y modificar el proyecto, en caso de ser necesario, a la luz de estas observaciones.

#### **AN0 2001**

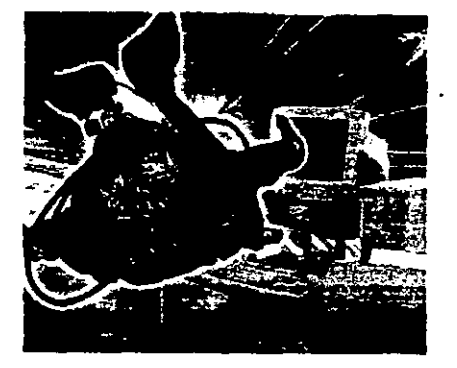

# **CONTENIDO DE HUMEDAD**

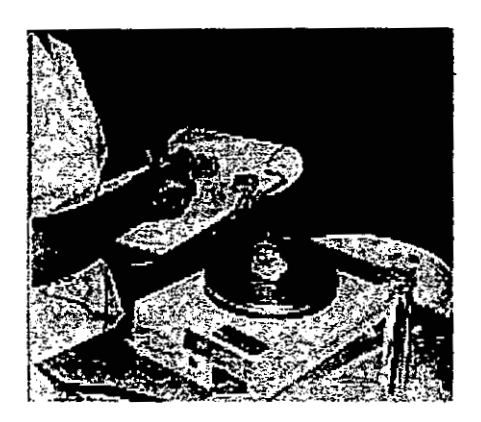

## **DETERMINACIÓN DEL CONTENIDO DE HUMEDAD**

#### Equipo:

- Recipiente para humedad (Aluminio o Laton)
- Homo con control de tempemtwa **adecuado.**

La determinaci6n del contenido de humedad cs **un** ensayo rutinario para determinar la cantidad de agua presente en una cantidad dada de suelo en términos de su peso seco. Como una definición.

$$
W = \frac{w_w}{w_s} \cdot 100
$$

Donde Ww es el **peso** de agua presente en la **masa** de suelos y **Ws** es el peso de los sólidos en el suelo. Podria definirse el contenido de humedad como una relación del peso del agua presente y el total del peso de la muestra **(Peso** dc agua **mas** suelo ), sin embargo csto **daria una** canudad en el denominador de la fracción que podría depender de la cantidad de agua presente:

$$
W = \frac{w w}{w s + w w} = \frac{w w}{w t}
$$

Y esto no es posible pues el contenido de humedad esraria de esta forma relacionada a una cantidad variable y a **una** cantidad constante. Esto puede verse facilmente pues **Ww** aparece en ambos. numerador y denominador de la Fracci6n. Ei cantenido de la humedad se expresa **algunas**  veces en funcion del volumen como:

 $\sim$   $\sim$ 

$$
\Theta = \frac{V_w}{V_s + V_u} = \frac{V_w}{V_\tau}
$$

El **cual** luego de una manipulacibn adecuada, puede rescnbirse como:

$$
\Theta = W \gamma_{d}
$$

Donde:

Vw =Volumen de agua presente en la **masa** de sue!o

Vu =Volumen de 10s vacios del suelo

Vs =Volumen de lor solidos en el suelo

W = Contenido de humedad

 $\gamma$ d =Densidad seca del suelo (volumétrica)

#### **PROCEDIMIENTO**

**lo** Pesar **una** dpsula o rnipiente **dc** aluminio, incluyendo su **tapa** 

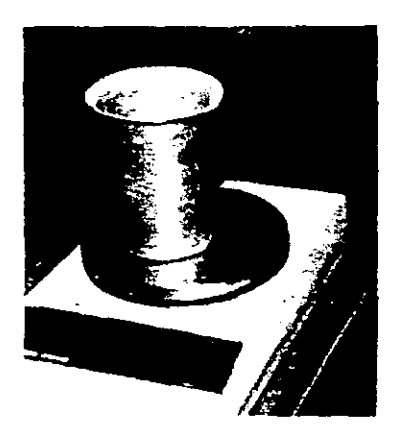

Las cápsulas de humedad normalmente pueden ser de diferentes tamaños, siendo las más populares las de 5 cm de diámetro por 3 cm de altura y las de 6.4 em **de** dihmetro por 4.4 em de altura.

2º Colocar una muestra representativa de suelo húmedo. Sí el peso se determina inmediatamente, no es necesario colocar la tapa. Sí se presenta una demora de 3 a 5 minutos o más, coloque la tapa del recipiente para mantener la humedad y coloque la cápsula bajo una toalla de papel húmeda que le permita mantener la humedad en la vecindad del recipiente.

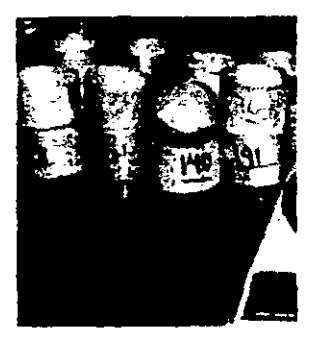

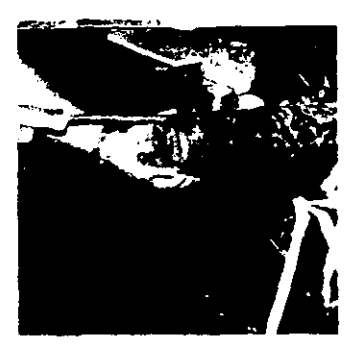

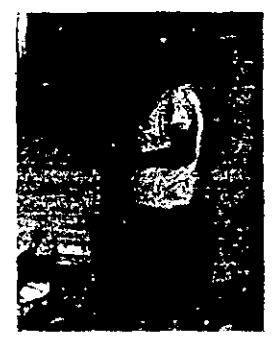

3º Después de pesar la muestra húmeda más el recipiente, remueva la tapa - es práctica común colocar la tapa debajo del recipiente - y coloque la muestra en el horno.

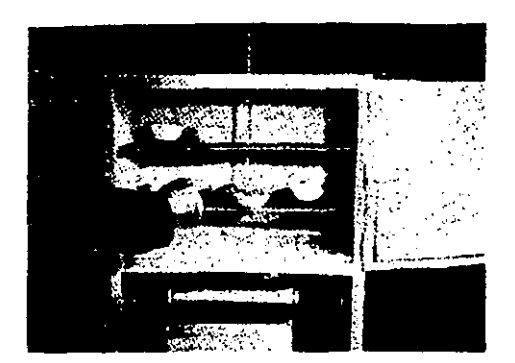

4° Cuando la muestra se haya secado hasta mostrar un peso constante, determine el peso del recipiente más el del suelo seco. asegúrese de usar la misma balanza para todas las mediciones de peso.

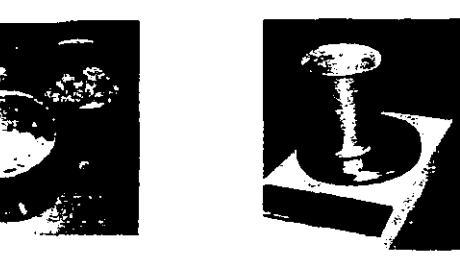

5º Calcule el contenido de humedad w. La diferencia entre el peso del suelo húmedo más el del recipiente y el peso del suelo seco más el del recipiente es el peso del agua Ww que estaba presente en la muestra. La diferencia entre el peso del suelo seco más el del recipiente y el peso del recipiente solo es el peso del suelo Ws y

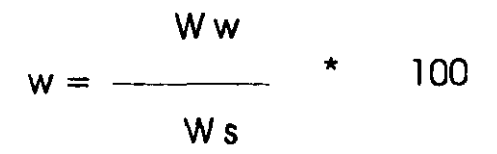

El suelo debe secarse en el horno a una temperatura de 110 °C + - 5 °C para obtener un peso constante; mientras haya agua presente para evaporar, el peso continuará disminuyendo en cada determinación que hagamos en la balanza. En general no es muy práctico hacer varias medidas del peso para

determinar si **se** ha obtenido un estado de peso constante en la muestra: lo que se hace comúnmente es suponer que después de un periodo de horneado de 12 a 18 hrs. (A menudo durante la noche), la muestra se encuentra en estado de peso constante y dicho peso se registra como el suelo seco más el del recipiente. La experiencia indica que este método de secado de muestras es bastante adecuado para trabajo rutinario de laboratorio sobre muestras pequeñas.

Es práctica común *retirar* del homo las muestras para contenido de humedad y *pesarlas inmediatamente*, es necesario poner la tapa del recipiente tan pronto se haya enfriado lo suficiente para manipularla y/o colocar el recipiente de suelo seco en un desecador eléctrico de manera que el suelo no absorba agua de la atmósfera del laboratorio.

Para lograr una determination confiable del contenido de humedad **de**  un suelo se recomienda utilizar la siguiente cantidad mínima de muestra humedad (Muestra representativa):

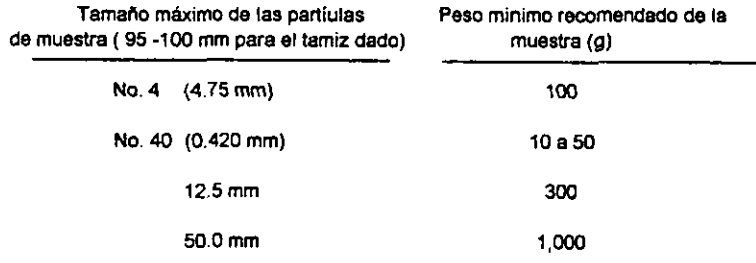

La temmratura de 110 **"C** en el homo es demasiada alta **uara** cienos suelos organicos (turbas), para suelos con alto contenido calcáreo o de otro material, ciertas arcillas, y algunos suelos tropicales. Estos suelos contienen agua de hidratación levemente adherida, o agua molecular, que podría perderse a estos niveles de temperatura, dando como resultado un cambio en las características del suelo. Se sugiere secar estos suelos a una temperatura de 60 °C.

#### PROGRAMA ITERATIVO DE DETERMINACION DEL CONTENIDO DE **HUMEDAD**

01 PRINT "Determinación del contenido de humedad" 02 GOTO 20 05 PRINT "COMIENZA OTRO CAL" **10 SET N** 20 INPUT "W lata + suelh=";PLSH 30 INPUT "W lata + suelse=";PLSs 35 INPUT "W lata"; Plata 40 Pagua=PLSH-PLSs:PSs=PLSs-Plata:w=(Pagua\*100)/PSs 45 SET F2 50 PRINT "Peso del agua=";Pagua,"Peso del suelo seco=";PSs,"Contenido de humedad";w;"%" 60 GOTO 5

 $\mathbf{r}$ 

# UNIVERSIDAD NACIONAL AUTONOMA DE MEXICO

#### DEPARTAMENTO DE INGENIERIA EXPERIMENTAL **LABORATORIO DE MECANICA DE SUELOS**

#### DETERMINACION DEL CONTENIDO DE HUMEDAD

Proyecto. EXPERIMENTO PATRON DE **COMPACTACION** 

Trabaio No.  $22<sub>1</sub>$ 

Perforación No.  $15<sub>1</sub>$ 

Localización del proyecto: UNIVERSIDAD DE MEXICO

Muestra No.  $\epsilon$ 

## Descripción del suelo: ARCILLA ARENOSA LIMOSA PARDA CLARA A2-6(3); wL=28.3.  $wP = 14.1$

Fecha de práctica: 10-3-2001

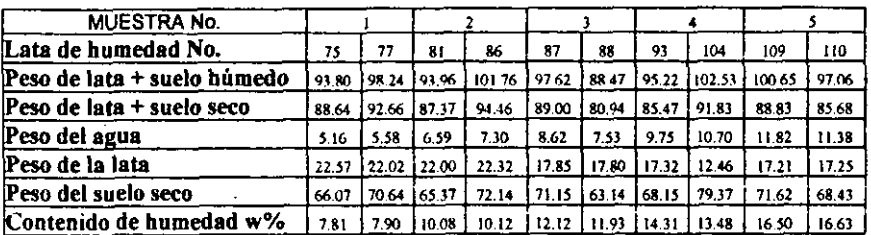

¥

# UNIVERSIDAD NACIONAL AUTONOMA DE MEXICO

#### DEPARTAMENTO DE INGENIERIA EXPERIMENTAL

#### **LABORATORIO DE MECANICA DE SUELOS**

#### DETERMINACION DEL CONTENIDO DE HUMEDAD

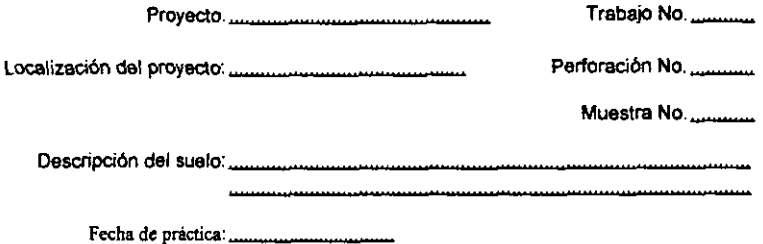

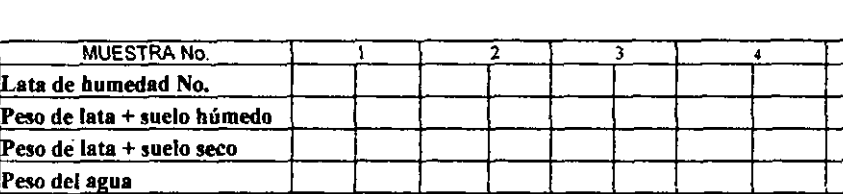

Peso de la lata Peso del suelo seco

Contenido de humedad w%

5

# **GRANULOMETRIA**

 $\ddot{\phantom{a}}$ 

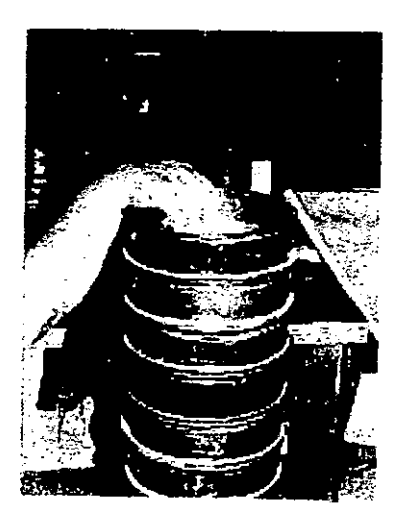

#### Cantidades de una muestra para ser utilizadas en pruebas comunes de Mecánica de Suelos.

La cantidad de material que constituye una muestra debe ser suficiente **para** realizar todas las pmebas de laboratorio y ain repetir las incorrectas y aquellos resultados sean dudosos. En general conviene formar muestras de 40 a 50 **Kg.** 

El siguiente esquema da una idea de cómo se reparte una muestra en el laboratorio y de las cantidades que se necesitan para **cads** prueba

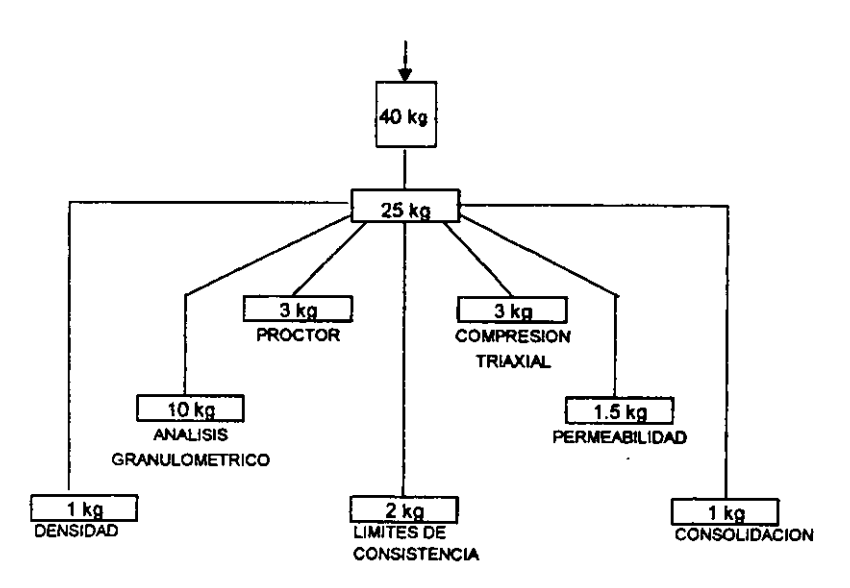

# **GRANULOMETRIA**

### ANÁLISIS SIN LAVADO

Equipo:

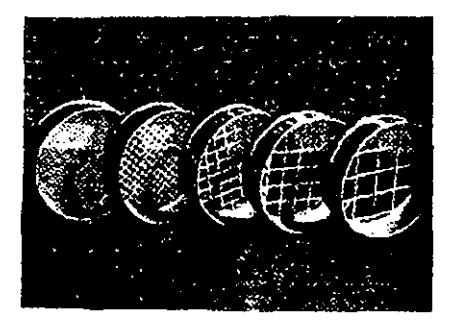

1<sup>°</sup> Juego de mallas para gravas: El material que se tiene en la malla No. 4 (4.69mm) Se pasa a través de las mallas de 76.2 mm (3"), 50.8 mm (2"), 38.1mm (1  $1/2$ "), 25.4 mm (1"), 19.1 mm (3/4"), 12.7 mm (1/2") y 9.5 mm

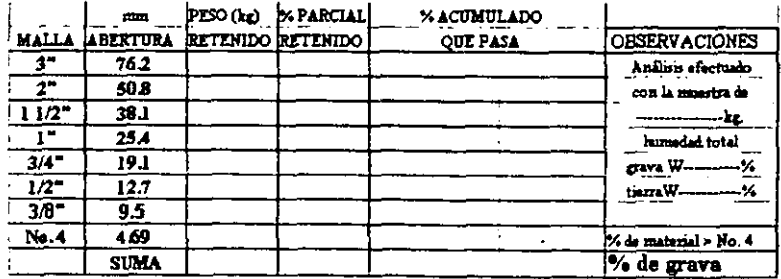

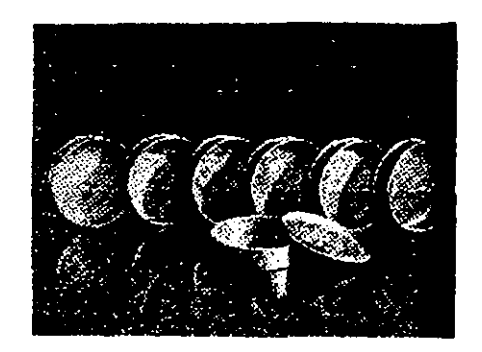

 $2^{\circ}$  Juego de mallas para arenas: No. 8 (2.38 mm), 14 (1.19 mm), 28 (0.59 mm), 48 (0.297 mm), 100 (0.149 mm), 200 (0.074 mm), charola y tapa.

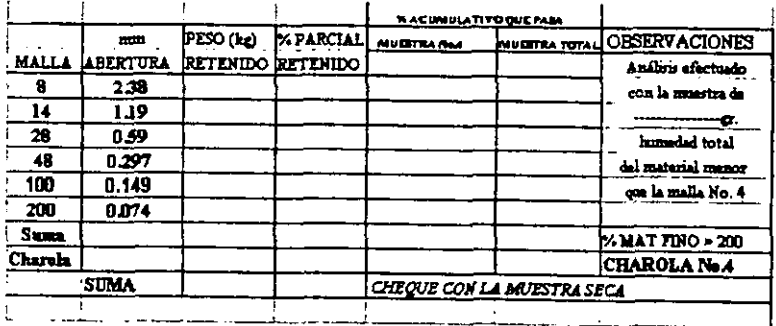

**IoSe pone a secar la muestra en el homo a 105 "C.** 

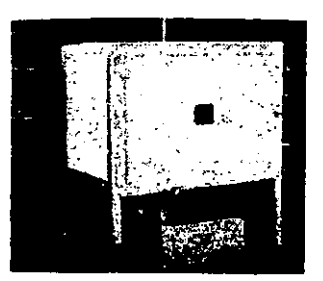

Se deja enfriar a la temperatura ambiente y se pesa la cantidad requerida para hacer la prueba.

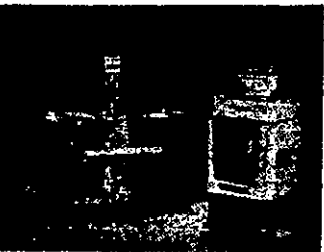

**2' Se desmoronan cuidadosamente 10s grumos dc material can un Rom escuadrado de madera para ewtar romper 10s granos.** 

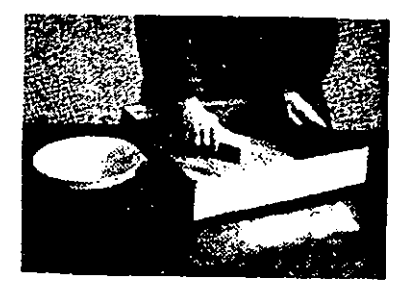

**3' Se coloca el juego de mallas en orden progresivo de la No. 8 (2.38 mm) a la No. 200 (0.074 mm) y al final de la charola. vaciando el material previamente pesado, en la malla No. (2.38 mm), ewguida se coloca la tapa** 

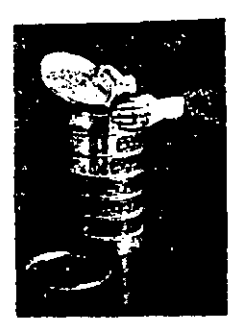

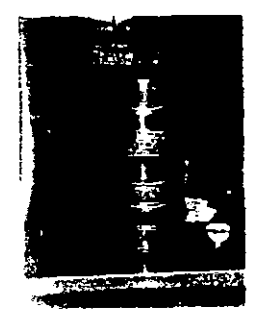

 $4^{\circ}$  Se agita todo el juego de mallas horizontalmente,

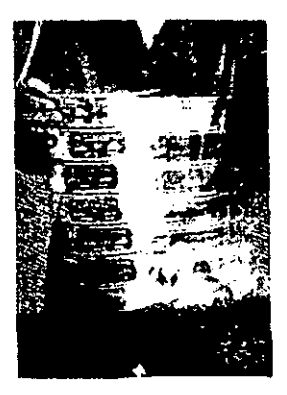

con movimiento de rotación y verticalmente con golpes secos de vez en cuando. el tiempo de agitado depende de la cantidad de finos de la muestra, pero por lo general no debe ser menor de 15 minutos.

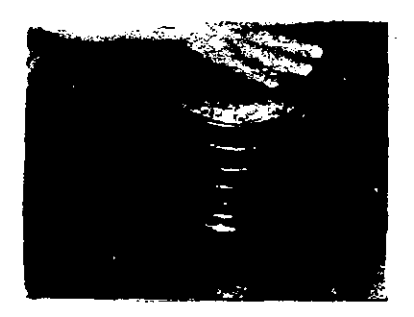

 $5^{\circ}$  Se quita la tapa y se separa la malla No. 8 (2.38 mm), vaciando la porción de suelo que ha sido retenida en ella, sobre un papel limpio.

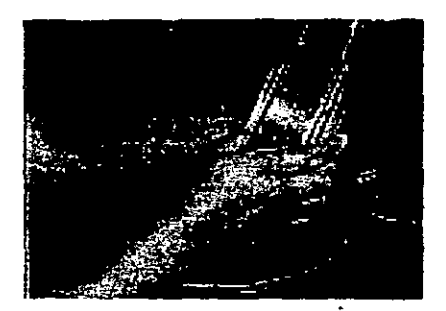

A las partículas que se detienen entre los hilos de la malla, no hay que forzarlas a pasar dentro de ellas, inviértase ésta y con ayuda de una brocha o un cepillo de alambre, despréndase las partículas y agréguense a las depositadas en el papel.

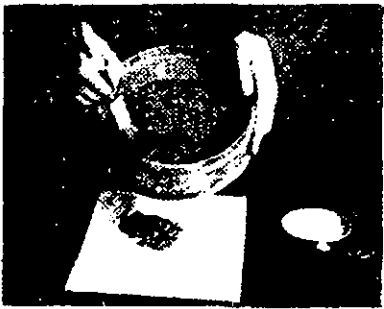

6<sup>°</sup> En forma similar se procede con las demás mallas.

7<sup>\*</sup> Se pesan las porciones retenidas en cada malla y en charola del fondo, anotando las cantidades en el registro de cálculo. Se conservan las porciones de muestra en sus respectivos papeles, hasta verificar que la suma de los pesos parciales es igual al peso inicial no segregado, con la tolerancia del medio porciento, por pérdidas de operación.

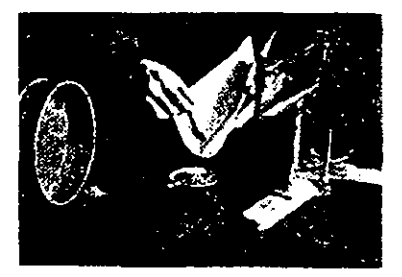

#### Cálculo:

1° Se suman los pesos retenidos en cada malla y se verifica ese total con el peso de la muestra que se colocó originalmente en el juego de mallas. Si el error excede del

0.5%, vuélvase a pesar cada fracción. Si el error es menor, se le atribuye el peso de la fracción más grande.

2'Se calculan 10s porcentajes del material retenid0 en cada maila respecto del peso seco de la muestra original. Se anotan en el registro, columna "% parcial retenido".

3° Se determinan los porcentajes acumulados del material que ha pasado por la malla. restando de 100% el porcentaje parcial retenido en la primera malla. A este valor

se le resta el porcentaje parcial retenido en la segunda malla y **asl** sucesivamente.

**4' Al** efectuar el analisis por mallas grandes, re conoce el porcentaje del material que pasa por la malla No. 4 (4.69 mm), respecto del total. Multiplicando este valor **-r F.** 

cada uno de 10s porcentajes parciales, acumulativos menores que la malla No. 4 (4.69mm). se obtienen lor porcentajes acumulados respecto a la muestra total.

5' Con 10s valores obtenidos en las columnas de "A acumulativo que **pasa",** re construve la gráfica correspondiente.

### **PROGRAMA DE LLENADO DE TABLA CRANULOMETRICA**

**10** PRINT "INICIO DE PROGRAMA" **I1** INPUT "lNTROIDGIDAIdg";R\$ 12 IF R\$="DG" THEN 400 13 IF RS="DA" **THEN** 500 **14** IF RS="dr" **THEN** I500 15 DIM F(20) **16** DIM X(2O) **17** DIM W(2O) **18** DIM Wl(20) 19 DIM F1(20) **20** DIM MT(20) **21** PRINT "# DE PESOS RETRJIDOS PI"; 30 INPUT "GRAVAS";AI:INPUT "P1ARENAS";AZ 31 INPUT "DESEA CALCULAR GRAVAS/ARENAS";RS 33 IF R\$="A" THEN 135 35 Q=0 40 FOR I=I TO Al **70** PRINT "I=";! so mUT "PESO RETENIDO";W(I) 90 O=O+W(I) **100 NEXT I 110** PRINT "SUMA DE PESOS TOT RET":O 115 GOTO 401
```
120 GOTO 31
125 PRINT "ARENAS"
135 \text{ } \bigcirc \biguplus140 FOR I=1 TO A2
170 PRINT "I = "1180 INPUT "PESO RETENIDO"; W1(I)
190 O=O+W1(I)
200 NEXT I
210 PRINT "SUMA DE PESO TOT RET": O
215 GOTO 501
400 PRINT "DATOS GRAVAS"
401 INPUT "DESEA REVISAR PESOS RETENIDOS S/N";R$
402 IF RS="S" THEN 405
403 IF RS="N" THEN 436
405 S = 0410 FOR I=1 TO A1
420 PRINT W(I)
430 NEXT I
435 INPUT "P MUESTRA DE GRAVA";T
436 PRINT "INICIO"
437 FOR I=1 TO A1
440 F(I)=W(I)*100/T
450 PRINT "% PARCIAL RETENIDO";F(I)
460 S = S + F(I)470 NEXT I
480 PRINT "SUMA TOTAL PARC RET";S
481 PRINT "% ACUMULATIVO QUE PASA "
482 X=100483 FOR I=1 TO A1
484 X=X-F(I)
486 X(I) = X490 PRINT "% ACUMULADO";X
491 NEXT I
492 INPUT "TERMINO S/N":R$
494 IF R$="S" THEN 10
495 GOTO 120
500 PRINT "DATOS ARENAS"
501 INPUT "DESEA REVISAR PESOS RETENIDOS S/N";R$
502 IF R$="S" THEN 505
503 IF R$="N" THEN 536
505 S = 0510 FOR I=1 TO A2
520 PRINT W1(I)
530 NEXT I
535 INPUT "P MUESTRA ARENA";TI
536 S=0537 FOR I=1 TO A2
```

```
540 F1(I)=W1(I)*100/T1550 PRINT "% PARCIAL RETENIDO";F1(I)
560 S1 = S1 + F1(I)570 NEXT I
580 PRINT "SUMA TOTAL PARC RET";S1
581 PRINT "% ACUMULATIVO QUE PASA"
582 X1 = 100583 FOR I=1 TO A1
584 X1 = X1 - F1(f)586 X1(I)=X1
590 PRINT "% ACUMULADO";X1
591 NEXT I
620 INPUT "ULTIMO % ACUMLADO Q PASO EN GRAVAS";REB
645 FOR J=1 TO I
650 MT=(X1(J)/100)*REB
665 PRINT "ACUM Q PASA MTRA TOTL"; MT
667 MT(J)=MT
668 IF MT<0 AND MT<1 THEN 685
669 IF MT<0 THEN 680
670 NEXT J
680 MT(J)=0
685 PRINT "FIN DEL PROGRAMA"
690 END
1000 PRINT "TERMINA"
1500 PRINT "INICIO"
1505 PRINT "TABLA GRAVAS"
1507 PRINT "P RET % PAT % ACUM Q P"
1510 FOR I=1 TO A1
1520 PRINT W(I); F(I); X(I)
1530 NEXT I
1540 PRINT "TABLAS ARENAS"
1550 PRINT "P RET %PARET % ACMQP MT"
1600 FOR J=1 TO A1
1625 PRINT W1(J);F1(J);X1(J);MT(J)
1630 NEXT J
1700 PRINT "FIN DE TABLAS"
1800 END
```
 $\sim 100$ 

----

#### DEPARTAMENTO DE INGENIERIA EXPERIMENTAL **LABORATORIO DE MECANICA DE SUELOS**

## ANALISIS GRANULOMETRICO

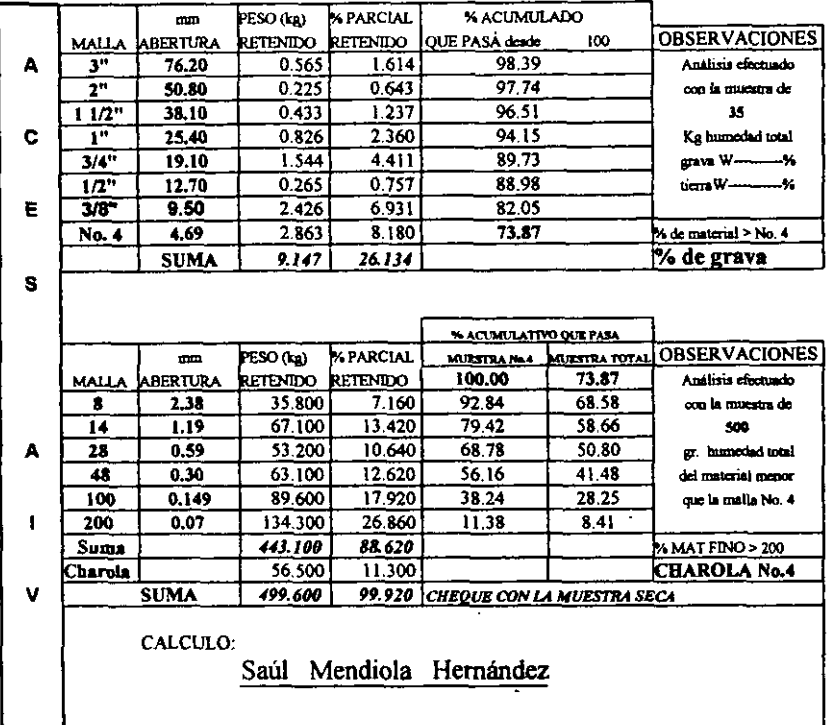

 $\sim$   $\overline{\phantom{0}}$ 

#### DEPARTAMENTO DE INGENIERIA EXPERIMENTAL **LABORATORIO DE MECANICA DE SUELOS**

## ANALISIS GRANULOMETRICO

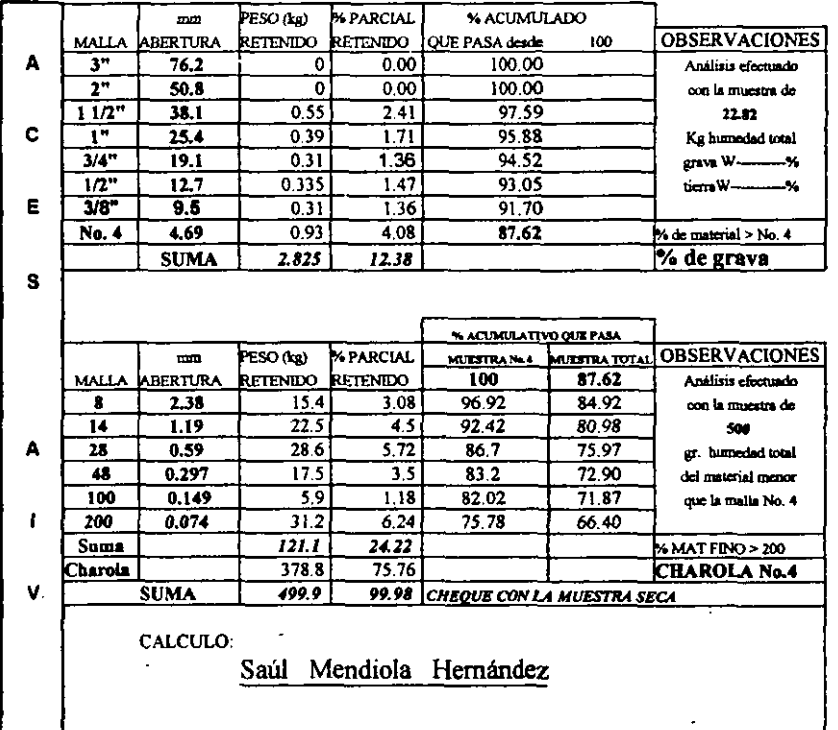

#### DEPARTAMENTO DE INGENIERIA EXPERIMENTAL **LABORATORIO DE MECANICA DE SUELOS**

## **ANALISIS GRANULOMETRICO**

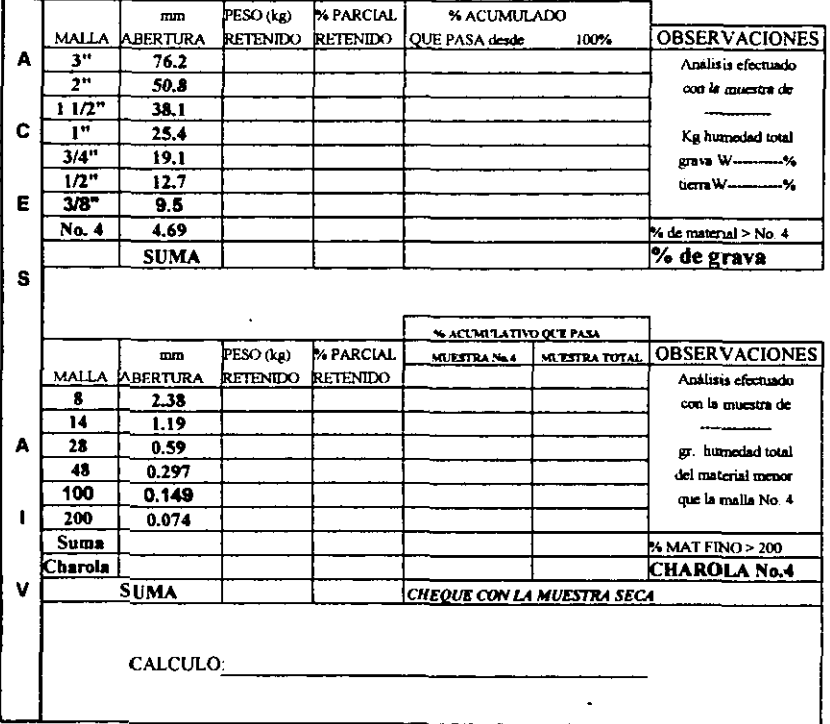

# **DENSIDAD DE SÓLIDOS**

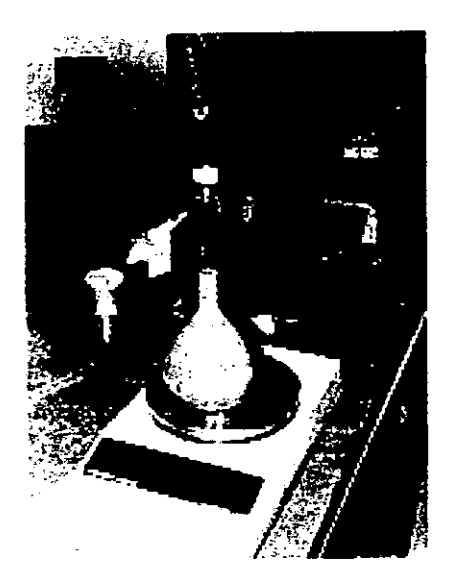

## **DENSIDAD DE SÓLIDOS**

Generalidades. Se define como la densidad de un suelo la relación entre el peso de los sólidos y el peso del volumen de agua que desalojan.

Tratándose de la densidad, que queda expresado por un número abstracto, además de servir para fines de clasificación, interviene en la mayor parte de los cálculos de Mecánica de Suelos.

Para su determinación se hace uso de matraces a distintas temperaturas. La densidad del suelo varia comúnmente entre los siguientes valores:

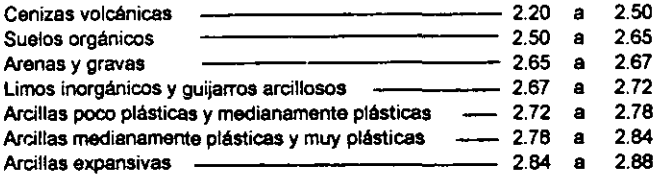

#### **Equipo:**

· Balanza de torsión o eléctrica de 1 Kg. Aproximadamente de capacidad, sensible a 0.1 g.

Balanza Cenco de 3 brazos, de 110 g. de capacidad, sensible a 0.01g. o  $\bullet$ eléctrica de características similares.

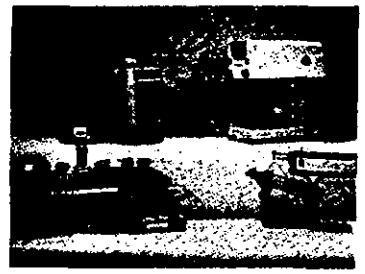

Estufa

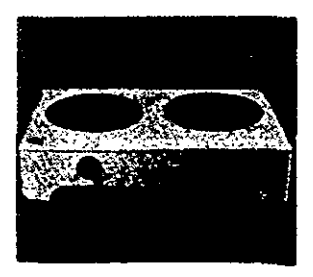

Homo de secsdo a temperatura constante de 1 **10** " **C.** 

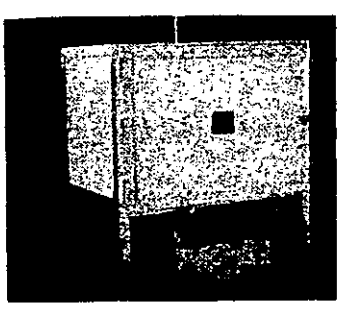

- Term6metro de **0** a 50" C, graduado en **0.1** de grado.
- Vaso de precipitado de **400** cm3'
- <sup>3</sup>**Probeta** graduada de **500** cm
- Piseta.
- Pipeta
- $\bullet$  Cápsulas de porcelana o vidrio refractario.
- Matraces calibrados de 500 cm<sup>3</sup>.
- Equipo para la calibración de matraz.
- Termómetro de 0 a 50 ° C (graduado en decimos de grado).

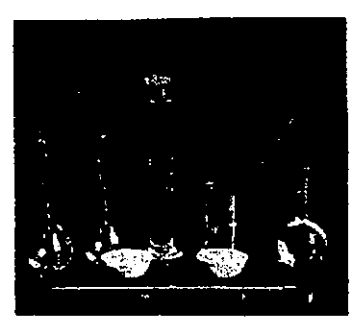

Balanza de torsión de un Kg de capacidad y sensibilidad de 0.1 g. con marco de pesas calibrado (o eléctrica de capacidad similar).

- Pipeta de **5** cm'.
- Pisefa con **agua** destilada
- Solución para disolver grasas: mezcla cromática.
- Alcohol de 96".
- Éter sulfúrico.

#### **CALIBRACION DEL MATRAZ**

El peso del agua que un matraz puede contener varia con la temperatura; esto **se** debe, por una parte, a que 10s cambios de temperatura provocan variaciones en el volwnen del recipiente; y, por olra parte, se modifica la densidad del agua

ES wnveniente formar, para cada uno de 10s matraces, una **@~ca** de calibración, o sea, una curva que tenga, por ordenadas, los pesos de matraz con agua hasta la marca de aforo y, como abscisas, las temperaturas correspondientes. Teniendo esta gráfica, se puede conocer rápidamente el dato rcquerido **pun** el ensayo.

#### Procedimiento

 $1<sup>*</sup>$  Con Amoniaco o alguna solución que disuelva las grasas, se limpia el matraz. A veces es necesario dejar el matraz lleno con solución durante varias horas.

Ewguida **se** enjuaga el mauaz varias veces y **se** deja escunir col&dolo wn la **boca** hacia abajo. Despuks **se** lava wn alcohol, **se** deja escurrir y luego se lava con éter. Los vapores de éter se eliminan colocando el matraz con la boca hacia abajo durante unos 15 o 20 minutos.

**1'Se** llena el mauaz wn agua desulada **hasta** la marca dc aforo y sc pone a hervir de 5 a 10 minutos en baño María, a fin de eliminar el aire.

3" **Se retira** el mabaz del bail0 Maria **Y se** toma la temwratura alO.l de grado introduciendo el termómetro hasta el centro del matraz. Si la temperatura es elevada, deben promediarse las lecturas del termómetro en tres puntos de la masa de agua.

4'Con la apda de una pipeta, **se hace** wincidir perfcctamente la parte inferior del menisco con la marca; enseguida se limpia exteriormente el matraz y se pesa al 0.1 g, en la balanza de torsión.

**5.** Se deja enfriar el mamu, **hasta** que la temperalum dcl **agua** baje unos 5 ° C; se afora, se toma la temperatura al 0.1 ° y se vuelve a pesar. Esta operación se repite de 6 a 8 veces, dejando enfriar cada vez el matraz. Las temperaturas y 10s pesos corrspondientes **se** anotan consccuentemente.

 $6<sup>o</sup>$  Con los datos de temperatura y los pesos del matraz más agua hasta la marca de aforo, se construye una gráfica en papel milimetrico

#### Prueba para densidad de sólidos

**1'** De la muesfra preparada, que ha pasado por la malla No. 4 (4.69mm). se toman unos 200 g. procurando que la muestra sea representativa; **se** colocan en una chpsda de porcelana o vidrio refractario.

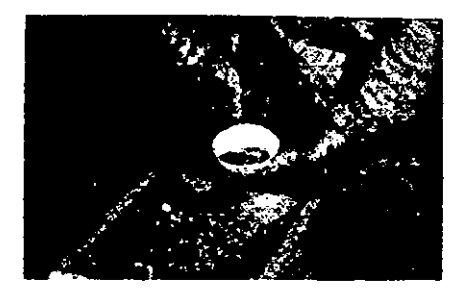

El material debe mturarre en el mortero hasta que adquiera **una** finura **tal** que pueda **paw**  integramente por la malla No. 40 (0.420 mm),

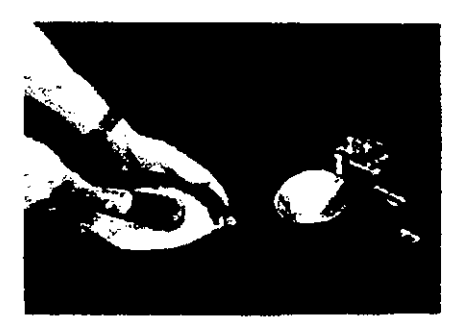

dejándolo secar en el horno a temperatura constante de 110 °C, durante 18 horas mínimo. Transcurtido este tiempo, **re** retira la capsda del homo, **re** deja enfriar dentrode **un** desecador, para que no abwrba agua, y re toma la **cantidad** aproximada de **6Og.** 

**2º** Un matraz limpio de 500 cm<sup>3</sup> se pesa conteniendo alrededor de 100 cm<sup>3</sup> de agua destilada. El peso obtenido al 0.1 g. se anota como Wm.

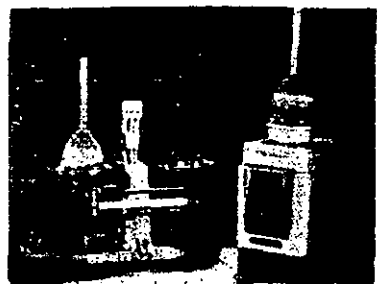

3º El material seco se vacía en el matraz con agua; esta operación se facilita mediante un embudo de vidrio

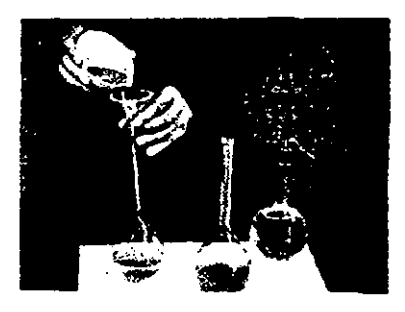

Se vuelve a pesar, anotando el peso en el renglón Wms del registro de cálculos. Después de haberse pcsado el maw **x** desprende el material quc qued6 **adherido** al interior del cuello de éste, utilizando para el caso una piseta con agua destilada.

**4O** Se pone el **mabnz** en bail0 maria a fin de expulsar el **aim** contenido **en** el material. Tratándose de materiales arenosos, generalmente son suficientes 10 minutos de hervido en el baño maria; se necesitarán hasta 30 minutos, para materiales arcillosos.

El líquido que va a transmitir el calor puede ser cualquiera que tenga su punto de ebullición mayor a 100 °C; generalmente se usa la glicerina.

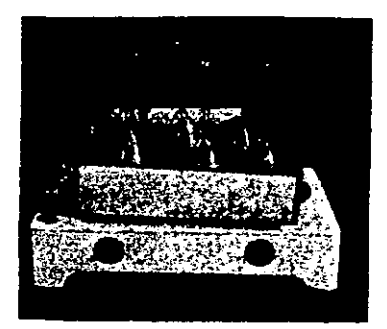

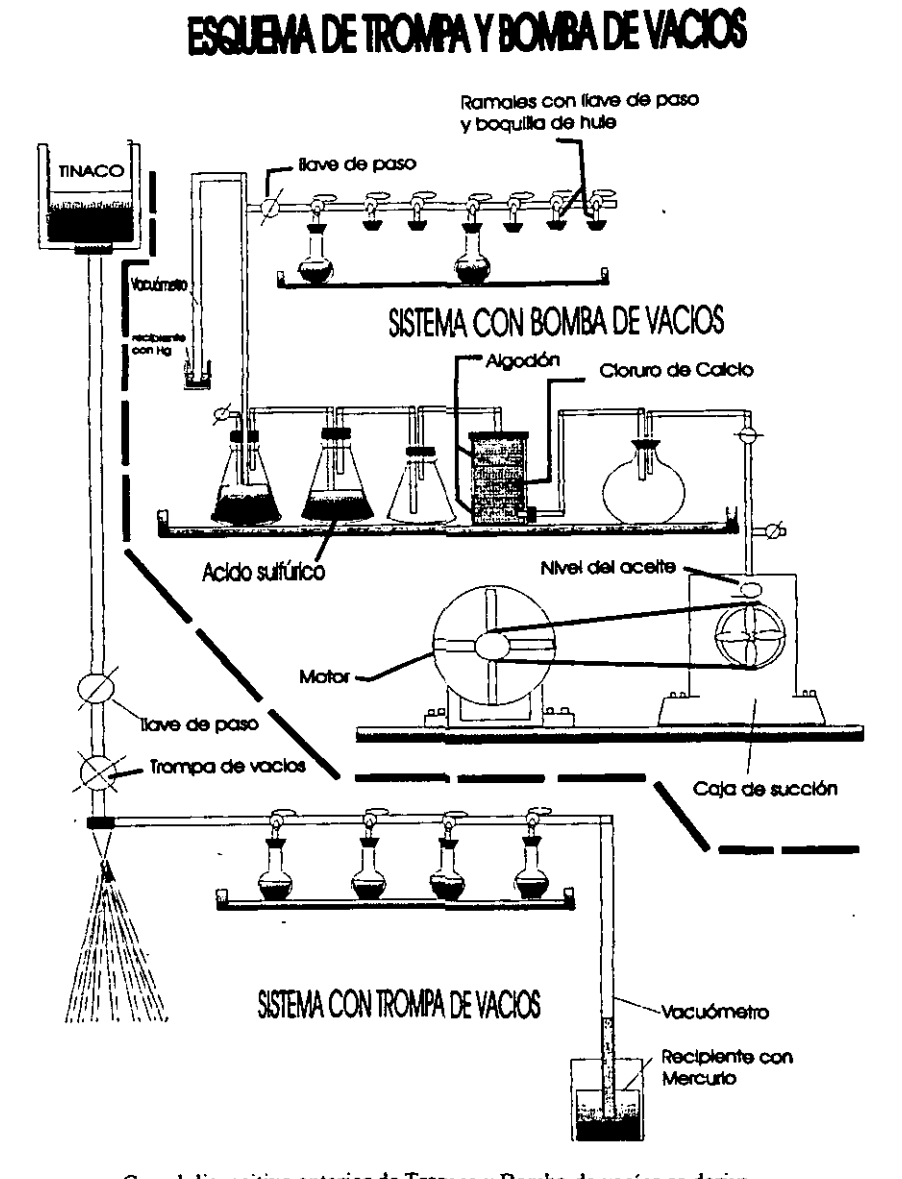

Con el dispositivo anterior de Trompa y Bomba de vacíos se deriva que con su uso mejora la operación pues la suspensión hierve a una

temperatura más baja al disminuir la presión.

5º Se saca el matraz del baño maría. Se lava exteriormente para eliminar la glicerina o grasas y se deja enfriar; una vez que adquiere la temperatura ambiente, se agrega agua destilada hasta llenarlo cerca de la marca de aforo, se deja que la temperatura sea uniforme y se mide al 0.1 °C, introduciendo el termómetro hasta el centro de la suspensión.

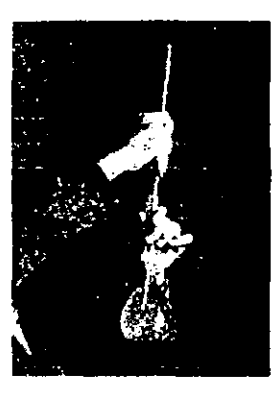

La temperatura obtenida se anota en le renglón temperatura del registro de cálculos.

6º Después de tomar la temperatura y con la ayuda de una pipeta, debe agregarse agua destilada en calidad tal que la parte inferior del menisco del matraz.

7º Es necesario eliminar el agua que quede adherida al interior del cuello del matraz, arriba de la marca de aforo, para lo cual se introduce un rollito de papel secante o absorbente.

También debe secarse completamente el matraz por afuera.

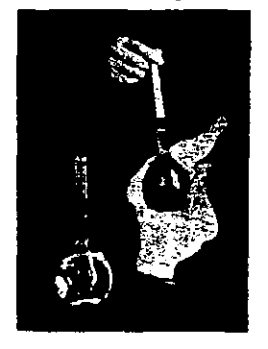

8º Después de aforado y secado se pesa el matraz al 0.1 g., anotando el peso en el rengión Wmws del registro de cálculos. Las operaciones 6 y 7 deben realizarse rápidamente, para que hava correspondencia entre la temperatura media de la suspensión en el matraz y su peso Wmws.

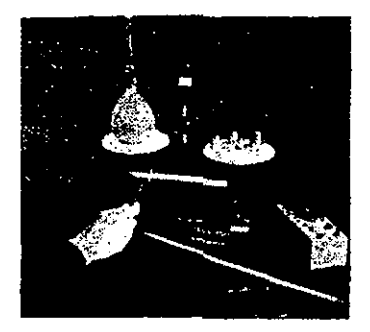

9º El peso de los sólidos Ws es la diferencia entre los valores anotados en los renglones Wms y Wm.\*

10° De la tabla de calibración del matraz<sup>\*</sup> se obtiene el peso del mismo, con el agua destilada hasta la marca de aforo y a la temperatura t del ensayo Wmw. La expresión Ws + Wmw- Wmws representa el peso del volumen de agua desalojado por los sólidos a la temperatura de la prueba.

Por lo tanto, la densidad será igual a:

$$
SS = \frac{Ws}{Ws + Wmw - Wmws}
$$

\*Nota importante: La prueba de densidad debe de hacerse simultáneamente con dos matraces cuando menos, a fin de tener una comprobación. Si los valores no difieren en mas de 1%, promédiense; si la diferencia es mayor, repítase la prueba

Es muy importante que antes de efectuar la prueba de densidad se limpie perfectamente el matraz con agua, jabón y un escobillón que queda introducirse en éste, enjuagándolo al final con agua destilada.

Wm =Peso del matraz antes de agregar los sólidos Wms = Peso del matraz después de agregar los sólidos Wmws = Peso del matraz + agua + muestra a t<sup>o</sup>  $Wmv$  = Peso del matraz + agua a t<sup>o</sup> ( de la tabla de calibración)  $W_5$  = Peso del suelo seco.

Densidad de sólidos:

Ws

 $Ws + Wmw - Wmws$ 

## DENSIDAD DE SÓLIDOS (MATRIZ ALMACENADORA DE DATOS)

 $Ss =$  —

PROGRAMA1

1 INPUT "DESEA INTRO/DAT/VERYCORR";R\$ 2 IF R\$="D" THEN 200 3 IF R\$="V" THEN 800 4 SET N 5 INPUT "# DE MATRACES";NM,"# DE TEMPERATURAS";NT 6 NS="MATRAZ" 7 DIM A(NM,NT) 8 DIM G(NT) 9 SET N 10 INPUT "TEMP";SAUL1 11 INPUT "INTERVALO";CONTROL1 12 GOSUB 1000 15 T=SAUL 30 FOR I=1 TO NM 35 FOR J=1 TO NT 37 T=T-CONTROLI  $40 \text{ G}(J) = T$ 41 PRINT "(";I;",";J;")=";G(J); 42 INPUT "LECTURA"; A(I,J) 45 IF J=NT THEN PRINT "OTRO MATRAZ" 50 IF NT=J THEN T=SAUL 60 NEXT J: NEXT I 70 PRINT "FIN DE DATOS" **80 END 90 SET N** 200 INPUT "# DE MATRAZ";I 210 INPUT "# DE TEMPERATURA";J 400 FOR I=I TO NM 410 FOR J=J TO NT 430 PRINT "(";N\$I;",";J;")=";G(J);"° ";A(I,J) 440 INPUT "OTRO CALCULO S/N",R\$ 450 IF R\$="S" THEN 200 455 IF RS="N" THEN 1 460 NEXT J:NEXT I

470 PRINT "FIN":END 800 SET N 805 FOR  $I=1$  TO NM 810 FOR  $J=1$  TO NT **820 PRINT** "(":N\$I:",":J:")=":G(J):"° ":A(I,J) 825 IF J=NT THEN 850 826 IF I=NM AND J=NT THEN 835 829 IF J=NT THEN PRINT "SIG MATRAZ" 830 NEXT J:NEXT I 835 PRINT "FIN DE DATOS ALMACENADOS" 840 GOTO 1 850 INPUT "OUIERE CORREGIR S/N":RS 860 IF R\$="N" THEN 829 900 PRINT "CORRECTOR" 910 INPUT "# DE TEMPERATURA";J 920 PRINT "(":N\$I:",":J:")=": 930 INPUT A(LI) 940 INPUT "DESEA OTRA CORRECCION S/N" R\$ 950 IF RS="S" THEN 900 951 J=NT 952 GOTO 829 1000 IF CONTROL1=0.5 THEN SAUL=SAUL1+0.5 1100 IF INT (SAULI) THEN SAUL=SAUL1+CONTROL1

#### **DENSIDAD DE SÓLIDOS**

PROGRAMA 2

10 INPUT "PM+A+S":PMAS."PM+A":PMA."PM+A+S(AF)":PMASAFERV 15 INPUT "EN OUE MATRAZ BUSCA": I 20 INPUT "EN QUE TEMPERATURA(#)":J 30 FOR I=I TO NM 40 FOR  $I=J$  TO NT 50 SET N 60 PRINT "(";N\$I;",";J;")=";G(J);"GRADOS";A(I,J) 70 GOTO 100 95 NEXT J NEXT I 100 PMMAAF=A(I,J) 110 PS=PMAS-PMA:E=PMMAAF+PS:DENOM=E-PMASAFERV:DENSID=PS/DENOM 120 SET F2 130 "PRINT"PESOSUELO=",PS,"CALIB+SUELO";E,"DENOM=":DENOM. "DENSID=":DENSID 135 GOTO 10

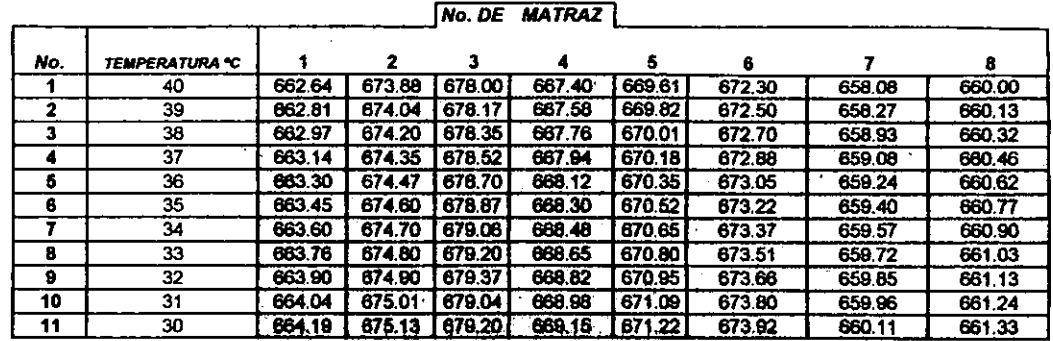

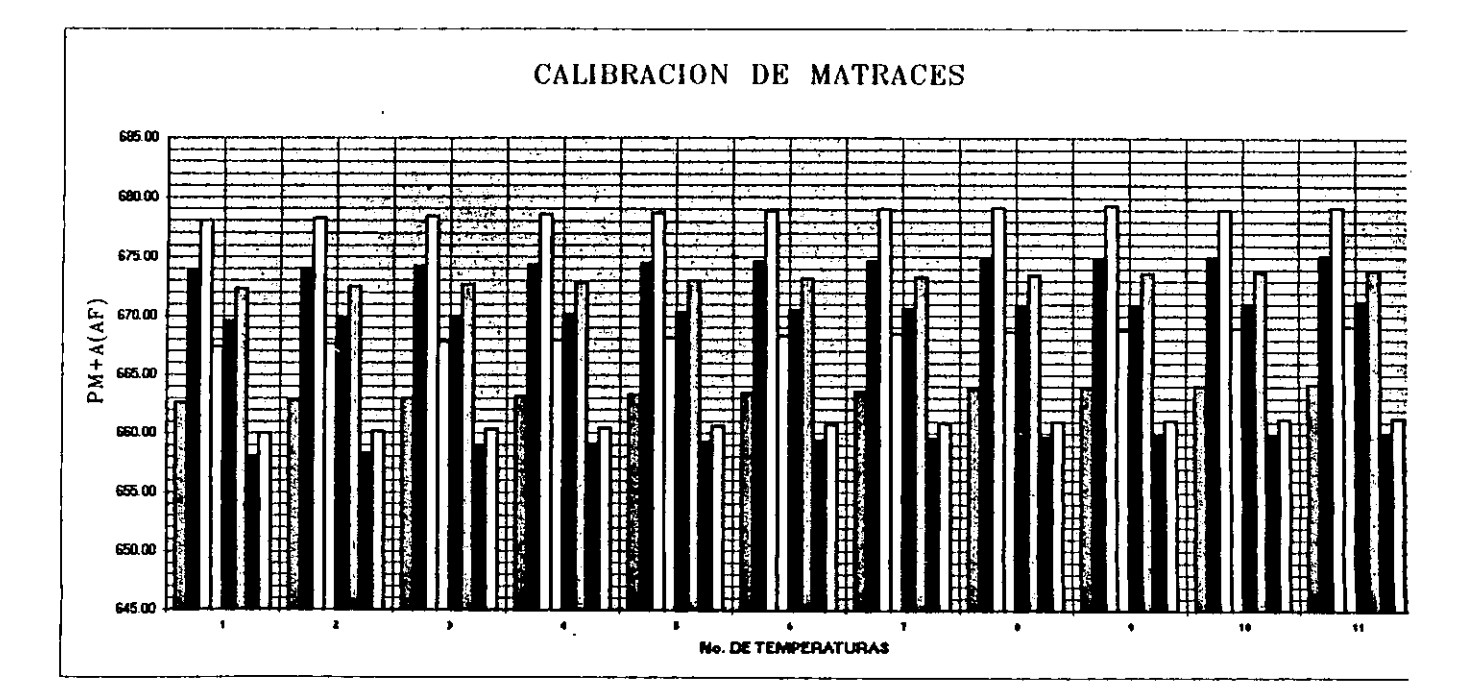

## UNIVERSIDAD NACIONAL AUTONOMA DE MEXICO LABORATORIO DE INGENIERIA EXPERIMENTAL **MECANICA DE SUELOS**

#### **REGISTRO DE DENSIDAD RELATIVA**

 $\bullet$ 

 $\sim$ 

 $\cdot$ 

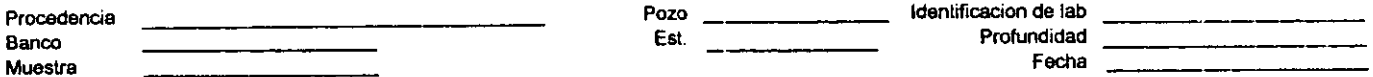

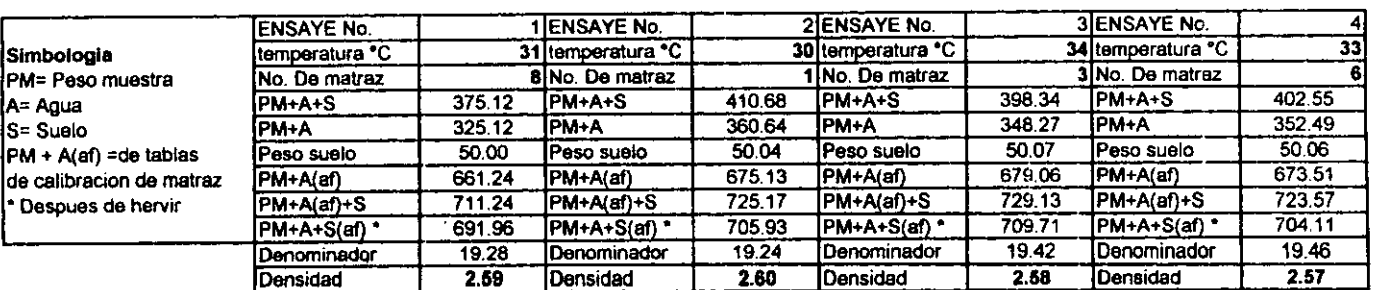

 $\star$ 

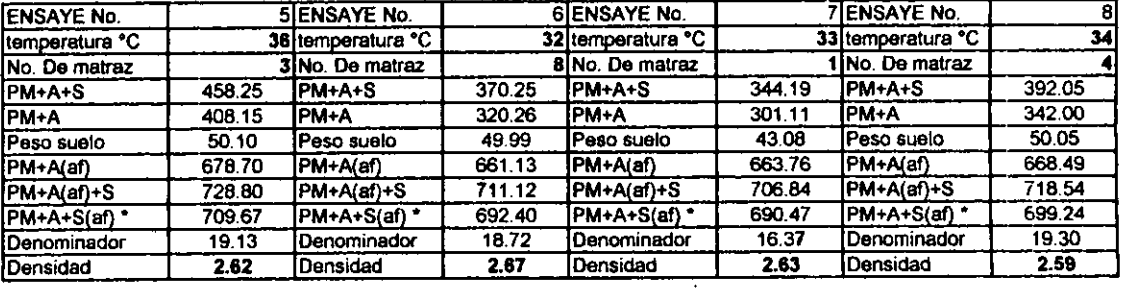

## UNIVERSIDAD NACIONAL AUTONOMA DE MEXICO LABORATORIO DE INGENIERIA EXPERIMENTAL **MECANICA DE SUELOS**

### **REGISTRO DE DENSIDAD RELATIVA**

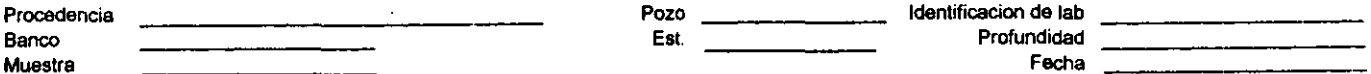

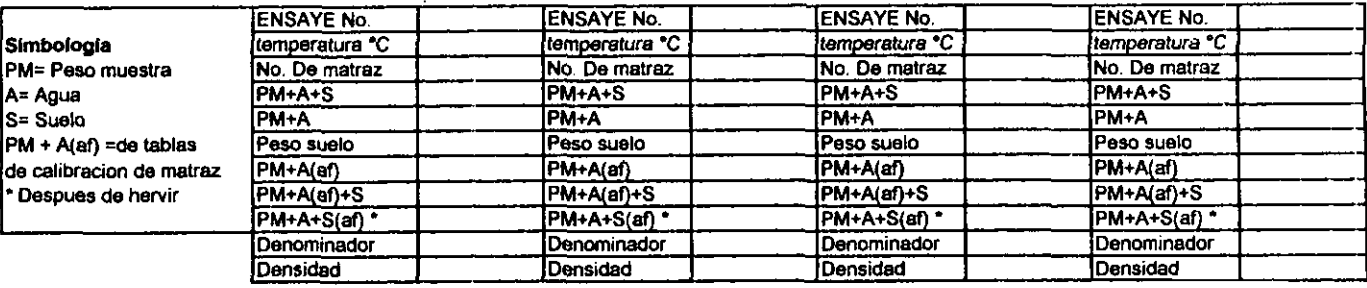

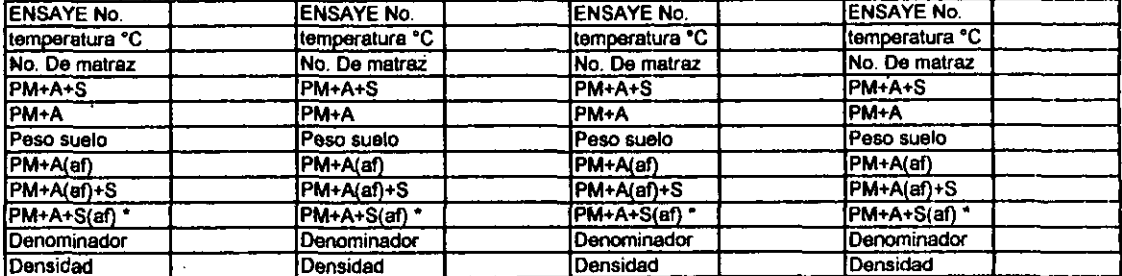

# **COMPACTACION**

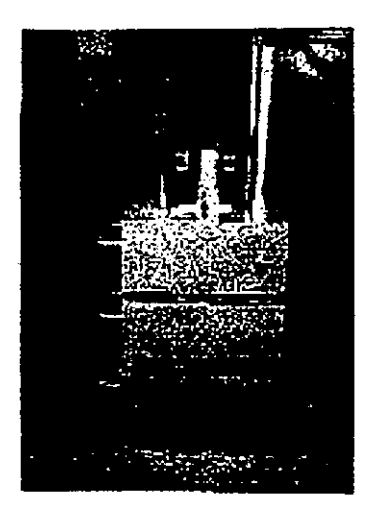

## **COMPACTACION.**

Generalidades. Se entiende por compactación todo proceso que aumente el peso volumetrico de un material granular, en general es conveniente compactar un suelo para incrementar su resistencia al esfuerzo cortante, reducir su compresibilidad y hacerlo más impermeable.

El acomodo de las partículas, en un suelo que se ha tratado de mejorar, no sólo depende de las características del dispositivo que se usó para compactarlo, sino fundamentalmente de la humedad que tiene el material. Si las particulas están secas, la fricción intergranular opone una resistencia mayor al desplazamiento relativo entre ellas, que si se encuentran lubricadas .<br>por una película de agua; por el contrario, si la masa tiene una humedad elevada, el agua llena vacios que podrían ser ocupados por particulas en un arreglo más denso. Esto último es cierto en suelos que tienen un alto porcentaje de finos y no en las arenas gruesas y gravas. Por lo tanto, dado un proceso de compactación, para cada material existe un contenido de agua con el que se obtiene el máximo peso volumétrico.

La peba que se describe adelante es **una** de las **aceptadas** para determinar las condiciones óptimas de compactación de una tierra en el laboratorio: con el obieto de que esta prueba proporcione valores similares en cualquier sitio que se efectúe, se ha diseñado una base estándar que se muestra en la LAMINA C1, la cual, según las investigaciones hechas para tal efecto, ha demostrado gran similitud en los resultados obtenidos para cualquier tipo de piso donde se coloque; sin embargo se recomienda que está se apoye en un piso de cemento. La pmeba nos proporciona valores que en general corresponden a los pesos volumétricos máximos que pueden obtenerse en el camp, trabajando con 10s **equipos** usuales (mdillos lisos y **pata** de **cabra),** siempre que, en cada **caw,** se ajuste empiricamente al espesor de la capa de material, el número de pasadas del equipo de compactación.

La bondad del proceso seguido en el campo se mide por el grado de compactación, o sea por la relación entre el peso volumétrico seco en el terraplén y el óptimo determinado en la Prueba Próctor.

### Equipo.

- Cilindro Próctor de compactación de 10.2 cm de diámetro interior y 12.3 cm de altura.
- **Extensión del cilindro de igual diámetro interior y 6.5 cm de altura.**
- · Pisón cilíndrico, de 5 cm. de diámetro interior en la base y el peso de 2.75 Kg.

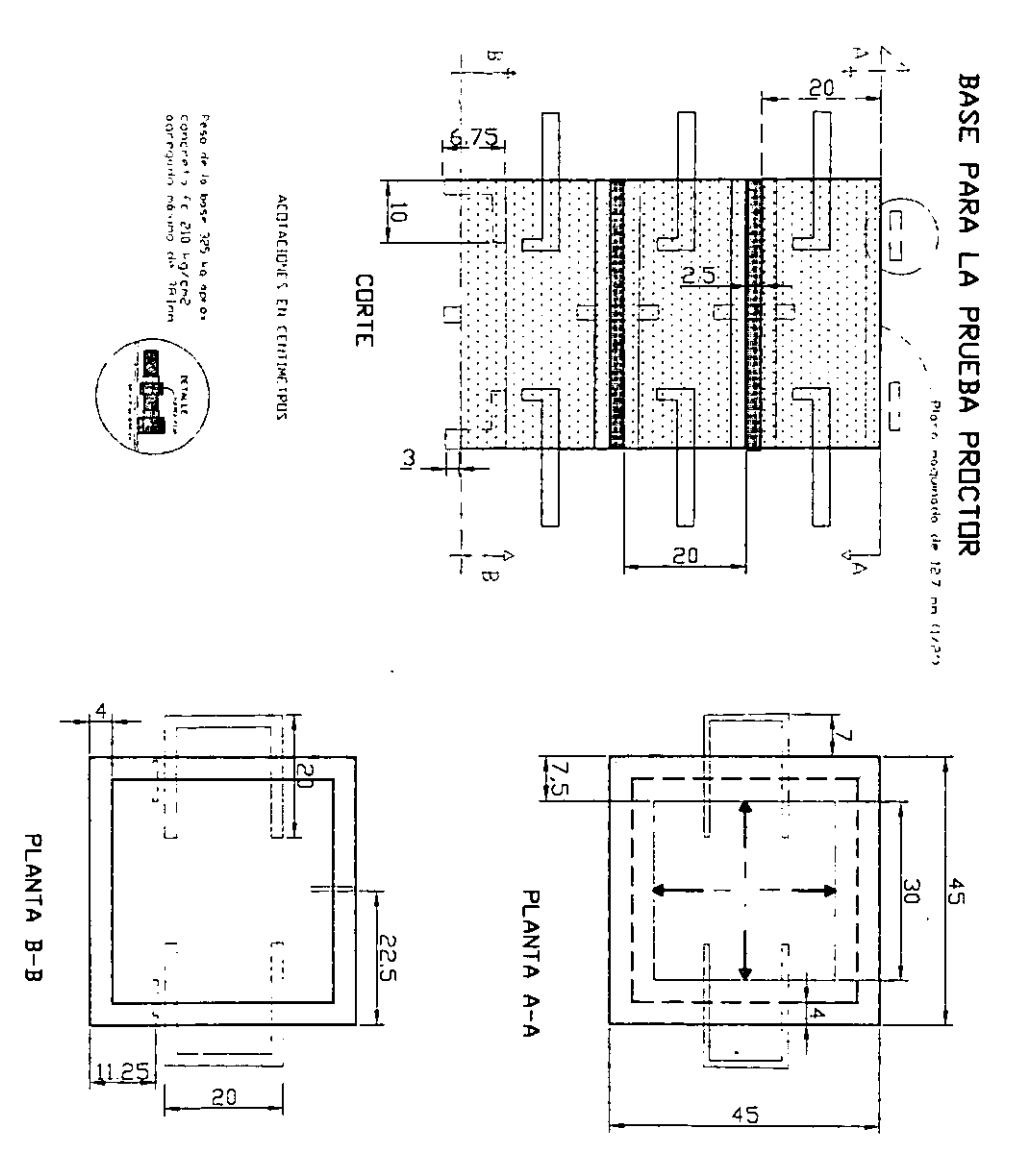

 $\overline{\phantom{a}}$ 

*8* **Guia de lhina galvanizada, de 48 cm. de longitud, con un escal6n a 45.7cm. (18") para dar la caida libre del martillo.** 

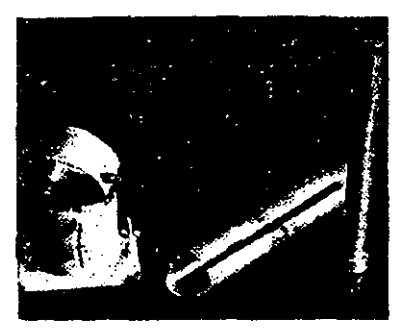

**Base estándar de 325 Kg. de peso.** 

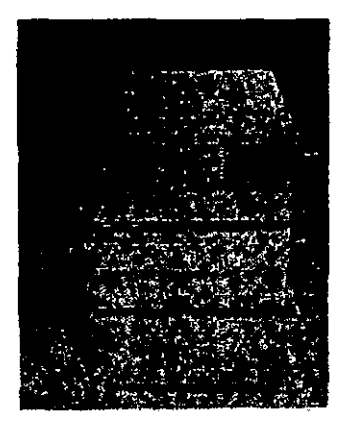

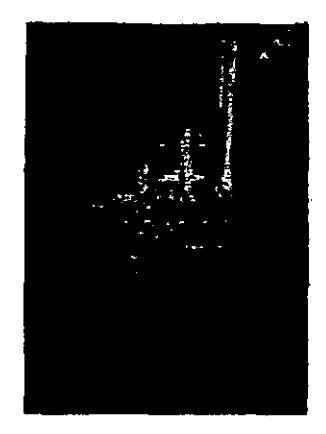

- **Charola dc lamina galvanizada de 50 x 50 x 10 cm.**
- Juego de espátulas de acero y enrasador.

**Pieza prismitica. de madera, dc 20 x 5 x 5 cm., para desmoronar tenones.** 

Probeta graduada de 500 cm<sup>3</sup>.  $\bullet$ 

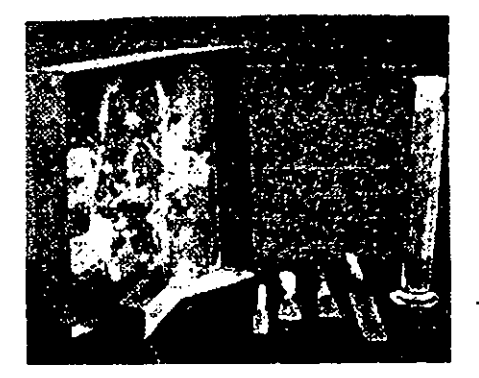

- **Homo a temperatura constante de l I0** " **C.**
- Báscula Fairbanks, con capacidad de 120 Kg. en plataforma y 12 Kg,  $\bullet$ **en el platillo:** sensible a 5 g. (de preferencia báscula de 15 Kg. y **sensible a 2 g.** ).

Balanza de torsión o balanza eléctrica, con capacidad de 1 Kg y  $\bullet$ **xnsibilidad de O.lg.** 

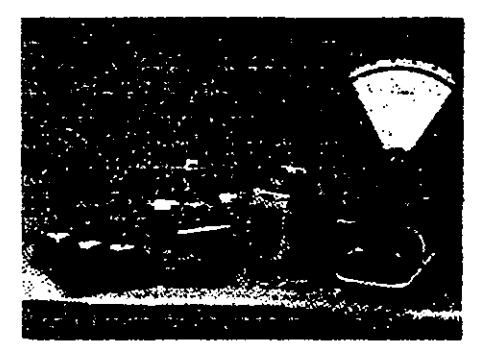

- Cápsulas de porcelana o material refractario previamente numeradas y **taradas.**
- Cucharón de lámina galvanizada.

## Procedimiento.

1° De la muestra previamente preparada que ha pasado por la malla No.4, se toman aproximadamente 2.5 kg; se ponen en la charola y se dejan secar al aire en caso de que esté muy húmeda.

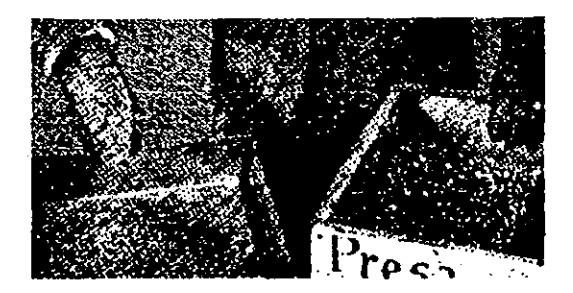

2<sup>e</sup> Se desmoronan los terrenos de material, utilizando la pieza de madera de sección cuadrada.

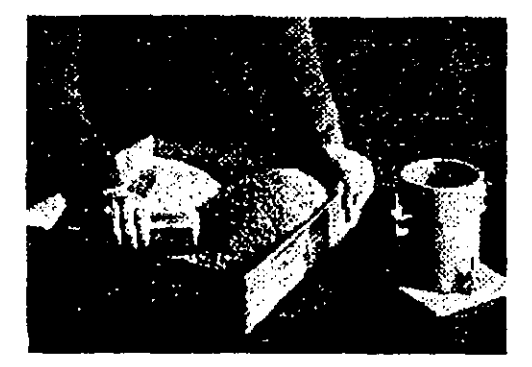

3° Se esparce agua en cantidad tal que la humedad resulte un poco menor de 10% y si el material es arenoso es conveniente ponerle una humedad menor. Esta operación puede efectuarse empleando un atomizador (bomba para insecticida).

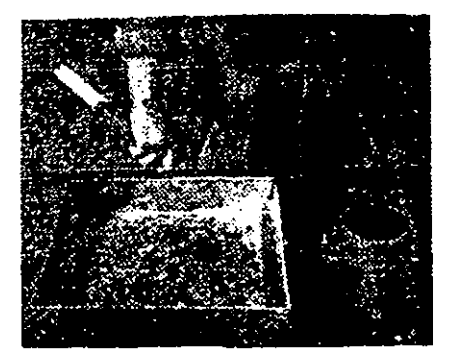

**4' Se revuelve pcrfectamente el material, wtando que el agua agregada se distribuya uniformemente.** 

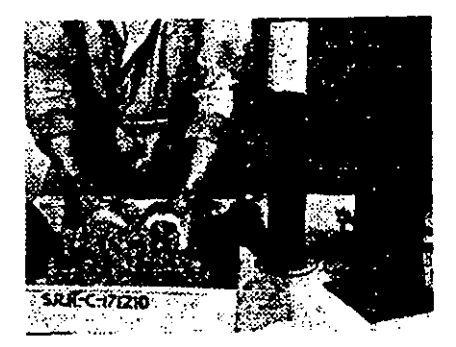

**5' Usando el cucha16n se vacia el cilindro Pr&tor, previamente armado con su extensibn, material suficiente para obtcner una capa floja de unos 8 cm. de espesor.** 

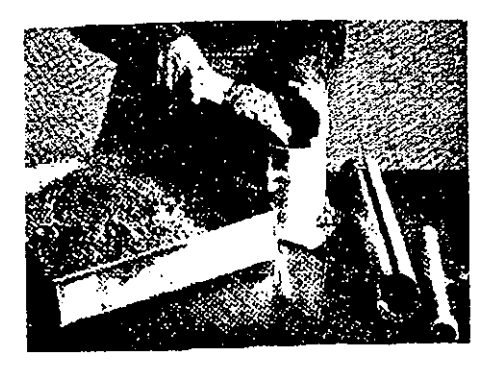

**6** Esta capa **se** compacta mediante 20 golpes de pisbn, procurando repartirlos en toda su superficie y usando la guía metálica para que la altura de caída sea la misma. Los golpes de pisón se dan levantando esté hasta el nivel superior de la guia **y** dejindolo caer libremente.

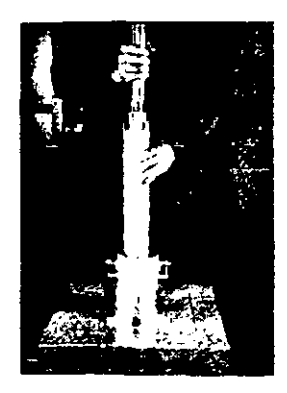

T Se vuelve a vaciar material en el cilindm **para** tener **una segunda capa que. agregada** a la primera, **de una** alhm total de **unos** I I 6 12 cm., compactandola del mismo modo que la primera

 $8^{\circ}$  En idéntica forma, se procede con la tercera capa, procurando que **una** vez wmpactado el material, la superticie este 1 6 2 cm.. arriba del ensamble de la extensión.

**9<sup>t</sup>** Al terminar la compactación de las 3 capas, con una espátula de cuchillo se recorre el perímetro interior de la extensión para despegar el material v se quita cuidadosamente el material, enrasando la muestra al nivel superior del cilindro y rebanando el material sobrante con una espátula de cuchillo o bien con un enrasador.

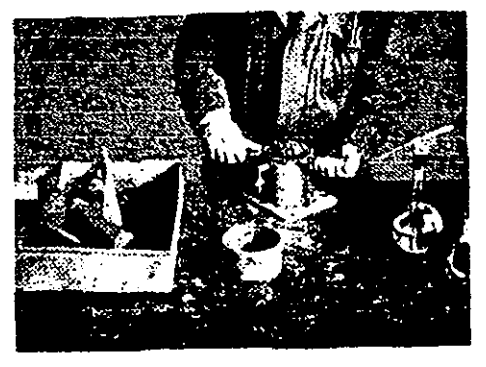

10° Se limpia exteriormente el cilindro y se pesa con la muestra compactada en el platillo de la báscula, aproximando la lectura hasta 5 g. El peso obtenido se anota en el registro de cálculo en la columna Peso cilindro .<br>+ tierra.

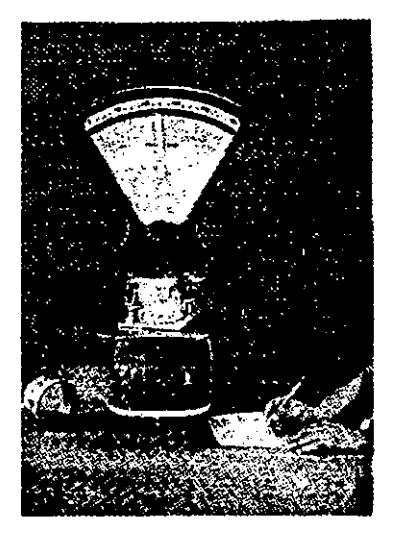

11<sup>e</sup> En una cápsula de porcelana o vidrio refractario, previamente numerada y tarada, se toma una porción de la muestra compactada,  $\frac{1}{2}$  approximadamente  $100 g$ , y se pesa 0.1 g en la balanza de torsión anotando este valor en la columna tara + muestra húmeda.

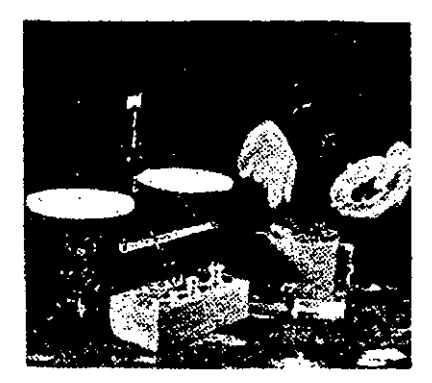

12° Se desarma el cilindro Próctor con objeto de extraer fácilmente el material, devolviendolo a la charola.

puede emplearse **un** extractor como el que se muesua en la foto contigua:

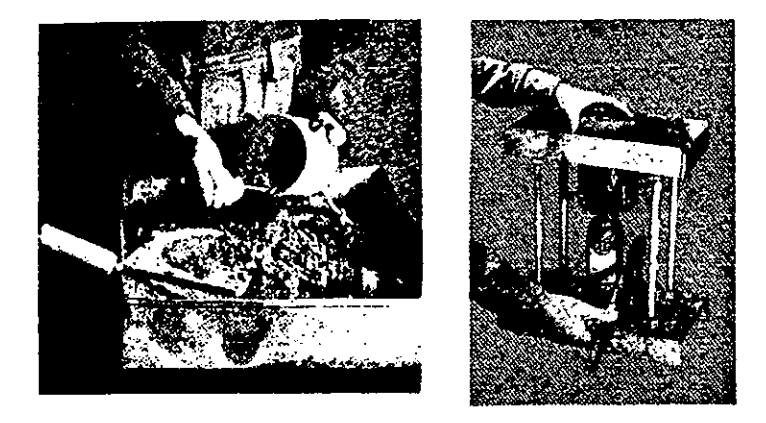

13' El material re desmenuza. oichdolo con una esdtula de abanico . . y cuando esth bien desmomnado **se** agrega agua en cantidad suficiente para aumentar el contenido de humedad de 2% a 5 % aoroximadamente. dependiendo del tipo de material. Se repiten todos los pasos del 4<sup>°</sup> al 12<sup>°</sup> inclusive, obteniendo así un nuevo punto de gráfica humedad contra peso volumétrico seco.

Para poder definir las condiciones 6ptimas del material es necesario efectuar cuatro o cinco veces los pasos del 4<sup>°</sup> al 12<sup>°</sup> inclusive, incrementando en **cada** ensayo el contenido de agua

14<sup>°</sup> Todas las cápsulas que contienen la muestra húmeda de cada ensayo se colocsn dentro de **un** homo a **110** ' C dunnte I8 horasminimo.

Tranxurrido este lam. **se retiran** del homo. deihdolas enfriar dentro de un desecador y se pesan, registrando el valor en la columna  $\alpha$ ra + muestra seca, del renglón correspondiente.

15<sup>°</sup> Siguiendo las instrucciones que aparecen en el registro de cálculo de la TABLA-C1 se encuentran los valores necesarios para construir la gráfica pesos volumétricos secos-contenidos de agua. Esta gráfica se dibuja en la<br>forma que se muestra en la misma lámina.

**De** ella **se** definen 10s valores optimos del material que carresponden al peso volumétrico seco optimo y su humedad.

Es necesario obtener de antemano loo siguientes datos: Peso del cilindro Proctor armado, per0 sin su extension; capacidad o volumen interior del mismo; peso de las cápsulas de porcelana o pyrex; peso del pisón y área de la base del mismo. Estos datos deben de verificarse con cierta frecuencia, pues el uso altera las dimensiones.

## PROGRAMA COMPACTACION PROCTOR

10 INPUT "Peso cilindro=";T 20 INPUT "Volumen=";v 25 INPUT "tara+muest humed":TMH 30 INPUT "# DE CAL":M 40 FOR I=1 TO M 42 PRINT "CAL #":I 45 INPUT "# TARA=";u 50 INPUR "Peso cilin+tierra=":W 60 INPUT "tierra hum comp="; WH 70 INPUT "Tara+muest seca=;TMS 75 INPUT "Peso Tara=":PT 80 W=T+WH:WH=W-T:Ww=TMH-TMS:Ws=TMS-PT:W1=100\*(Ww/Ws) :Ws2=WH/(1+W1/100):Ds=Ws2/v\*1000 82 PRINT W, WH, u, PT, TMH, TMS, Ww, Ws, W1, Ws2, Ds 85 NEXT I

DEPARTAMENTO DE INGENIERIA EXPERIMENTAL

**LABORATORIO DE MECANICA DE SUELOS** 

## **COMPACTACION PROCTOR**

 $-419$ 

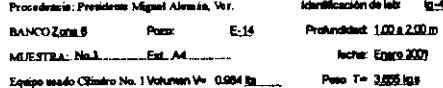

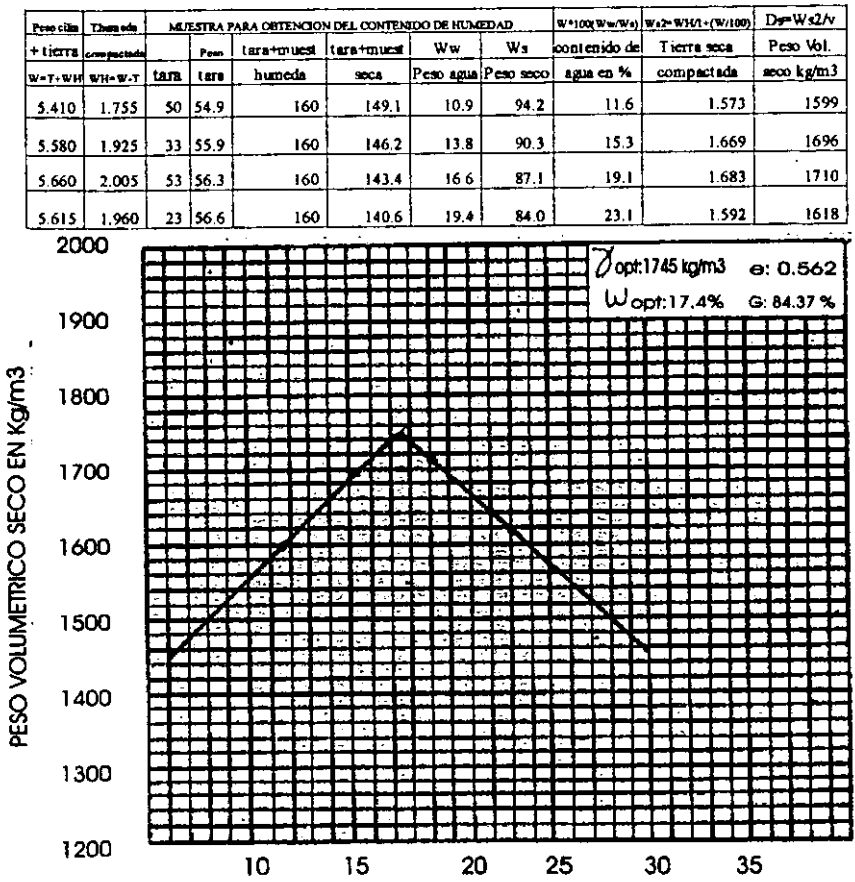

HUMEDAD EN % PESO SECO

TABLA C1

DEPARTAMENTO DE INGENIERIA EXPERIMENTAL **LABORATORIO DE MECANICA DE SUELOS** 

# **COMPACTACION PROCTOR**

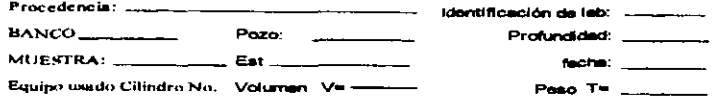

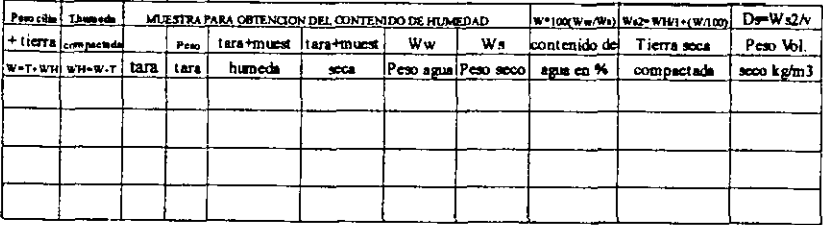

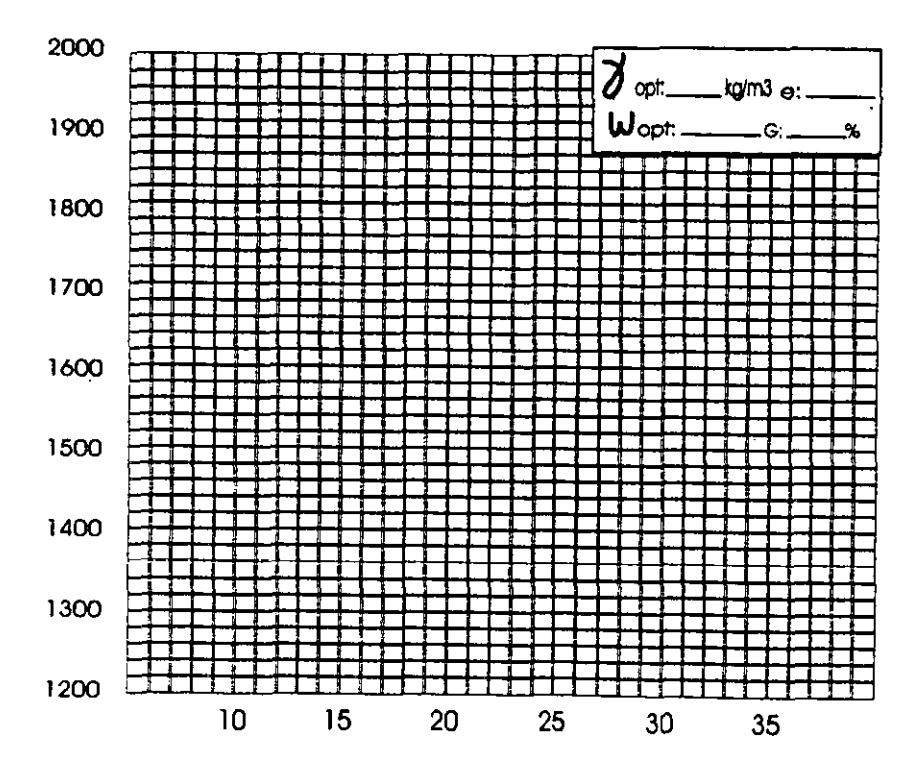

HUMEDAD EN % PESO SECO

PESO VOLUMETRICO SECO EN Kg/m3

# **LIMITES DE CONSISTENCIA**

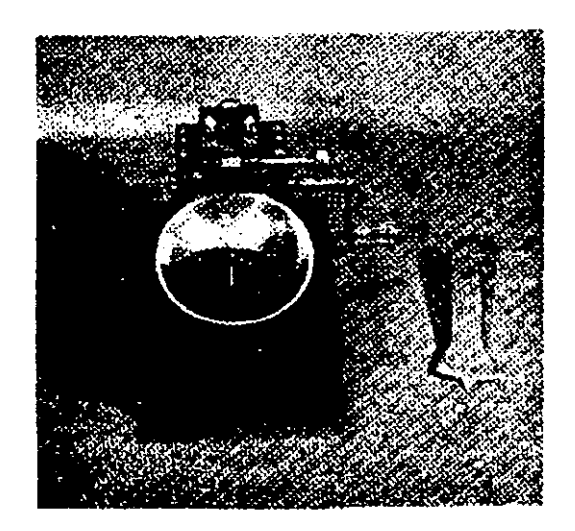

# **DETERMINACION DE LOS LlMlTES DE CONSISTENCIA 0 DE ATTERBERG**

#### a) Geoerslidades.

Ì

**Las** propiedades de un suelo formado por paniculas finamente divididas, como una arcilla no estructurada, dependen en gran parte de la humedad; el agua forma una pelicula alrededor de 10s granos y su espesor puede ser determinante de comportamientos diferentes del material. Cuando el contenido de agua es muy elevado, en realidad se tiene una suspensión muy concentrada, sin resistencia estática al esfuerzo cortante; al perder agua, va aumentando esa resistencia hasta alcanzar un estado plástico en el que el material es fácilmente moldeable; si el secado continúa, el suelo llega a adquirir las características de un sólido, pudiendo resistir esfuerzos de compresión y tensión considerables.

Arbitrariamente A. Atterberg marcó las fronteras de los cuatro estados en que pueden presentarse ios materiales granulares muy finos, fijando 10s límites siguientes: Líquido, plástico y de contracción; el segundo entre el estado plástico y el semisólido; y el tercero separa el estado semisólido del sólido. a estos límites se les llama Límites de consistencia.

El limite liquid0 **LL** lo fija el contenido de agua (expresado en porciento del peso seco), que debe tener **un** suelo remoldeado para que **una**  muestra del mismo, en que se haya practicado una ranura de dimensiones estándar, al someterla al impacto de 25 golpes bien definidos, se cierre sin resbalar en su apoyo.

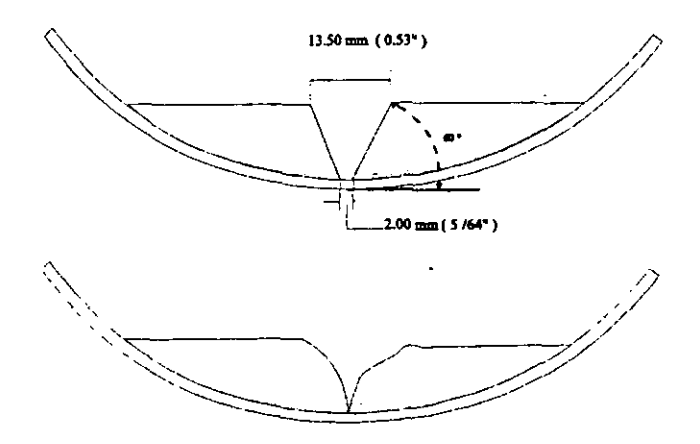

El límite plástico LP lo fija el contenido de agua con el que comienza a agrietane un rollo formado con el suelo de aproximadamente 3.2 mm de diámetro, al rolarlo con la mano sobre una superficie lisa, no absorbente que puede ser una placa de vidrio.

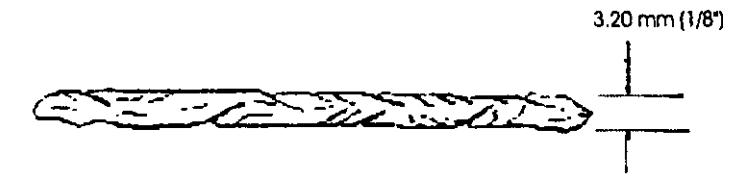

El límite de contracción Lc es el contenido de agua que saturaría a un suelo contraído por el secamiento de evaporación.

La diferencia entre el limite liauido v el limite p18stico **sc** llama indice de plasticidad, y es una medida de la plasticidad del suelo. Se define el índice de contracción por la diferencia entre los límites plástico y el de contracción.

En Mecánica de Suelos y en particular en los estudios de materiales para la construcción del terraplén de una cortina, los límites de consistencia son de gran ayuda para clasificar la fracción fina de un suelo; así como el manejo de la explotación de préstamos, cuando éstos están formados por materiales esencialmentc arcillosos o limosos

### Equipo

Dispsitivo de **A.** Casagrande para detcrminar el limite liquido, incluyendo la solera plana de un centímetro de espesor y el ranurador plano.

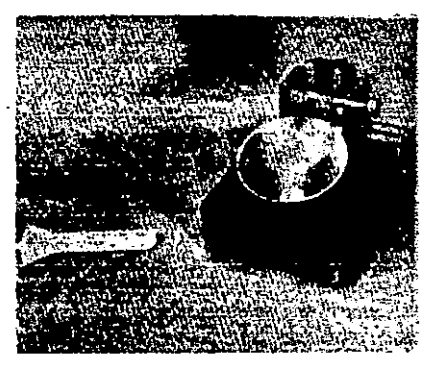

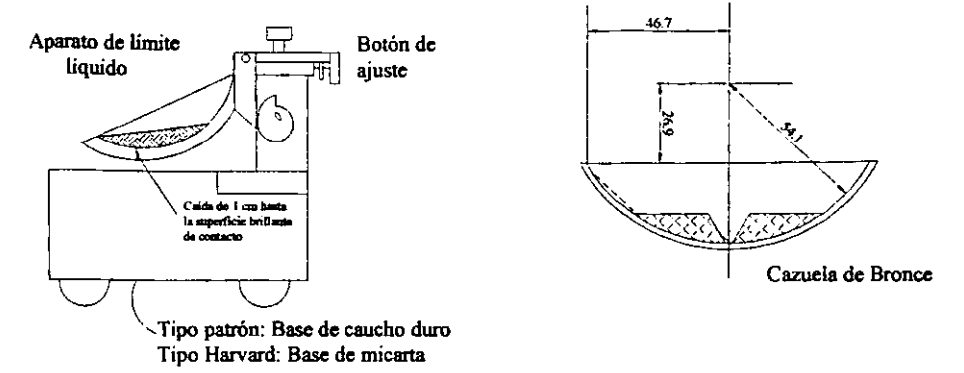

(a) Detalles de construcción y dimensiones del aparato de límite líquido

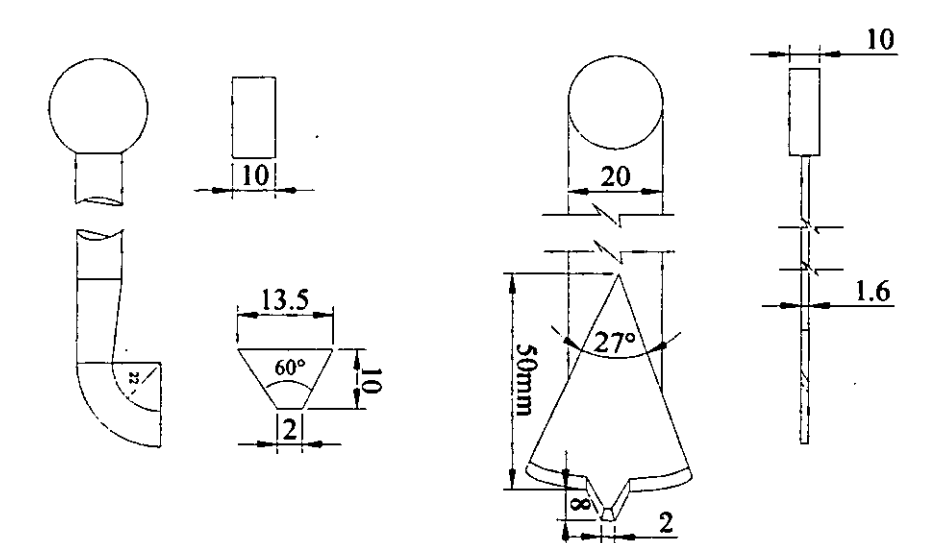

Herramienta tipo ASTM para hacer la ranura

Herramienta tipo Casagrande para hacer ranura

(b) Herramientas ranuradoras
Espátulas, cápsula de porcelana, malla No. 40 (0.420 mm), vidrios de  $\bullet$ reloj, mortero y piseta

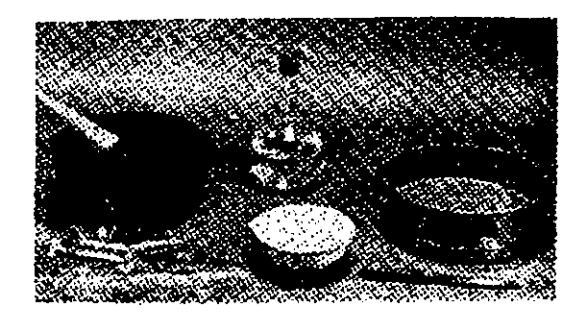

Horno a temperatura constante de 105°C.  $\bullet$ 

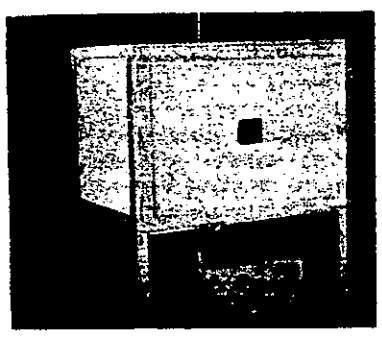

· Balanza Cenco de 3 brazos y aproximación de 0.01 g o balanza eléctrica de características similares.

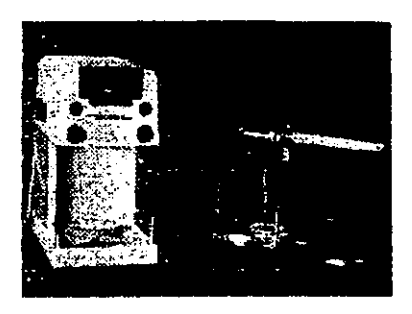

 $\bullet$  Mercurio, cápsulas de Petri, charola de plástico con recipiente para determinar volumenes, balanza de torsión de 1 kg; con marco de pesas. piseta, cápsulas de porcelana, espátula y brocha.

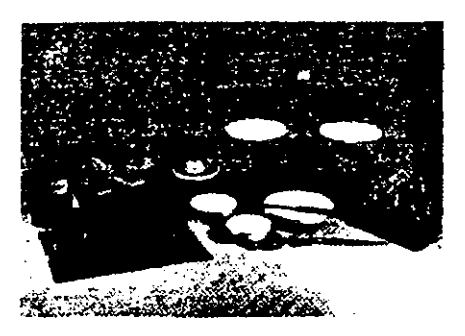

Frascos de vidrío de 100 a 200 cm3.

### b) Preparación de la muestra

Las pruebas de consistencia se hacen solamente con la fracción de suelo que **pasa** por la malla No. 40 (0.420 mm).

A continuación se describen 2 procesos de preparación de la muestra.

Para determinar cuál proceso conviene, se seca al homo una muestra húmeda de material y se presiona con los dedos. Si se desmorona fácilmente. se usa el método de separación en seco (indica que el material es areno-limoso o limoso). En cambio, si la muestra ofrece considerable resistencia y los granos no pueden separarse, se requiere hacer la preparación con ayuda del agua (indica que el material es arcilloso).

### **Metodo seco.**

**1' del material que para por la malla No. 4 (4.69mm).se desmenuzan I50 g. en un monero, feniendo cuidado de no llagar a romper 10s grams.** 

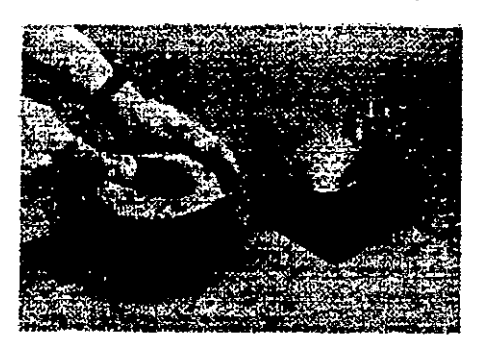

**2" Se pasa el material a traves dc la malla No. 40 (0.420 mm), desechando el que quede retenido.** 

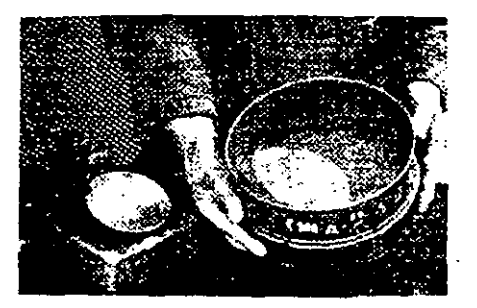

**3O Se pone en una capsula el material que ha pasado por dicha malla** 

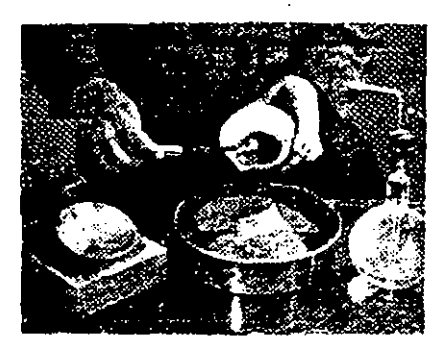

**4'** Se agrega agua y, con una espatula de cuchillo se mezcla perfectamente **hasta** obtener una pasta suave y espes.

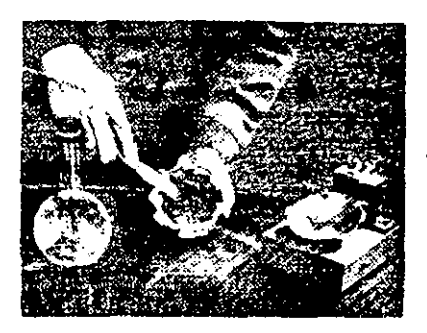

**So** Se **guarda** la muestra humedecida en un frasco durante **24 hrs.**  minimo para que la humedad se dismbuya uniformemente en todos 10s ganos del suelo.

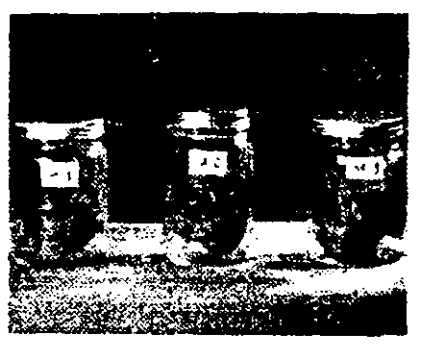

### Método húmedo

Cuando convenga aplicar este metodo, se sigue el mismo procedimiento que se usa en el análisis granulométrico por vía húmeda, con la diferencia que, en vez de utilizar la malla No. 200 **(0.074** mm), **se** utiliza la No. **40 (0.420** m). y el material que **se** recoge no **se** introduce en el homo, sino que se deje evaporar hasta que tome la consistencia de una pasta suave y en la misma forma que se explico en el **5'** paso del metodo seco, se guardan en frascos **las** muestras, incluyendo la porcion que corresponden al limite plástico.

### **DETERMMACION DEL LIMITE LIQUID0**

l<sup>o</sup> La Copa de Casagrande antes de usarse, debe ser ajustada para que esta tenga una altura de caida de I cm; exactamente. Esta distancia se mide con una solera que tiene ese espesor. En la copa del aparato se marca el centro de la huella que se forms al golpear con la base.

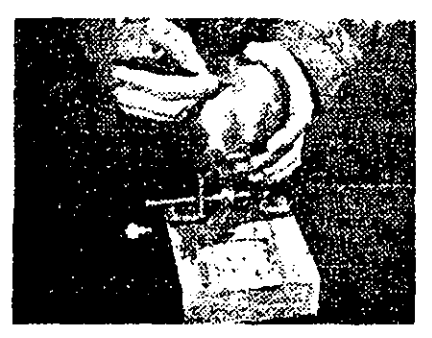

**to** Se **da** vuelta a la manija hasta que la copa re eleve a su mayor altura **y** tomando wmo punto de referencia el centro de percusion, **se** vvrifica la distancia entre ésta y la base; cuando la copa esté tangente a la solera en el centro de percusión, se fija con los tornillos para evitar que se modifique esta alfura.

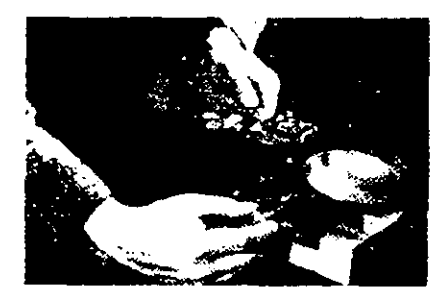

**3O** Del material que se preparb y guardo en frascos durante 24 **hn. se**  pone en la copa del aparato una cantidad de 50 g; aproximadamente; se vuelve a mezclar hasta que la muestra quede homogénea; con una espátula se dispone el material de modo que, siendo la superficie superior plana( evitese formar taludes), su espesor máximo sea del orden de 1 cm.

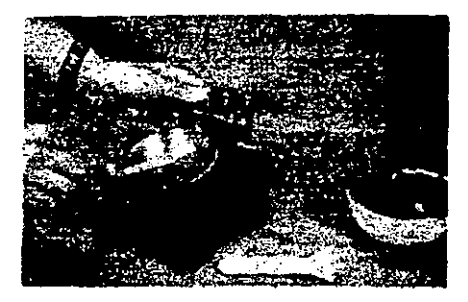

**4O Se** pone la punta del ranwador en la pane superior y al centro de la muestra, colocando la herramienta perpendicular a la superficie de la copa.

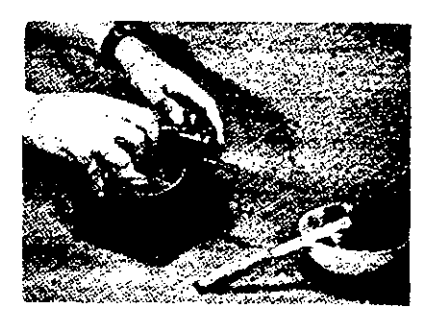

**So** Se hace una ranura\* en el centro de la muesna, inclinando el ranurador o la cuchilla de manera que permanezca perpendicular a la supeficie inferior de la copa.

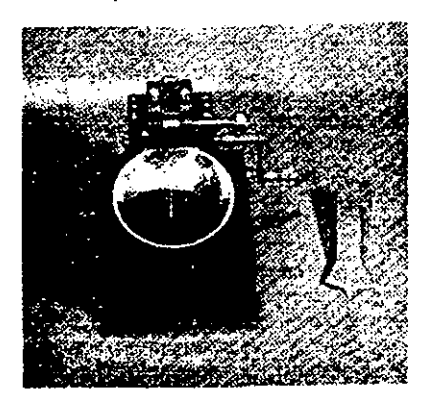

**Para** arcillas arenosas, limos con **poca** plasticidad y algunos suelos orgánicos, el ranurador no puede correr a través de la pasta sin rasgar los bordes de la ranura, para estos suelos, se cortas la ranura con una espátula y se verifican las dimensiones con el ranurador plano. Se limpia el ranurador con un **trapo** himedo antes de que **se** sque el material.

**6O** Desputs dc asegurarse de **que** la copa y la base esth limpias y secas, se da vuelta al a manija uniformemente a razón de 2 golpes por segundo, contando el número de golpes requerido hasta que se cierre el fondo de la ranura en la distancia de 1 cm.

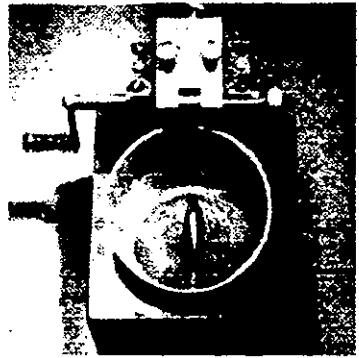

\*Para arcillas con poco o ningún contenido de arena, hágase la ranura con un solo **rnovirniento sume o continuo.** 

**P** con la espatula se mezcla el material y se repiten las operaciones indicadas en **3.4.5** y 6. Si el numero de golpes coincide con la anterior determinación, o su diferencia es de 1 golpe, se anota el resultado en el registro respective promediando en el segundo caso. En el caso de que la diferencia sea mayor a un golpe, se repite el proceso hasta lograr la **coincidencia en dos inrenros sucesivos.** 

**So** Se ponen aproximadamente 30 g. de la porcion de la muestra que esIB proxima a la ranwa, en **un** wdno **de** reloj.

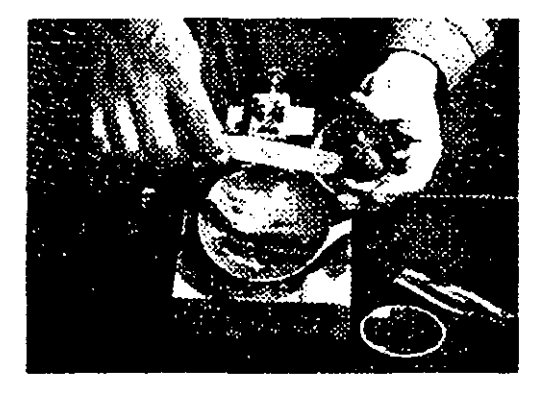

**90** Se engrapan lor vidnos como se ve en la foto:

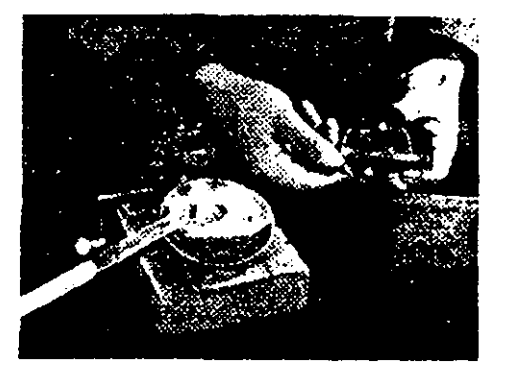

**10'** Se **pesa** con una aproximacion de **0.01** g; anotando el valor **en** la columna tara + muestra húmeda de la **TABLA DLC1** y en el mismo renglón se regisua **el nljmero de lo taro y su peso correspondrenre.** 

11° Se repiten los pasos del 3° al 10° tomando muestras de los diferentes frascos, para ir variando la consistencia del material. Es recomendable contar con 4 determinaciones procurando que estén comprendidas entre 5 y 40 golpes.

12º Todos los vidrios de reloj conteniendo las muestras tomadas, se introducen en el homo a I 10°C, dwante 18 hrs. minimo. para que se sequen. Una vez secas se sacan del homo y se ponen dentro de un desecador para que se enfrien; después se pesan y se anota el valor en el registro llevado en la columna **taro** + **mueslru secu.** 

13° se siguen los pasos necesarios para obtener la cantidad de agua en %, correspondiente a cada número de golpes y se construye la curva de niumero de siguen los pasos necesarios para obtener la cantidad de a<br>
29, correspondiente a cada número de golpes y se construye la curva d<br>
número de golpes contra humedad en % y el rayado semilogaritmico.<br>
11 límite líqu

El limite liquido se encuentra donde el contenido de agua en la curva corresponds a **25** gilpes. ( LL)

Un metodo optativo para detenninar el limite liquido wn un solo **punto**  dentro de cierto rango de número de golpes ( de 20 a 30 únicamente ) es el emplear la formula **empiries** siguiente:

$$
L_{L} = wN\left(\frac{N}{25}\right)^{0.12}
$$

en donde

LL= Limite liquido. wN= Humedad con N número de golpes en %. N= Número de golpes.

Con el objeto de facilitar el empleo de esta fórmula tenemos este programa corto en BASIC, aquí se dan los valores correspondientes a (N/25)0.12 para cualquier número de golpes entre 20 y 30.

```
10 PRINT "FORMULA DE LIMITE LIO"
15 FOR I=20 TO 30
20 SET N
40 G=(I/25)\gamma0.12)
45 SET F3
60 NEXT I
70 INPUT " PUNTO OUE SE OUIERE DENTRO (20-30) GOLPES CON
N = "180 PRINT "(N/25) (0.12),"; G
90 INPUT "wN(%)=":wN
100 LL=wN*G:PRINT "LIMITE LIQUIDO=";LL
110 GOTO 70
```
A continuación se da un ejemplo ilustrativo tomando de los datos obtenidos en la prueba de límite líquido que se muestra en la TABLA DLC1.

En dicha lamina se tiene que el punto comprendido dentro del rango antes mencionado es el anotado en el segundo rengión del cuadro de cálculo; por lo que:

 $N = 27$  $wN = 68.46%$ 

Del programa tenemos que

 $N = 27; (27/25)^(0.12) = 1.009$ 

Por lo que se tiene que

 $LL = 68.46 * 1.009 = 69.08%$ 

Si comparamos el valor obtenido por la gráfica que es de 69.00%, vemos que la diferencia es despreciable por lo que se recomienda el empleo de esta fórmula siempre y cuando el operador sea muy cuidadoso de hacer la prueba.

### UNIVERSIDAD NACIONAL AUTONOMA DE MEXICO DEPARTAMENTO DE INGENIERIA EXPERIMENTAL MECANICA DE SUELOS

Pozo: E14

Procedencia: Presidente Miguel Alemán Ver.

identificación de lab: Ing-416

Profundidad: 1.00 a 2.00 m

Banco: Zona 6

Fecha: ABRIL 2001

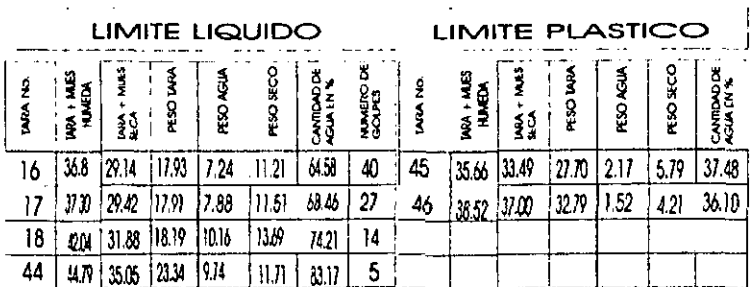

Clasificación del material, Lc Limo Compresible

85% con respecto al total, del material menor que la malla No. 40

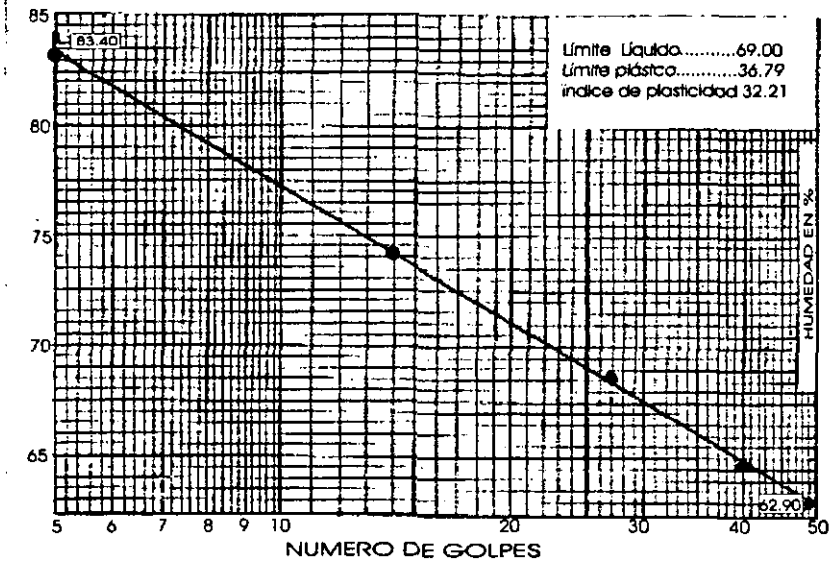

**TABLA DLCT** 

### c) determinación del límite Plástico.

**lo** Se ioma aproximadamente la mifad de la muestra separada en el frasco, según se indicó en la preparación de la muestra, procurando que tenga una humedad uniforme cercana a la humedad optima de la prueba Próctor; se rueda con la mano sabre una superficie limpla y lisa no absorbente como una placa de vidrio, **hasta** formar **un** cilindro de 3.2 **mm.** de diimetro y de **IS** cm. aproximadamente de largo.

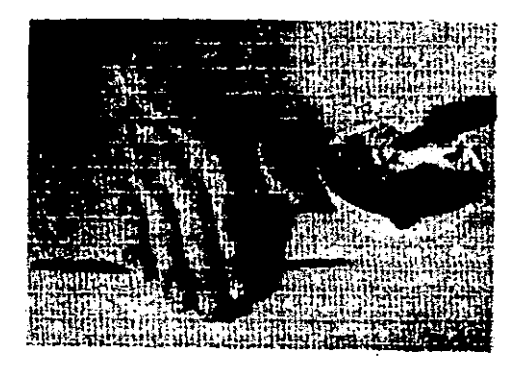

**P** Se amasa la tira y **se** vuelve a rodar, repitiendo **la** operaci6n tants vcces como **se** necesite, para reducir, gradualmente, la humedad por evaporaci6n. hasta que el cilindro se empiece a endurecer.

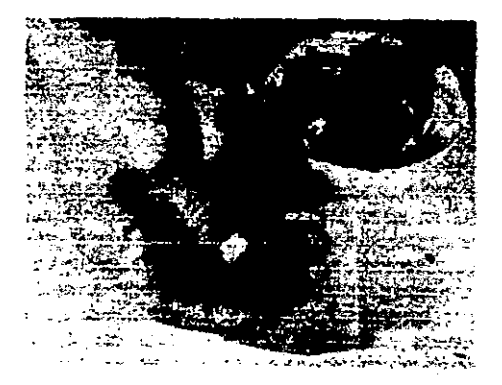

**3º** El limite plástico se alcanza cuando el cilindro\* se agrieta al ser reducido aproximadamente a 3.2 mm, de diámetro.

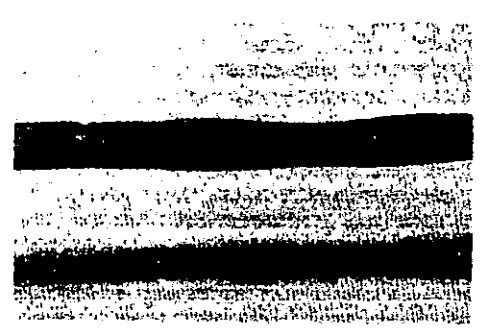

**4O** lnmediatamente **se** divide el cilindro y **w** ponen 10s pedazos de dos vidrios de reloj engrapindolos con su broche.

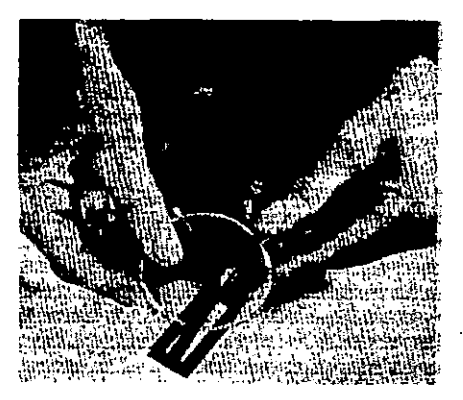

 $5^{\circ}$  Se pesa en la balanza de 0.1 g; y se registra este valor en la columna tara + muestra húmeda del cuadro correspondiente al límite plástico, TABLA **DLC1**; asimismo se anota *el número de la tara y su peso* en sus columnas respectivas.

*6'* Con la otra mitad de la mueslra se repiten 10s pasas del **Lo** al **So** para comprobar la determinación anterior.

**P** Se introducen las rnuestras tomadas en el homo durante I8 **hn.**  minimo para su evaporacibn, se sacan y se dejan enfriar dentro de un desecador, se pesan, anotando el valor en la columna tara + muestra seca.

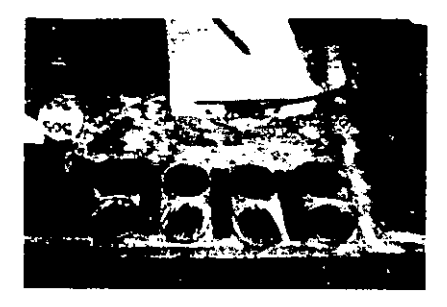

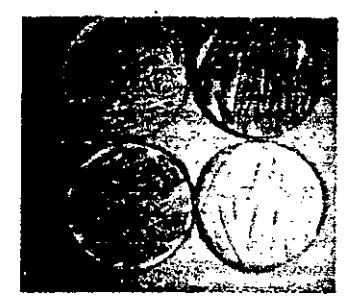

8º Con los datos anteriores se calcula el contenido de agua en %. Si la diferencia de 10s % no es mayor a **2 se** promedim, y en el caso contmio se repite la determinación.

El promedio es el valor en % del Límite Plástico. Lp.

# **PERMEABILIDAD**

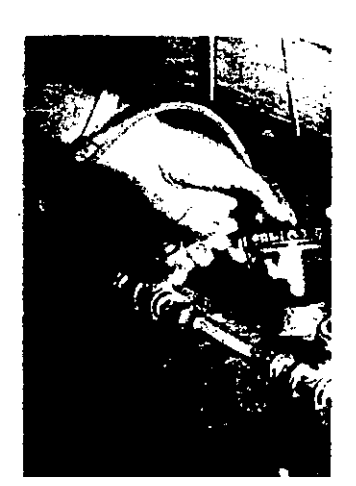

### **DETERMINACION DE LA PERMEABILDAD**

#### a) Generalidades

En 1856, H. Dmy establecio la ley **que** rige el flujo del **agua** a traves de los suelos, expresándola como sigue:

### **Q=kiA**

En donde:

Q :Gasto que pasa a través de la muestra,

k : Coeficiente de permeabilidad,

i : Gradiente hidráulico.

**A** : Area de la seccion transversal de la muestra

Esta expresión solo es válida si el escurrimiento es laminar.

El coeficiente de permeabilidad  $k$  depende del tamaño y forma de los ganos que mmponen el suelo, de la relacib de vacios, del **grado** de saturación, del contenido de materia orgánica y de la temperatura y solubilidad de sus elementos. Siendo este coeficiente distinto para **cada** tipo de suelo, es necesario determinarlo experimentalmente, mediante pmebas de permeabilidad, en cada caso particular.

Con objeto de establecer una base comparativa es conveniente expresar el coctictcnte de permcab~l~dad refinendolo a la **tsmpcralura** & <sup>20</sup>*'C* **St <sup>w</sup>** conoce el valor **ki** cualquier temperatura T, **au** valor a 20 " **C, sed:** 

$$
K_{20^{\circ}} = \frac{U \cdot}{U_{20^{\circ}}} K t
$$

Siendo u la viscosidad dinámica del agua. Los valores de UT/ U20<sup>o</sup> para diferentes temperaturas aparecen en forma de gráfica en la **LÁMINA I**, y tabulados en la **TABLA L** 

Enseguida se proccde como sigue:

l<sup>o</sup> Se calienta el agua destilada dentro de un garrafón en "baño maria". hasla que tenga una temperatura aproximada de **35"** C.

**2<sup>°</sup>** Se cierran todas las llaves y se pone en marcha la bomba de vacios.

3° Se abren las llaves números 3, 6, 7 y 8, para hacer el vacío en el sistema.

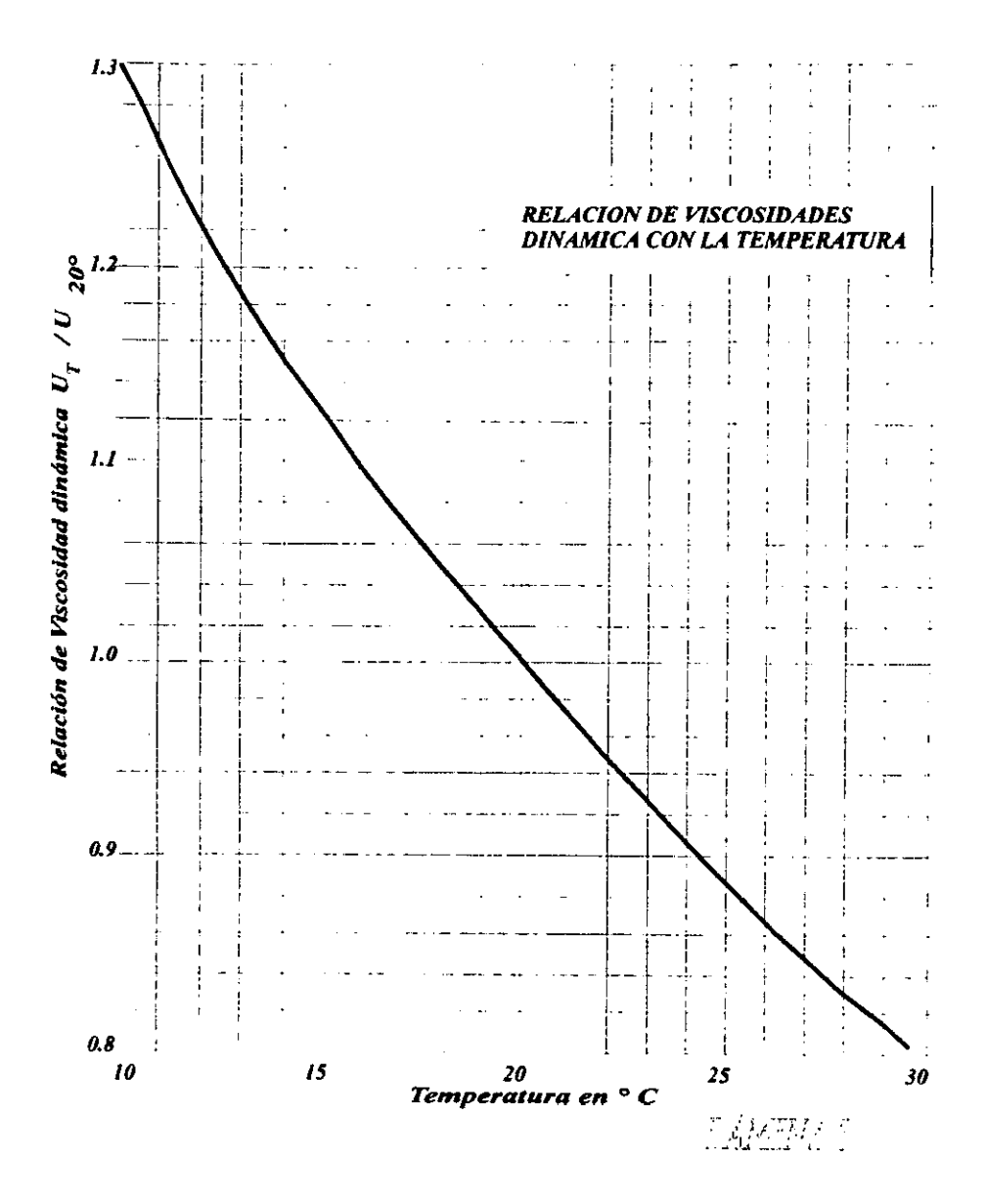

desaireada, el dispositivo empleado para tenerla se muestra a continuación: El agua que sirve para hacer la determinación en el laboratorio debe ser

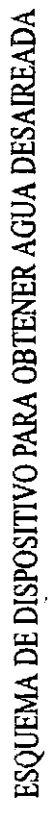

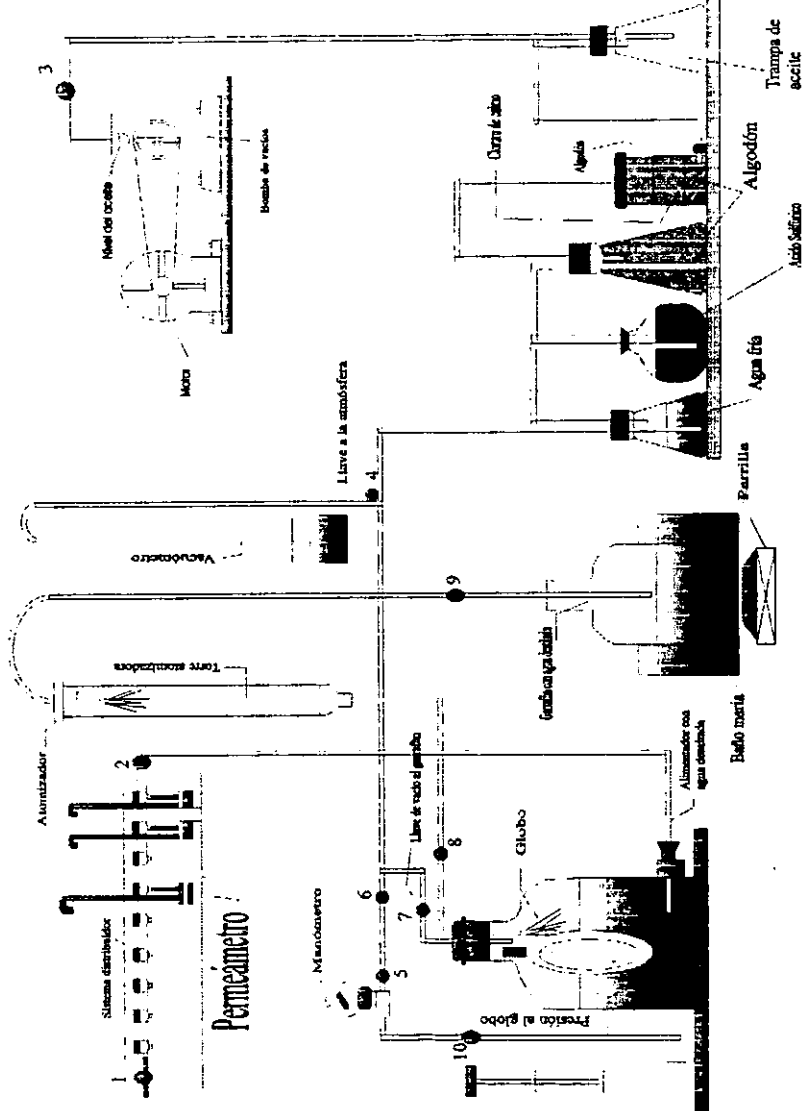

**4O Cuando** el vacunmeWo indique vacio total, **re** abre **un** poco la llave niunero 9, para permitir el **paso** limitado del agua a la torre atomizadora y trabaje en forma eficiente.

**So** Una vez lleno el garrafbn **de** agua dwirends, **w** cienan las llaves 9, **8.7 y 6.** 

**6O** Para suspender el vacio, **se** ciem la llave **3, w para** el motor. **re**  abre lentamente la llave 4 y cuando el sistema quede a la presión atmosférica, se abre lentamente la llave 3.

Una vez desaireada el agua se distribuye en el sistema en la forma siguiente:

**lo** Se abren las llaves 5 y 10, **se** bmbea el **aire a1** glob. bta que la presión sea suficiente para elevar el agua al sistema distribuidor.

**P** Se cierra la llave 10. **w** abren las llaves 2 y 1 poco a poco **hana**  llenar de **agua** totalmente el sistema

**3O** Una vez lleno el sistema se ciena la llavc I, y **puede** dis~buirsc a cada permeámetro por medio de su llave.

### Equipo

**•** Permeámetro de lucita o de latón: diámetro interior, 5cm, longitud, 10 cm.

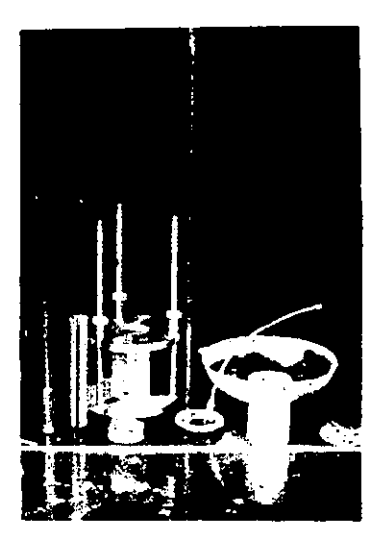

- Tapa de lucita o de latón con piezómetro calibrado.  $\bullet$
- · Dispositivo de compactación.
- · Tapón de madera para apoyo de la muestra al compactarla.
- · Pisón metálico de 2.5 cm de diámetro y 500 g. de peso.
- · Guía de lámina galvanizada de 20 cm.
- Cronómetro.
- Termometro.
- Malla No. 100 (80.149 mm).

### Procedimiento

1º Se toma un permeámetro previamente numerado calibrado y pesado, anotando estos datos en los renglones respectivos de la tabla de llenado.

2° se sujeta el permeámetro en el dispositivo de compactación.

3° Se prepara el material procurando darle la humedad óptima con 24 horas de anticipación guardándolo en un frasco tapado, se compacta en 3 capas de 3 cm de espesor dándole el numero necesario de golpes en cada capa para obtener una relación de vacíos uniforme y aproximada a la óptima Proctor

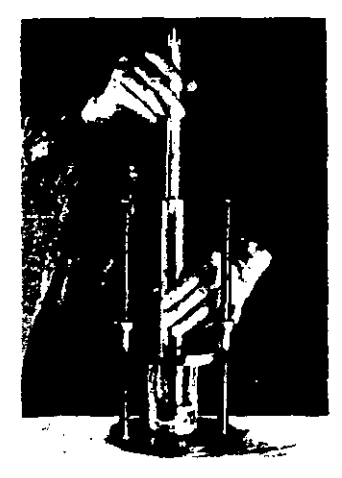

Para determinar el número de golpes por cada capa se puede emplearla siguiente formula.

$$
E = \frac{W \text{of low}}{V \text{c}}
$$

En donde:

usias.<br>E : Energía de compactación: en Kg.-cm/cm<sup>3</sup><br>Wo : Peso del martillo, en Kg. Wo : Peso del martillo, en Kg.<br>Ho : Altura de caida, en cm. N : Número total de golpes Vc : Volumen total de la probeta compactada, en cm<sup>3</sup>

teniendo en cuenta lor **datos** del **equipo** anteriormente dscrito,

 $E = 7.5$  Kg.-cm/cm<sup>3</sup> usual de la prueba Proctor. Wo = **0.500** kg Ho = **20.0** cm d pmbeta = **5.0** cm  $h$  probeta  $= 3.0$  cm

El volumen **de** la pmbeta es:

 $Vc = 3.0 \times (5.0)2 \times 0.7854 = 58.9$  cm<sup>3</sup>

Despejando de la fórmula de la energía el número de golpes.

$$
N = \frac{E Vc}{WoHo}
$$

Sustituyendo

$$
N = \frac{7.5 \times 58.9}{0.5 \times 20.} = \frac{441.75}{10} = 44.18
$$

Teniendo en cuenta que se compacta en 3 capas, el número de golpes resulta:

$$
\frac{44018}{3} = 14.73
$$

Por lo que debe darle 15 golpes en cada capa.

**4O** Con el mismo pisbn **se** nivela la superficie de la muestra, procurando que el espesor sea lo más uniforme posible, limpiándola perfectamente.

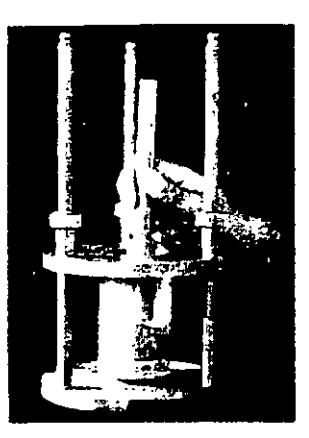

**9 w mi&** la longitud inicial **Li** y re anota en el rcgism respective, **<sup>w</sup>** pesa el permeámetro con la muestra húmeda anotando su valor en el renglón  $\mu$ eso *muestra húmeda* + *tara*, del mismo registro.

**6O** Se coloca el oermdmem en el rccinientc don& **w va** hacer la prueba, poniéndole la tapa con su piezómetro calibrado. Se procede a llenarlo wn **arma dcraireada** &I sistema **murando sacar todas** la s burbuia **de aim,** 

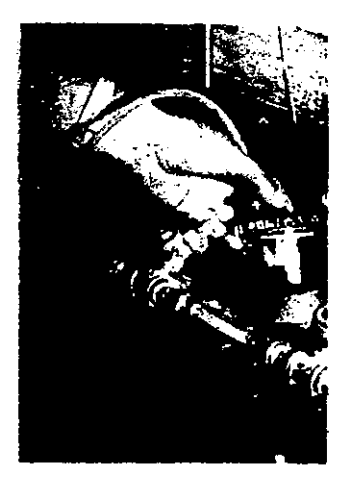

es conveniente tener un volumen grande de agua en el recipiente para que las variaciones de temperatura en el permeámetro sean pequeñas y no afecten alas lecturas.

P Se wga el piezomem y **se** hace **fluir** el agua a lo largo del tubo 2 o 3 veces, durante varios días para saturar el material y establecer el régimen teniendo cuidado de no dejar que el nivel baje tanto que pueda permitir la entrada de aire.

 $8^{\circ}$  Se fijan tres marcas en el piezómetro y se miden cuidadosamente sus distancias al nivel libre del agua en el recipiente. Este nivel se mantiene constante con un vertcdor. las distancias eom **las marcas** varia **de 10** a 40 cm; dependiendo de la permeabilidad del material.

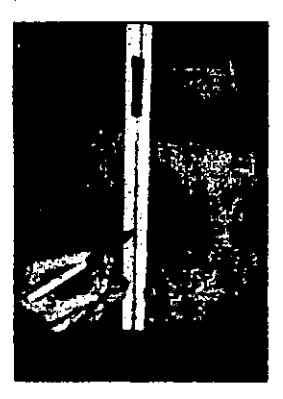

**9º Para principiar a tomar las lecturas se llena el piezómetro un poco** más arriba de la primera marca y cuando el nivel de agua pase por dicha marca h<sub>1</sub>, se toma la hora t1 y la temperatura T, anotándolas, justamente con la flecha, en las respectivas columnas del registro.

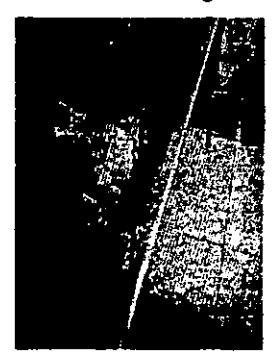

10° Se espera un tiempo necesario para que el agua del piezómetro descienda y **pase** por la siguente marca **h2** y **se** toma nuevamente la hora **12,**  la temperatura T2 y la flecha anotándolas en el mismo renglón y en las columnas respectivas.

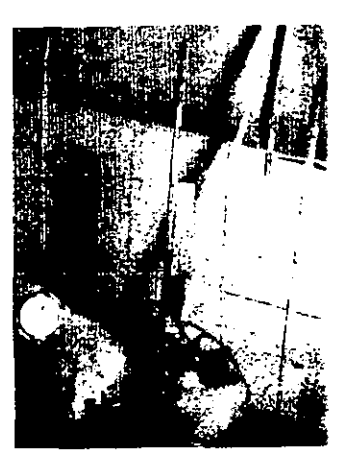

**11" Enas** determinaciones **se** repiten **tautas** vccs como **sea** necesario para obtener un valor más o menos constante de la permeabilidad.

12º Una vez terminada la prueba, se desconecta el permeámetro del sistema, se mide la altura final Lf, de la pastilla, se dibuja en el croquis su esquema y se anotan todas las observaciones hechas durante la prueba.

13° Se saca el material del permeárnetro, se coloca en una cápsula tarada y numerads, **se pay se** anota el **peso muesfro** *hlbnedn* + **two,** y **se**  introduce al horno para su secado.

### Cálculo

 $1°$  Se procede a calcular el contenido de humedad (w), tanto de la muestra como del testigo, el peso volumétrico y las relaciones de vacíos inicial y final, para lo cual se sustituye en la formula

$$
e = \frac{V \cdot S \cdot Ws}{Ws}
$$

La V por Vi y Vf respectivamente.

2° Se calcula la columna ▲T, que es el tiempo transcurrido de *t1 a t2*, convertido a segundos.

**J<sup>o</sup>** La siguiente columna se obtiene dividiendo  $h1/h2$ .

**4O** la columns de Log10 **hl/h2, s** simplemente **el** logarihno de **bare** LO del cociente anterior.

**So** La calumna P **se** calcula teniendo en cuenta la formula:

$$
p = \frac{2.3 L * a}{A} Log 10 \frac{hI}{h2} = k \triangle T
$$

En donde: A =**A**rea interior del piezómetro  $a = A$ rea interior media del piezómetro

**6O** La columm KT **se** obtime **dividiendo** el valor **de** P, enm **AT** y **<sup>4</sup>** expresando el cociente en  $10<sup>4</sup>$  cm/seg.

7º La columna K20, se calcula en la forma anteriormente explicada.

$$
K20 = K_T \frac{U_T}{U_{20}}
$$

# VISCOSIDADES DEL AGUA DE 10° A 30 ° Y RELACIONES UT/U20

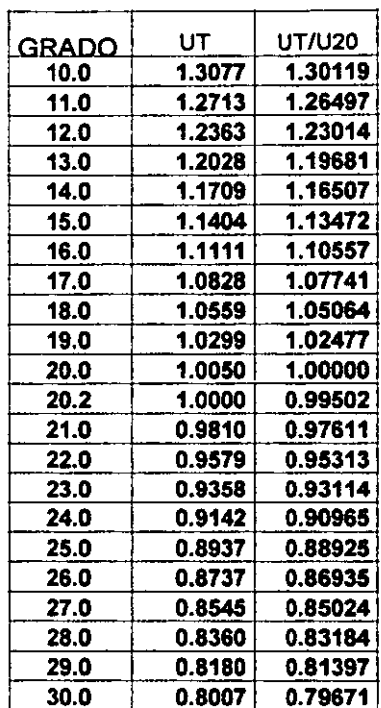

 $UT = Viscosidad del agua a T<sup>o</sup> C$ <br>U20 = Viscosidad del agua a 20 ° C

# **TABLAI**

### PROGRAMA DE PERMEABILIDAD

10 PRINT " PERMEAMETRO CARGA VARIABLE" 20 INPUT "L=":L:INPUT "a=":a:INPUT "A=";A 80 INPUT "# DE CAL":E 85 DIM KV(E), KT(E)  $87 R = 0$ 90 FOR I=1 TO E **92 SFT N** 95 PRINT "CALCULO # ":I 100 PRINT "Primera lect"; 101 INPUT "HORA=";H 102 INPUT "minutos=":M 103 L1=DEG(H.M) 104 INPUT "DIAS";D 107 O=D\*24-L1 **108 SET N** 110 PRINT "segunda lect"; 111 INPUT "HORA=";h 112 INPUT "minutos=";m 113 L2=DEG(h.m) 130 C=DEG(Q)+DEG(L2) 140 PRINT DMSS(C) 145 DT\*60\*60 150 PRINT CHR\$(239)"T=";DT;"seg" 160 INPUT "h1=":h1 170 INPUT "h2=";h2 175 SET F3 180 PRINT "h1/h2=":h1/h2 **185 SET F4** 190 PRINT "Log h1/h2=";LOG (h1/h2) 210 P=((2.3\*L\*a)/A)\*LOG(h1/h2) **215 SET F5** 220 PRINT "P=":P 230 KT(I)=P/DT **235 SET F6** 240 PRINT "KT"=;KT(I)\*10000 250 INPUT "UT/U20=":V 255 KV(I)=KT(I)\*V\*10000 260 PRINT "K20=":KV(I)  $265$  R=R+KV(I) **270 NEXT I** 275 PRINT R 280 INPUT "TERMINA S/N":R\$ 285 IF R\$="S" THEN 300 290 GOTO 87 300 END

# UNIVERSIDAD NACIONAL AUTONOMA DE MEXICO DEPARTAMENTO DE INGENIERIA EXPERIMENTAL

### **LABORATORIO DE MECANICA DE SUELOS**

#### PERMEABILIDAD CON CARGA VARIABLE

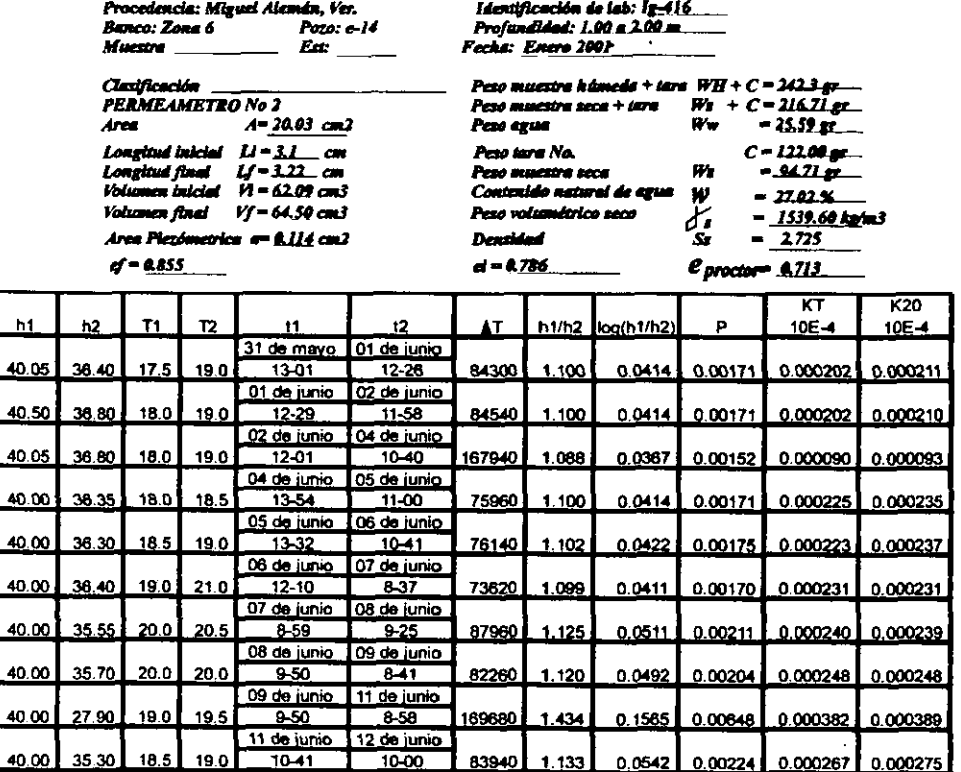

**FORMULAS** 

40

PERMEABILIDAD MEDIA

$$
K_{20} = 2.357 \times 10^{-8} \, \text{cm/s}
$$

 $K_T = \frac{2J L \epsilon}{A}$   $\frac{I}{AT}$   $\log \frac{H}{M} = \frac{P}{AT}$  $W_S = \frac{W_H}{1 + \frac{w}{100}}$  $e = \frac{V+S_S-H's}{Ws}$  $K_{20} = K_T \frac{U_T}{U_{20}}$ 

**CONTEMDO DE AGUA**

\nTESTIGO

\n
$$
W_H + C = 224.84 \text{ gr}
$$

\n
$$
W_3 + C = 196.74 \text{ gr}
$$

\n
$$
0. N\alpha. 210 = 92.74 \text{ gr}
$$

\n
$$
W_W = 28.10 \text{ gr}
$$

\n
$$
W_S = 104.00 \text{ gr}
$$

\n
$$
W = 27.02 \text{ g}
$$

**CROQUIS** 

Observaciones. durante la prueba se presentó un ligero hinchamiento en la pastilla (3.8%)

## UNIVERSIDAD NACIONAL AUTONOMA DE MEXICO DEPARTAMENTO DE INGENIERIA EXPERIMENTAL **LABORATORIO DE MECANICA DE SUELOS**

### PERMEABILIDAD CON CARGA VARIABLE

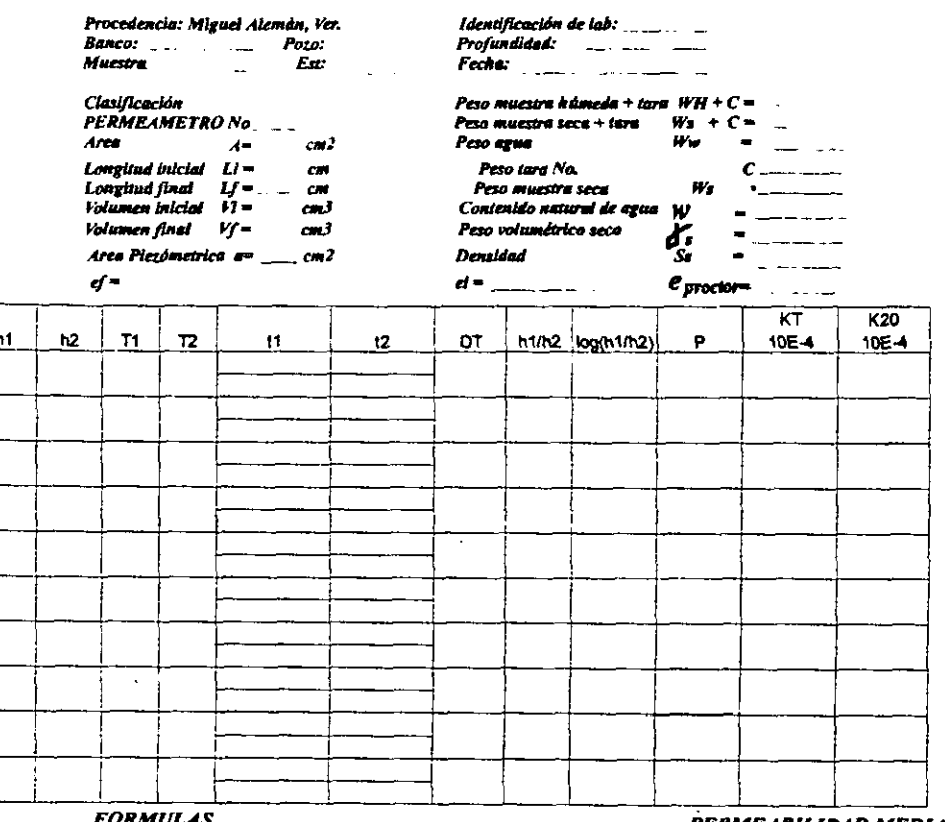

 $K_T = \frac{23Lt}{A}$   $\frac{l}{\Delta T}$   $\log \frac{kl}{\Delta T} = \frac{P}{\Delta T}$  $W_S = \frac{W_H}{1 + \frac{W}{100}}$  $\label{eq:ell} \ell = \frac{V^* S_S \cdot W_S}{W_S}$  $\boldsymbol{\sigma}_{\boldsymbol{T}}$  $K_{20} = K_T$ 

 $O.Na$ .  $W_W =$ 

 $\overline{v}_{\scriptscriptstyle 2\theta}$ 

Observaciones.

PERMEABILIDAD MEDIA

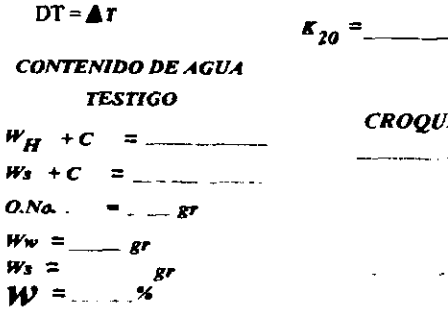

. . . . . . . <u>. .</u>

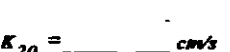

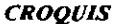

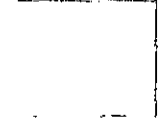

# **CONSOLIDACIÓN**

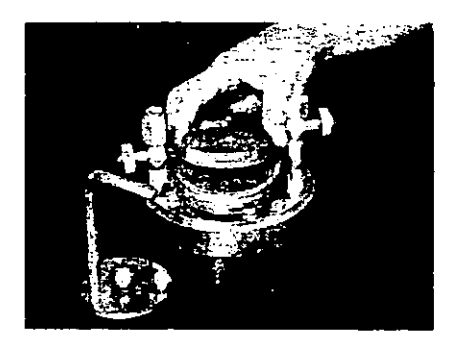

### **CONSOLIDACIÓN UNIDIMENSIONAL**

### a) Generalidades.

Los materiales que se utilizan en la ingeniería, al aplicarles fuerzas exteriores, sufren deformaciones, de acuerdo con una determinada relacion esfuerzo - deformación. A un suelo saturado al que se le aplican fuerzas exteriores se le provoca una deformación, pero ésta no es instantánea. En este caso, se produce un retraso de la deformación con respecto al esfuerzo, como se explica a continuación, y por lo tanto se tiene una relación *esfuerzo* deformación - tiempo.

Cuando un suelo satusado se somete a un incremcnto de **carga,** la acci6n de **6sta se** transmite. en **un** minci~io, al aw aue llena 10s wms del material por ser un líquido incompresible comparado con la estructura que forman la particulas sòlidas del suelo. Debido a la presión que de este modo se induce en el agua, ésta fluye hacia las fronteras en las cuales dicha presión se disipa, produciéndose variaciones en el volumen del material y la transferencia de la **carp** a la **mctura** s6lida la velocidad con que se produce **este** fen6meno. conocido en **Mecanica** de Suelos wn el nombre de Consolidación, depende de la permeabilidad del suelo al igual que de otras condiciones geométricas y de frontera (drenes). En las arcillas francas, que representan un caso límite, el proceso es muy lento, mientras que en una capa de arena limpia, que resulta ser el límite opuesto, el retardo hidrodinámico con que se transfieren los esfuerzos aplicados a la estructura sólida, es muy pequefio. Tratándose de grandes masas de arena y de cargas aplicadas<br>rápidamente el fenómeno debe tomarse en consideración; es el caso de una ripidamentc el fen6meno &be tomarsc en consideraci6n; a el caso de **una** mesa conmuida con **arena, saturada** wr filwcih **Y** suieta a los efectos de **un** 

La prueba de consolidación estándar consiste en comprimir verticalmente a un espécimen del material que se estudia, confinado en un anillo rigido, siguiendo una secuela de cargas establecida de antemano. En todos los casos y para cada incremento de carga, el espécimen sufre una primera deformación correspondiente al retraso hidrodinámico que se llama consolidación primaria, y también sufre una deformación adicional, debida a un fenómeno secundario, que en las arcillas se llama retraso plástico y en las arenas retraso friccional. En general el suelo se deformará siempre una cantidad mayor que la correspondiente al retraso hidrodinámico exclusivamente. Según la teoría de Consolidación, solo es posible un fenómeno de consolidación cuando existe escape de agua hacia el exterior de la masa de suelo. En la práctica también se admite que se genera un proceso similar en masas de suelo que no están 100% saturadas, en estos casos se aplica también la teoría de la Consolidación, teniendo presente que se trata sólo de una interpretación aproximada.

Simultineamente con el proceso de Consolidaci6n **se** puede efectuar o no, segim se juzgue conveniente, una pmeba de permeabilidad de carga variable; o bien, reproducir una condición hidrodinámica adicional, como la que originaria una presión artesiana.

**De** la prueba de consolidation **se** obtienen 10s coeficientes que **se**  indican:

**lo** El coeficiente de wmpresibilidad **av** que representa la relacion deformation - esfuerzo del suelo, sin tomar en cuenta ei tiempo, y que geométricamente, es igual a la pendiente de la curva relaciones de vacios presiones dibujada en rayado aritmético (tabla I).

$$
a_{\mathbf{v}} = \frac{\mathbf{a}\mathbf{e}}{\mathbf{a}\mathbf{p}} = -\frac{\mathbf{e}_2}{\mathbf{p}_2} - \frac{\mathbf{e}_1}{\mathbf{p}_1} \text{ cm}^2/\text{Kg}
$$

Donde el, p1, son la relación de vacíos y la presión en una etapa (1) y e2, **pZ,** en etapa (2).

2O El coeficiente de conrolidacibn **Cv** que es **una** relacib tebrica establecida para simplificar la ecuación diferencial del proceso de consolidacibn y cuya expresion simpliticada es:

$$
Cv = \frac{0.197 \text{ H}^2 \text{ m}}{t_{50}} \text{ cm}^2/\text{seg}
$$

En don& **Hm:** Longitud **dc** la trayectoria de dren **m8s** corta en cm. como se muestra en la siguiente figura

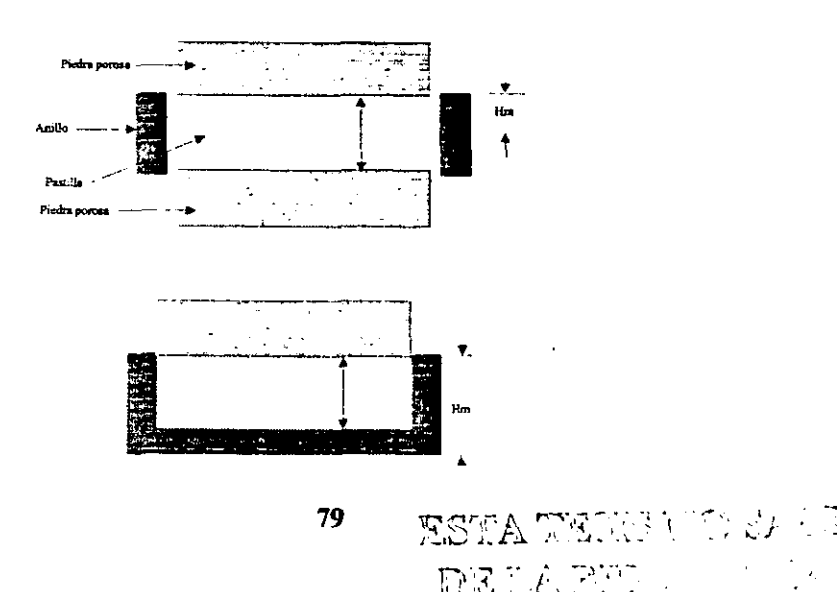

**60.** tiempo en segundos, correspondiente a150 % de la consolidation primaria **para** el increment0 de **carp** considerado.

El coeficiente de carga considerado de permeabilidad **Km.** que es igual a;

$$
Km = \frac{a_V C_V \gamma_w}{(1 + \beta_m)}
$$
 cm/sec

En donde:

**8v** y Cv ya **se** definieron.

 $\delta w$ : Peso volumétrico del agua

**e m** : relaci6n media de vacios

4' finalmente, la relacih de consolidaci6n primaria **r** que expresa la relación entre la deformación debida a la consolidación primaria y la deformación total que sufrió el espécimen en cada incremento de carga. por lo tanto,

$$
r = \frac{ds - d_{100}}{d\sigma - df}
$$

En donde:

ds : deformación en el 0% de consolidación primaria. **d100:** deformaci6n en el 100% de consolidaci6n **primaria**  do : deformación final del espécimen. (tomada como la lectura inicial del micrómetro.)

df : deformación final del espécimen ( Lámina **XLIII** )Tomada como la deformacib a **las** 24 horas de iniciada la prueba

## Equipo

Consolidómetro compuesto de: anillo, base con piedra porosa, piezómetro **calibrado, placa con puente para apoyar micromeuo, balin, piedra porosa y micr6rneUo con soporte.** 

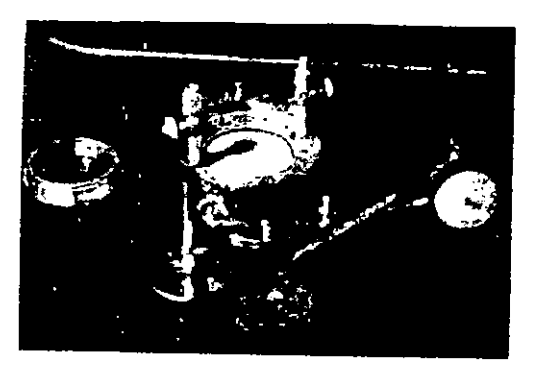

Banco de consolidación.

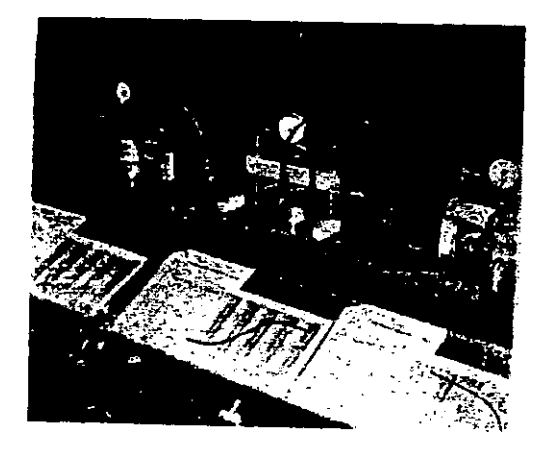

### Procedimiento

Preparación de la muestra. La preparación de la muestra difiere según sea ésta: inalterada o remoldeada.

A) Muestra inalterada. En este tipo de muestras es necesario tener en cuenta la dirección en que se efectúa el flujo en el terreno.

se toma un trozo de material aproximadamente de  $9 \times 9 \times 9$  cm.

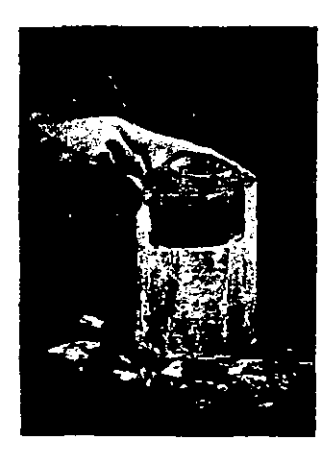

Método del torno. Este método requiere de una plataforma giratoria sobre la cual descansa la muestra, una cuchilla especial y una espátula.

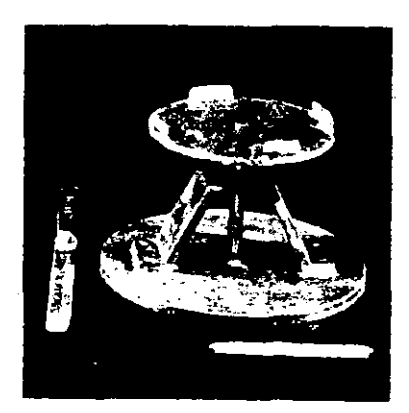

**lo** Sobre el dispositivo se coloca el **trow** de material; con el anillo presentado en la forma que se indica, **sc** va labrando el especimen con ayuda de la cuchilla, girando al mismo tiempo la **base** y forzando ligeramente el anillo para que penetre en la muestra:

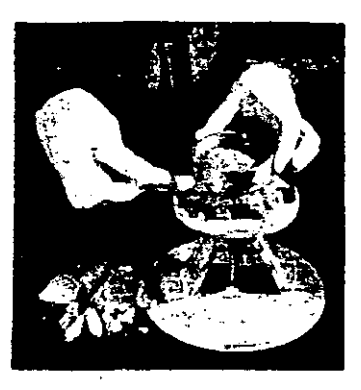

**2O Cuando sc** ha lo& **qut** el material **Uene** completammte el anillo. **se** corta la **parte** inferior de la mucslra, utilirando **una** esphhh de cuchlla o el cortador de alambre.

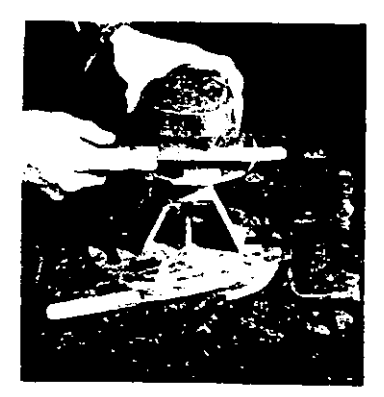
3º Se enrasan las caras de la probeta cortando el material sobrante con el alambre acerado montado en un arco.

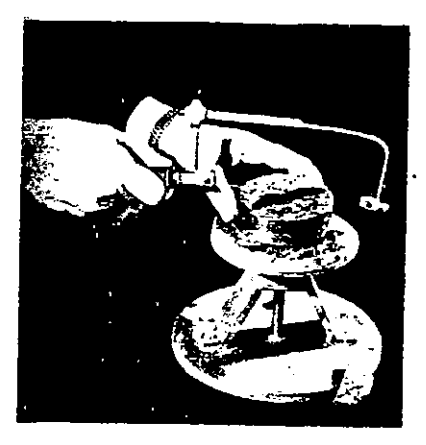

4° Si con la operación anterior, las caras del espécimen han quedado desniveladas o con pequeñas oquedades debidas a desprendimientos durante el corte se terminan las caras, agregando material con la espátula y sin comprimir excesivamente para no alterar la relación de vacios.

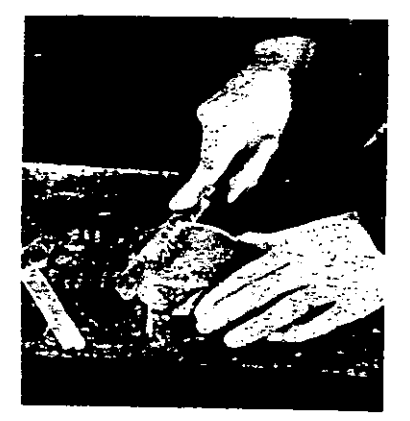

Metodo del conador circular, **se** emplea cuando la dureza del material no permite utilizar el procedimiento anterior. el aparato consta de una plataforma que tiene un soporte, en el cual **se** fija una guia y una tuerca donde un vástago con un tramo roscado y maneral, sirve para hacer subir o bajar un cilindro hueco provisto de una cuchilla circular en el extremo opuesto a su unión con el vástago. En el interior del dispositivo, entre la cuchilla y el cilindro, se coloca el anillo que dari forma a la probeta La cuchilla se va hincando sobre la muestra, previamente desbastada en forma tronco cónica, hasta obtener una pastilla de dimensiones poco mayores que el anillo.

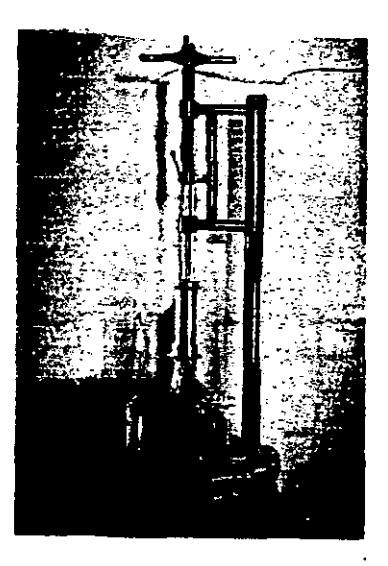

Se repiten los pasos  $2.3 \text{ y } 4$ .

5º Para evitar pérdidas de humedad mientras se pesa la muestra y se **anotan** 10s datos en el registro lamina B

#### DEPARTAMENTO DE INGENIERIA EXPERIMENTAL LIBORATORIO DE MECANICA DE SUELOS

**R0cederclo:Rerldente Miguel man Ver. Identifcmidn de lab: lng-416** 

**80x0: Zona 6 mzo: €14 Rofundidad: 1 .W a 2.03 <sup>m</sup>**

**Muesho** .... **Rem9~dead.a.** ,,, , . . . **.€st** 

**Fecha: Mw de 2WO** 

## CONSOLDDACION DATOS **GENERALES**

**Aparsu, No. I Pmcba No. I** 

### **DATOS INlCIALES**

**Peso anillo No.** 361.94 **gr Peso probeta + anillo = 503.20 gr. <br>
<b>Peso Probeta saturada** + anillo **comparison = 503.20 pr. Peso probeta** + **anillo despu6s de consolidada** = **503.81 gr.**  Peso cápsula No. 210 229.63 gr Peso probeta seca + capsula = 338.60 gr. **Espesor inical= 1.50 cm Didmetro= 7.97 cm Area** = **49.89 cm2** 

#### **GENERALES**

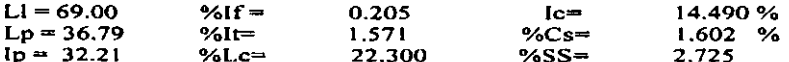

#### **ANTES 08 CONSOLlDAClON**

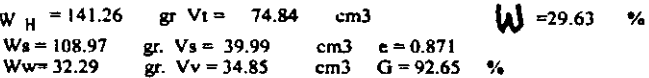

#### **DESPUES CONSOUDACION**

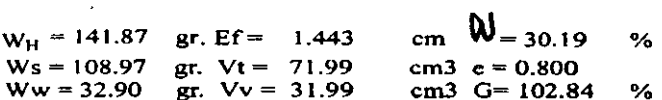

#### CONTENIDO DE AGUA TESTIGO

### PERMEABILIDAD PIEDRA POROSA

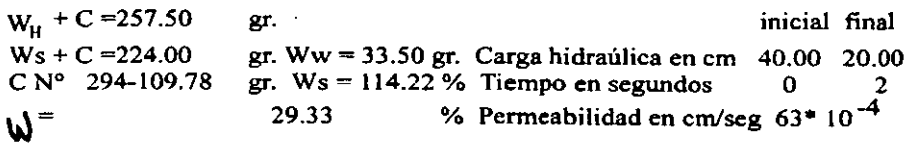

# **LAMINA B**

 $\overline{a}$ 

Se protegen sus dos caras con vidrios, previamente numerados y tarados, registrados en la misma ibnina, se pesa el conjunto en **una** balm de 0.1 g de aproximación y se anotan los datos en el registro respectivo.

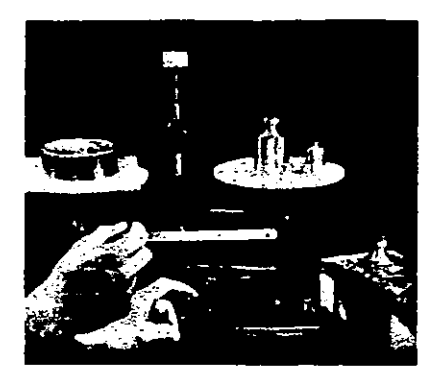

### B) Muestras remoldeadas.

Se compactan en tres capas, utilizando una prensa o pisón y guía (equipo de compactación, carga variable) tratando de obtener con cualquiera de los dos métodos una compactación previamente escogida, generalmente de la **pmeba Proctor.** 

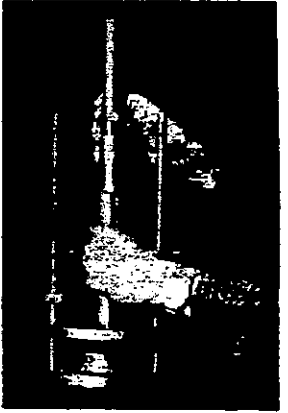

Se repiten 10s pasos 3 **,4** y **5.** 

**6O** Se toma **una** muesua del mismo material para detenninar su contenido de agua, anotando los datos en "contenido de agua testigo" del registro de la lamina R

P Se determina el mficiente de penneabilidad de la piedra porosa de la base antes y después de la prueba, utilizando el método de carga variable y registrando sus datos en "permeabilidad piedra porosa" del registro de la lamina B.

**8- Se** llenan lor drenes & la base y **se saturan** la. piedrss porosss &I consolidómetro, se retiran los vidrios del anillo con la muestra y se coloca éste en la base, sujetándolo firmemente con unas secciones adecuadas.

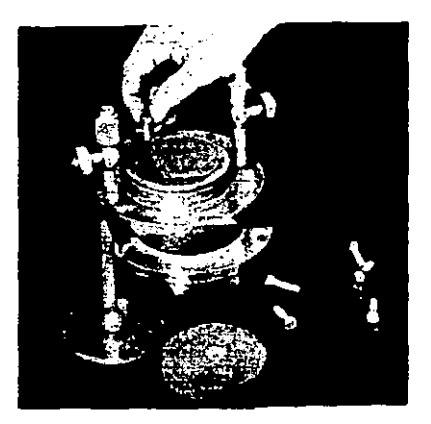

**9O** Se coloca la piedra porosa superior, prcviamente **saturada,** sobre la pastilla, procurando centrarla bien, es decir, que no haga contacto con al anillo de bronce.

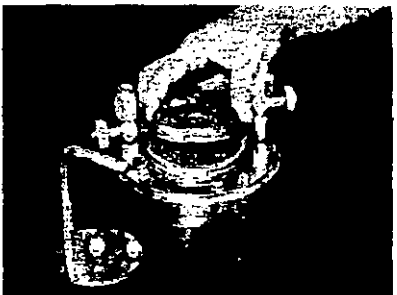

10° Se instala el conjunto sobre uno de los recipientes del banco de consolidación, siendo necesario que el marco esté elevado con unos separadores (taquetes de madera), que permitan la maniobra. El consolidómetro debe quedar bien centrado en dicho recipiente.

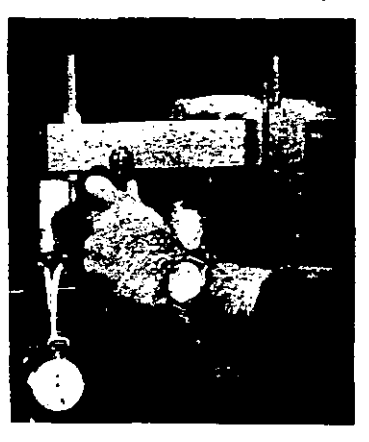

11º Se pone la placa con el puente para apoyar el micrómetro; se coloca un balín en una cavidad hecha para tal objeto tanto en la placa como en el marco. El conjunto debe de estar bien centrado para que coincida con el taladro del marco.

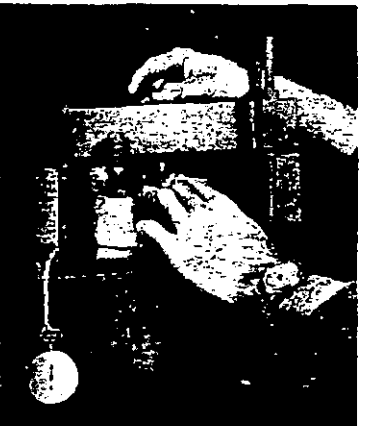

**lZO Se coloca el sopone del rnicr6rnetr0, el cual debe hacer contact0**  con el puente, procurando que el micrómetro quede vertical.

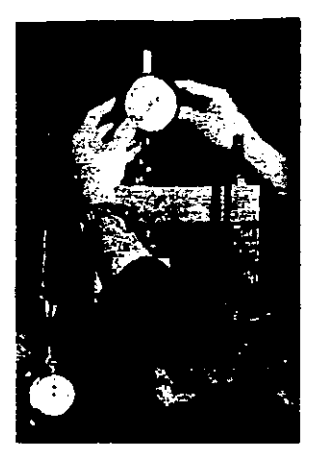

13° Se instala el piezómetro, previamente calibrado

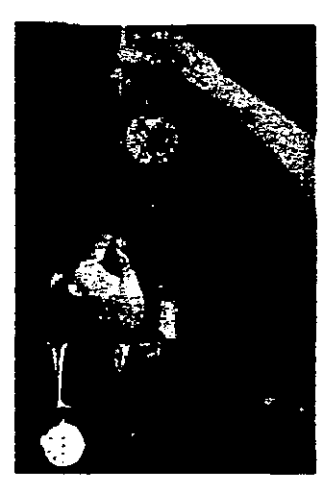

14° Saturación. La muestra puede saturarse estando completamente exccnta de carga o bien con una carga prefijada segim el problema que **se**  tenga, siguiéndose en ambos casos la altura de la piedra porosa superior, procurando no mezclarle mis aire del que ordinariamente pueda tener. después de 10 segundos de estarla muestra en contacto con el agua si la manecilla del micrómetro no se ha movido se hechará a andar el micrómetro. Si la manecilla ya se había empezado a mover antes se contará el tiempo a partir de cuando se inició el movimiento

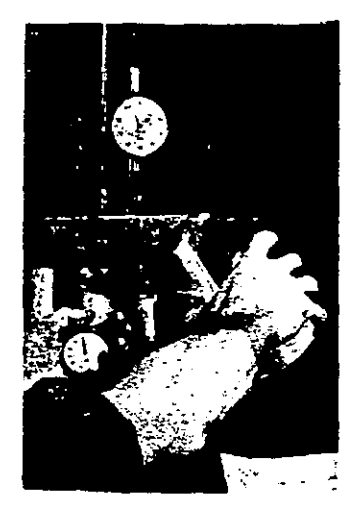

15° Se tomará una serie de lecturas de tiempo y micrómetro, las suficientes para definir completamente la curva de tiempo-deformación. Se dará por terminada esta etapa y se pasará a la siguiente cuando a criterio del operador se considere saturada la muestra Si el inchamiento, en caw de que lo haya, excede a 50 micras, se enrasará nuevamente el anillo (Esto si la carga dentro de la saturación es nula), antes de aplicar cualquier carga.

**Los** datos se anotan en **un** registro similar **al** siguiente.

#### DEPARTAMENTO DE INGENIERIA EXPERIMENTAL **LIBOR ITORIO DE MEC INIC.I DE SUELOS**

Procedencia: Presidente Miguel Alemán Ver. | dentificación de lab: Ing-416

Banco: Zona 6

Profundidad: 1.00 a 2.00 m

Muestra Remoldeada ... ..... Est

Fecha: Mayo de 2000

## CONSOLIDACIÓN REGISTRO DE CARGA

Pozo: E14

Aparato No.

Prueba No. 1

Presión sobre la pastilla p=0.500 kg/cm2 incremento de la presión Dp-0.500 log/cm2

 $\mathcal{L}^{\pm}$ 

 $\sim$   $-$ 

 $\frac{1}{2}$ 

Presión sobre la pastilla p=1.000 kg/cm2 kurevento de la presión Op=0.500 kg/cn2

| <b>FECHAY</b>                  |       |                         |                   |                                   |                | <b>FECTAY</b>    |             |                     |        |                                          |                |
|--------------------------------|-------|-------------------------|-------------------|-----------------------------------|----------------|------------------|-------------|---------------------|--------|------------------------------------------|----------------|
| TEMP.                          | HORA. | mano                    |                   | MICROVETRO DEFORMACION CORRECCION |                | nse.             | <b>IORA</b> | <b>TEVPO</b>        |        | <b>WICROWETRO DEFORMACION CORRECEION</b> |                |
| Juin/2951                      | Hп    | TRANSCURRIDO            | ma                | mm                                | <b>APARATO</b> | Mo2/51           | Hт          | <b>TRANSCURRIDO</b> | 疝而     | mm                                       | APARATO        |
| 179 <sub>c</sub>               | 0850  | Û                       | 11433             | 0.000                             |                | $102^{\circ}$    | 0859        | 0                   | 11272  | ٥                                        |                |
|                                |       | 5sg.                    | 11 329            | 0091                              | 0013           |                  |             | $5 - 7$             | 11196  | 0063                                     | 0.013          |
|                                |       | 10                      | 11.326            | 0094                              | 0013           |                  |             | 10                  | 11.192 | 0.067                                    | 0013           |
|                                |       | 15                      | 11.324            | 0096                              | 0013           |                  |             | 15                  | 11.186 | 0072                                     | 0014           |
|                                |       | 20                      | 11.323            | 0.097                             | 0.013          |                  |             | zō                  | 11.183 | 00/5                                     | 0014           |
|                                |       | 25                      | 11.321            | 0.099                             | 0.013          |                  |             | Ξ                   | 11.181 | 0.076                                    | 0.015          |
|                                |       | 30                      | 11.20             | 0.100                             | 0013           |                  |             | O                   | 11.178 | 0.079                                    | 0.015          |
|                                |       | 45                      | 11.318            | 0.102                             | 0013           |                  |             | 46                  | 11.174 | 0.03                                     | 0015           |
|                                |       | im                      | 11.316            | 0.04                              | 0.013          |                  |             | 1m                  | 11.170 | 0.06                                     | 0.016          |
|                                |       | 15                      | 11313             | 0.105                             | 0015           |                  |             | 15                  | 11.155 | 0001                                     | 0016           |
|                                |       | 2                       | 11311             | 0107                              | 0015           |                  |             | 2                   | 11.160 | 0.005                                    | 0.017          |
|                                |       | ì                       | 11307             | 0.111                             | 0.015          |                  |             | 3                   | 1115   | 0101                                     | 0017           |
|                                |       | 4                       | 11 305            | 0113                              | 0.015          |                  |             | 4                   | 11 149 | 0.05                                     | 0.018          |
|                                |       | 6                       | 1132              | 0.116                             | 0015           |                  |             | 6                   | 22.144 | 0110                                     | 0.018          |
|                                |       | 9                       | 11300             | 0.116                             | 0.017          |                  |             | T                   | 11 140 | 0.112                                    | 0020           |
|                                |       | $\overline{12}$         | 11298             | 0.118                             | 0017           |                  |             | 12                  | 11.137 | 0.13                                     | noz            |
|                                |       | 16                      | 11297             | 0.119                             | 0017           |                  |             | 16                  | 11.134 | 0.115                                    | 0023           |
|                                |       | ᠗                       | 1126              | 0.120                             | 0017           |                  |             | 20                  | 11.133 | $\overline{0116}$                        | 0023           |
|                                |       | $\overline{\mathtt{z}}$ | 1125              | $\sqrt{121}$                      | 301            |                  |             | Ξ                   | 11.131 | 0.118                                    | 0023           |
|                                |       | 70                      | 11.294            | 0.122                             | 0.017          |                  |             | Q                   | 11.130 | 0119                                     | 0.023          |
|                                |       | Ŧ                       | 11292             | 0123                              | 0018           |                  |             | X                   | 11.128 | 0.121                                    | 0.23           |
|                                |       | 42                      | 11292             | 0123                              | 0018           |                  |             | 42                  | 11 127 | 0.122                                    | 0.023          |
|                                |       | 49                      | 11292             | 0.123                             | 0.018          |                  |             | 49                  | 11126  | 0.123                                    | 0.023          |
|                                |       | 56                      | $\overline{1129}$ | 0.24                              | 0018           |                  |             | 56                  | 11.125 | 0.124                                    | 0.023          |
|                                |       | 64                      | 11291             | 0.123                             | 0019           |                  |             | 64                  | 11.124 | 0125                                     | $\overline{0}$ |
|                                |       | $\overline{\mathbf{r}}$ | 11290             | 0124                              | 0.019          |                  |             | 72                  | 11.124 | 0.75                                     | 0.023          |
|                                |       | $\overline{\mathbf{a}}$ | 11290             | 0.124                             | 0.019          |                  |             | 81                  | 11.123 | 0.126                                    | 0023           |
|                                |       | 100                     | 11.289            | 0.18                              | 0.019          |                  |             | 100                 | 11.122 | 0.127                                    | 0.23           |
|                                | Πm    | 120                     | 1128              | 0. 26                             | 0019           |                  | Hm          | 120                 | 11.121 | 0.128                                    | 0.023          |
| Juno/30.51                     | 0840  | 1430                    | 11279             | 0.132                             | 0.022          | <b>JULO/3/51</b> | 1020        | 131                 | 11.107 | 0.10                                     | 0.025          |
| $ $ <sub>U</sub> $\infty$ 1/51 | 08:19 | 4259                    | 11.272            | 0139                              | 0022           |                  |             |                     |        |                                          |                |

**LAMINA SB** 

## 16° Carga.

La aplicación de las cargas en el dispositivo de consolidación se efechia de acuerdo con el problema que debe resolverse. hchas cargas **se**  transforman en presion (P) sobre la pastilla En el ejemplo la primera presion es de **0.500** kglcm '.

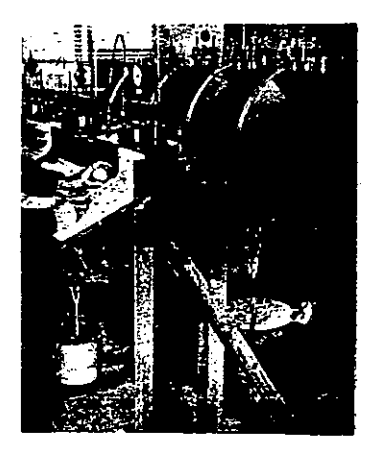

El método de aplicación de carga es el siguiente: Se anotan la lectura inicial del micrometro, la temperatura del agua contenida en el recipiente del banco de consolidación, la fecha y hora de principio de la prueba. La prueba ha principiado cuando uno de los operadores, habiendo retirado los taquetes de madera, pone cuidadosamente en contacto el marco con el balín. En el mismo instante otro operador pone en marcha el cronómetro y toma lecturas simultaneas en el micrómetro y en el cronómetro, de acuerdo con los datos que aparecen en la columna tiempo transcurrido del registro de carga de la lámina sB.

17° Este primer paso ha concluido cuando, con los puntos obtenidos durante el mismo, es posible definir la curva Deformación-Tiempo, de acuerdo con las laminas siguients:

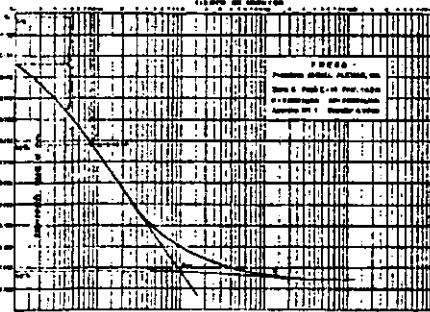

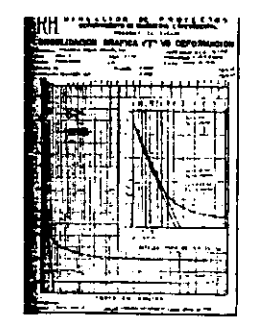

**1P** Se aplica el siyiente incremento de carga, que swnado al precedente, origina nueva presion sobre la pastilla En el ejemplo el incremento de la presión es de 0,500 kg/cm<sup>2</sup> y la nueva presión sobre la **<sup>2</sup>**pastilla **es** de 1.000 kglcm **se** anotan 10s datos conespondientes a esfa etapa tal como se indico para la anterior, en el **paso** 16"; un operador coloca en el dispositivo, la carga correspondiente y simultáneamente otro pone en marcha el cronómetro, registrando las lecturas tiempo-deformación de la lámina sB.

19º Se repite el paso 18º, incrementando la presión sobre la pastilla, hasta llegar a obtener una presión sobre la muestra similar a la del problema por resolver.

En el ejemplo la presión final fue de 8.000 kg/cm<sup>2</sup> y los datos que proporcionó la observación de cada etapa quedaron registradas en las laminas siguientes:

#### DEPARTAMENTO DE INGENIERIA EXPERIMENTAL LABORATORIO DE MECANICA DE SUELOS

Procedencia: Presidente Miguel Alemán Ver.

Identificación de lab; Ing-416

Banco: Zona 6 Pozo:  $E14$ 

Profundidad: 1.00 a 2.00 m

Muestro....Remoldcada.........Est

Fecha: Mayo de 2000

## CONSOLIDACION REGISTRO DE CARGA

Aparato No.

Prucha No. 1

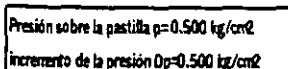

Presión sobre la pastilla p=1.000 kg/cn2 incremento de la presión Dp=0.500 kg/cm2

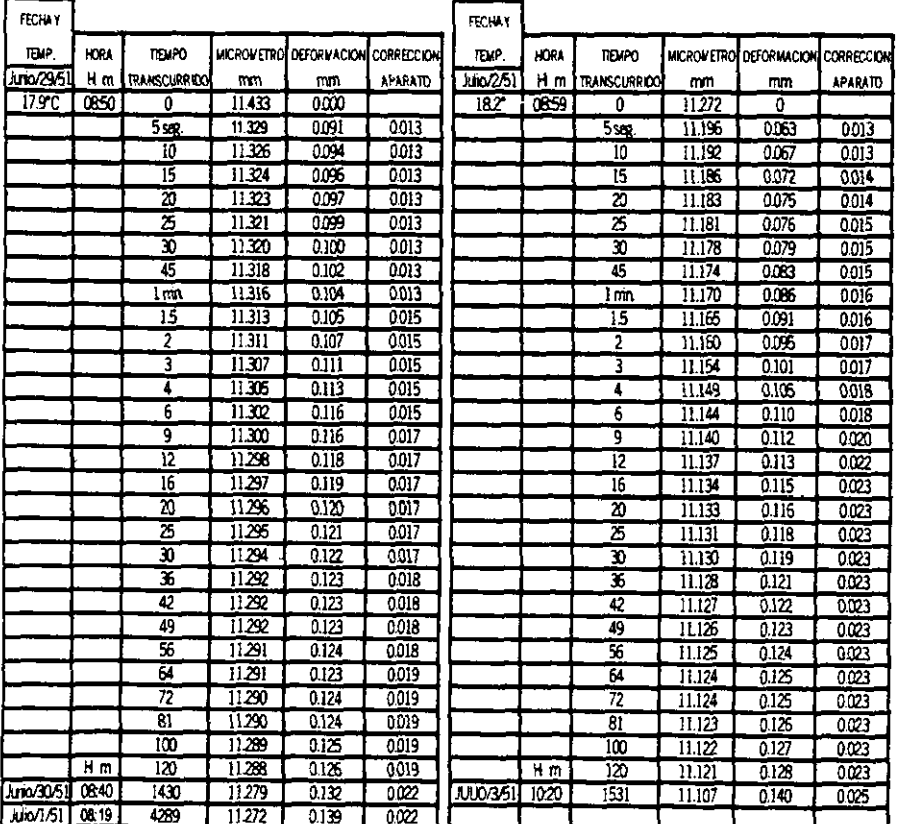

# **LAMINA sB**

 $\sim$ 

#### DEPARTAMENTO DE INGENIERIA EXPERIMENTAL LABORATORIO DE MECANICA DE SUELOS

Procedencia: Presidente Miquel Alemán Ver.

Identificación de lab: Ing-416

Banco: Zona 6

Profundidad: 1.00 a 2.00 m

Muestra....Remoldeada..........Est

Fecha: Mayo de 2000

## CONSOLIDACION REGISTRO DE CARGA

Pozo: E14

Aparato No. 1

Prueba No. 1  $\Box$ 

Presión sobre la pastilla p=2.000 kg/cn2 incremento de la presión Dp=1.000 lu /cm2 Presión sobre la pastilla p=4.000 kg/cn2 incremento de la presión Dp=2.000 kg/cn2

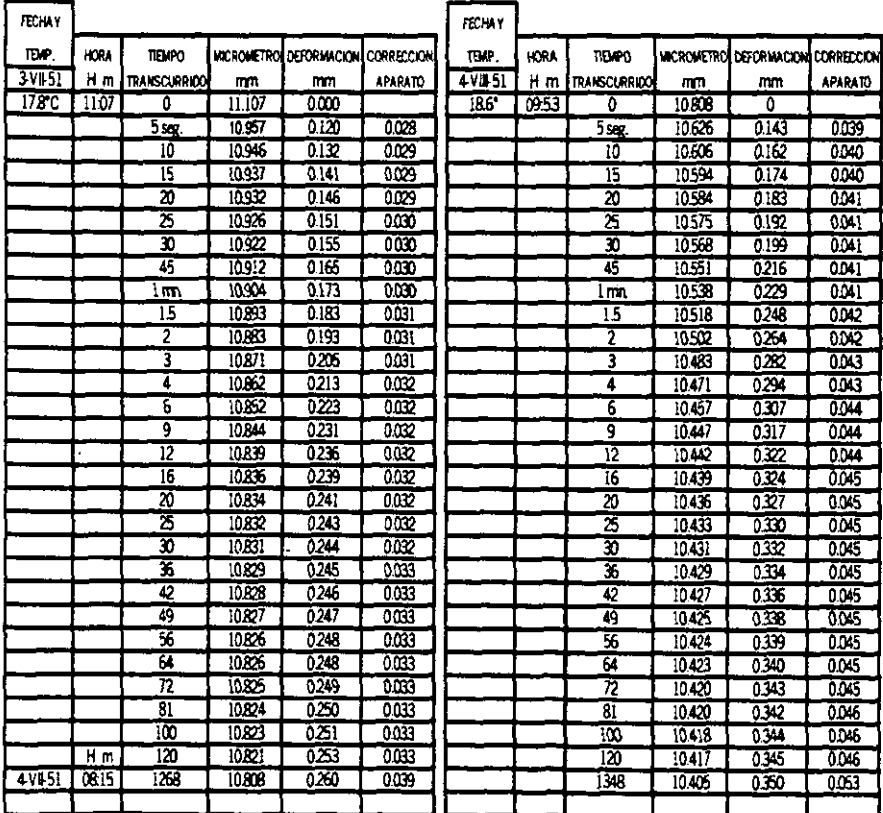

# **LAMINA C**

#### DEPARTAMENTO DE INGENIERIA EXPERIMENTAL **LAROR ATORIO DE MECANICA DE SUELOS**

Procedencia:Presidente Miguel Alemán Ver.

Banco: Zona 6

identificación de lab; Ing-416 Profundidad: 1.00 a 2.00 m

Pozo: E14 Muestra....Remoldeada.........Est

Fecha: Mayo de 2000

## CONSOLIDACION REGISTRO DE CARGA

Aparato No. 1

Procha No. 1

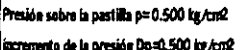

 $\bar{\mathcal{A}}$ 

Presión sobre la pastilla p=1.000 tg /cm2 Incremento de la presión Dp=0.500 kg/cm2

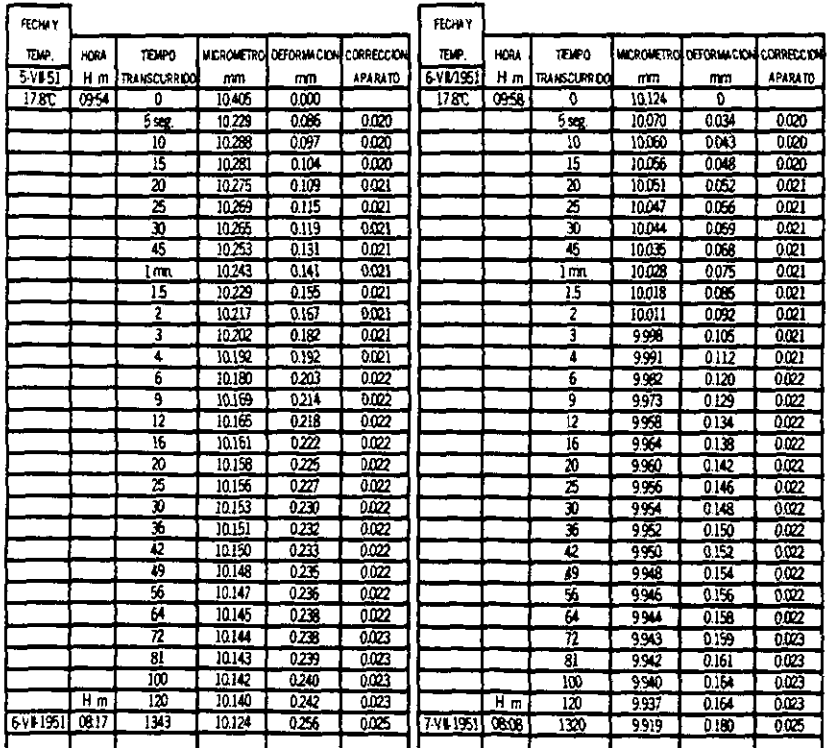

**LAMINAD** 

## 20° Descarga.

El proceso de descarga **se** efecnia, generalmente, en forma inversa **al**  de la carga, o sea que la carga maxima aplicada se reduce a la mitad y **as1**  sucesivamente hasta obtener una presión nula sobre la pastilla. En ocasiones **y** de acudo con el problcma que se estudia, la descarga **se** puede llevar a cabo en otra forma. Se anota en el registro de descarga, la presión, la fecha, hora y lectura inicial del micrómetro.

#### DEPARTAMENTO DE INGENIERIA EXPERIMENTAL **LABORATORIO DE MECANICA DE SUELOS**

Pozo: E14

Procedencia:Presidente Miguel Alemán Ver. Identificación de lob: Ing-416

Banco: Zona 6

Profundidad: 1.00 a 2.00 m

Muestra, Remoldeada .........Est

Fecha: Mayo de 2000

# CONSOLIDACION REGISTRO DE DESCARGA

Aparato No. 1

 $\frac{1}{2} \left( \frac{1}{2} \right) = \frac{1}{2} \left( \frac{1}{2} \right)$ 

 $\mathcal{L} = \mathcal{L}$ 

Prueba No. 1

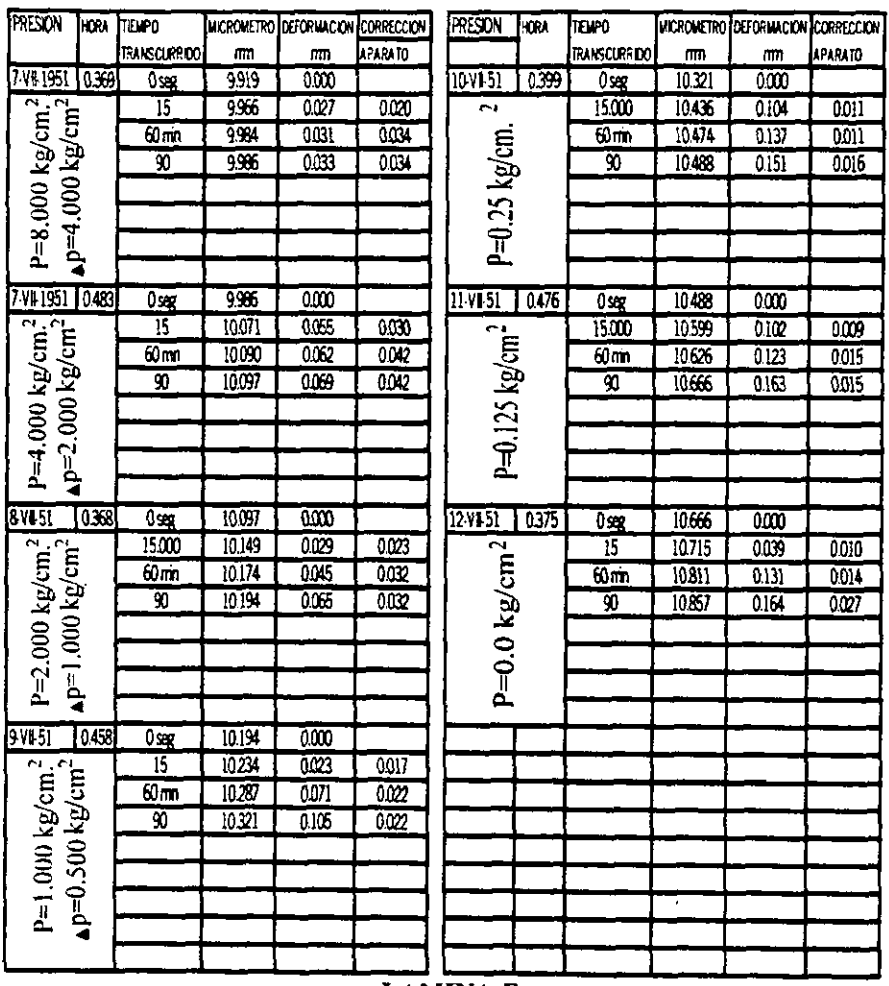

**LAMINA F** 

Al tiempo que un operador quita la carga del dispositivo, otro pone en . marcha el cronómetro principia a tomar lecturas simultáneas para tiempo y recuperación hasta definir la curva. Cuando se ha descareado totalmente, se deja que la pastilla se recupere hasta observar que la diferencia de lecturas del micrómetro sea pequeña.

**21°** Si se jwga wnveniente, puede determinase la permeabilidad de la muestra con diferentes relaciones de vacios. Darernos **un** ejemplo, utilirando el metodo de carga variable.

Se determina la permeabilidad con la relación de vacios inicial *(antes* de aplicar la carga, y después, al finalizar completamente la consolidación para cada presión, o bien al terminar la recuperación en cada descarga. Para ellos **sc inym** agua deslilada y desaireada, por la llave libre, **hasta** subir el nivel piezométrico; desconectando el abastecimiento de agua. Se dejará que el piezbmem baje y **salga** el **agun** por la llave libre, **mmdo** el **poco** sin que ésta pudiera tener.

22° Seguros de que no existen burbujas de aire que alteran los resultados, **sc** bad subu el nivel piewmetrico a **una altura** de 10 a 40 cm; de acuerdo con el **tipo** de material de aue **se W,** tmra aue no **cause arrastre** <sup>o</sup>

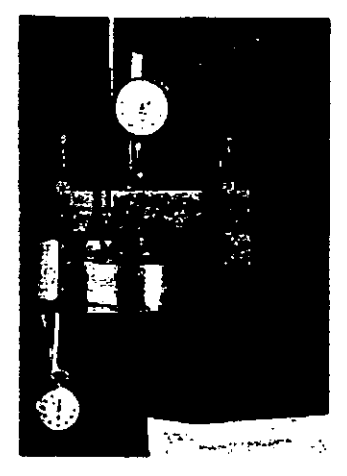

**23O Establecida y marcada sobre el tubo la car@ piezbmetrica**  adecuada, se seguirá el mismo procedimiento utilizado en una prueba de **permeabilidad &n carga variable.** 

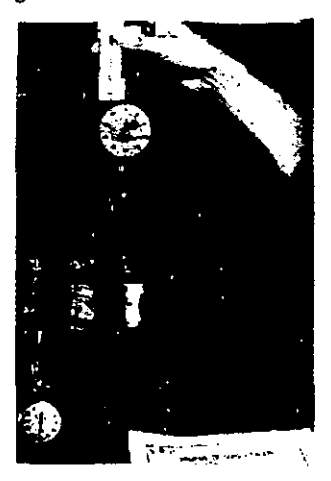

**24O Con los data de pcrmcabilidad obtcnidw en la distintas etapas de consolidaci6q se consnuye urn @ica de relaci6n de vacios-pcmeabilidad.** 

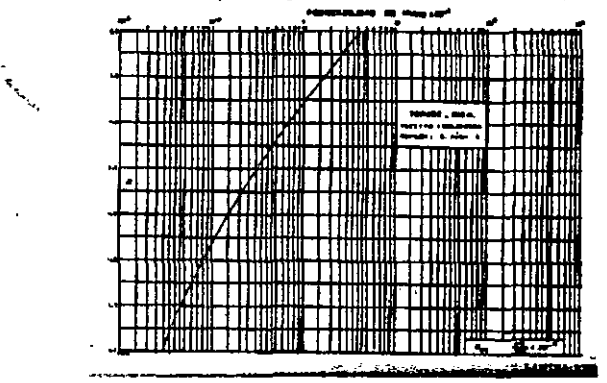

25° Una vez hechas todas las determinaciones, se procede a desmontar la pastilla, quitando el piezómetro, el micrómetro, la placa con puente y balín, y finalmente se saca del banco de consolidación el anillo con la pastilla.

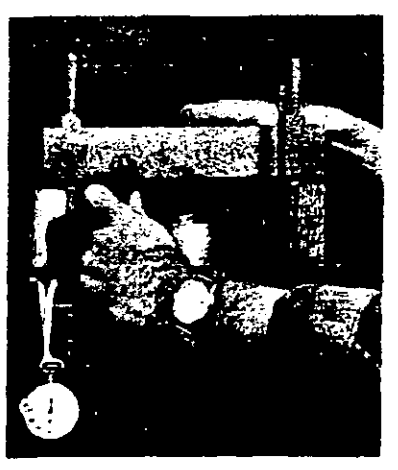

26° Se desarma el consolidómetro para sacar el anillo con la muestra consolidada; en caso de estar húmedo el anillo de bronce se seca y se pesa juntamente con la muestra húmeda, anotando el valor en Datos Generales de la:lámina B en el rengión Peso probeta + anillo después de consolidada.

 $\mathcal{L}_\text{L}$ 

#### DEPARTAMENTO DE INGENIERIA EXPERIMENTAL **LABOR ITORIO DE MECANICA DE SUELOS**

Procedencia: Presidente Miquel Alemán Ver.

Banco: Zona 6

Identificación de lab: Ing-416 Profundidad: 1.00 a 2.00 m

Pozo: E14 Muestro....Remoldeada........Est

Fecha: Mayo de 2000

## CONSOLIDACION DATOS GENERALES

Aparato No. 1

Prieha No. 1

## **DATOS INICIALES**

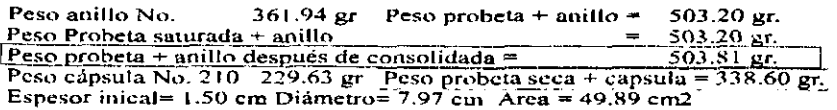

#### **GENERALES**

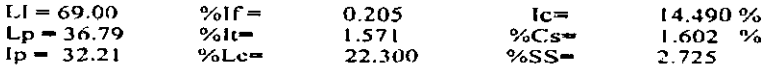

#### ANTES DE CONSOLIDACION

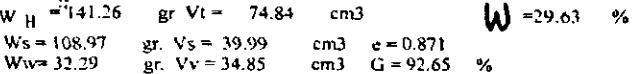

#### DESPUES CONSOLIDACION

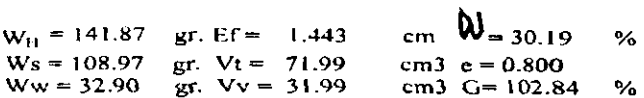

## CONTENIDO DE AGUA TESTIGO

٠

 $\epsilon_{\rm in}$ 

#### PERMEABILIDAD PIEDRA POROSA

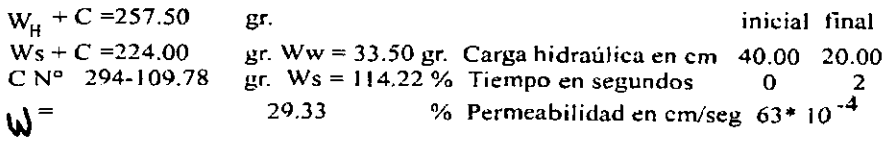

# **LAMINA B**

27º Se pasa la probeta del anillo a una cápsula numerada y tarada, procurando no perder material y se introduce en el horno a 110° C durante 18 horas mínimo, para su secado. Finalmente se saca del horno, colocándola dentro de un desecador para que se enfríe y se vuelve a pesar, anotando este valor en Peso probeta seca + cápsula de la misma lámina.

## Banco de consolidación

 $\frac{1}{2} \left( \frac{1}{2} \right) \left( \frac{1}{2} \right) \left( \frac$ 

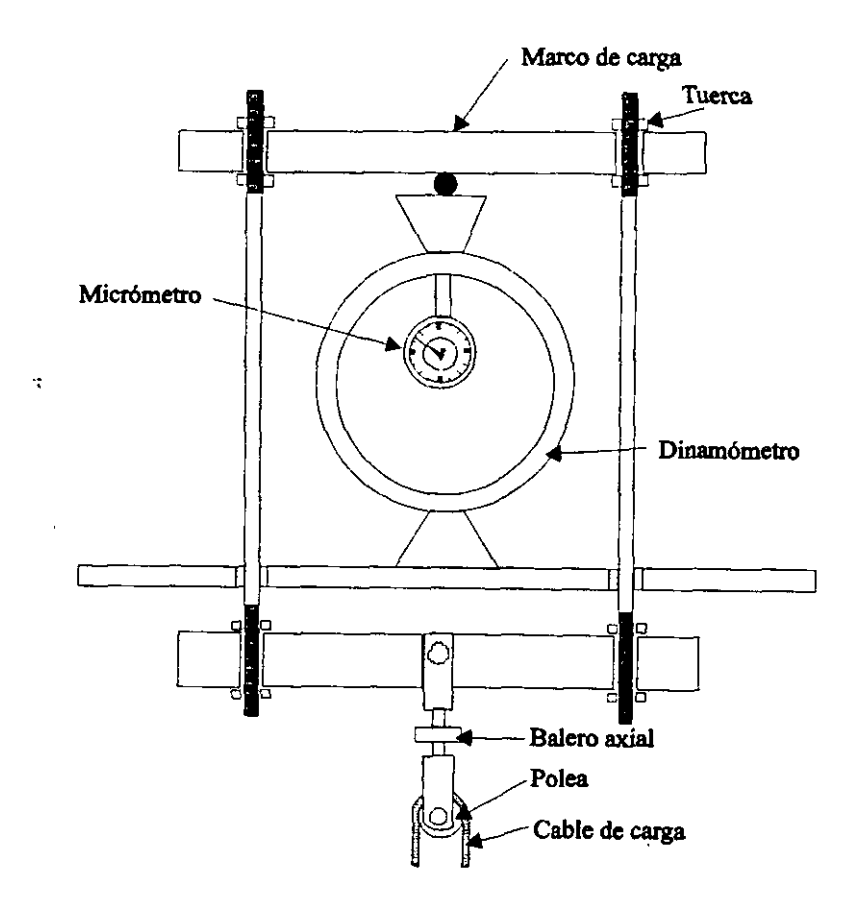

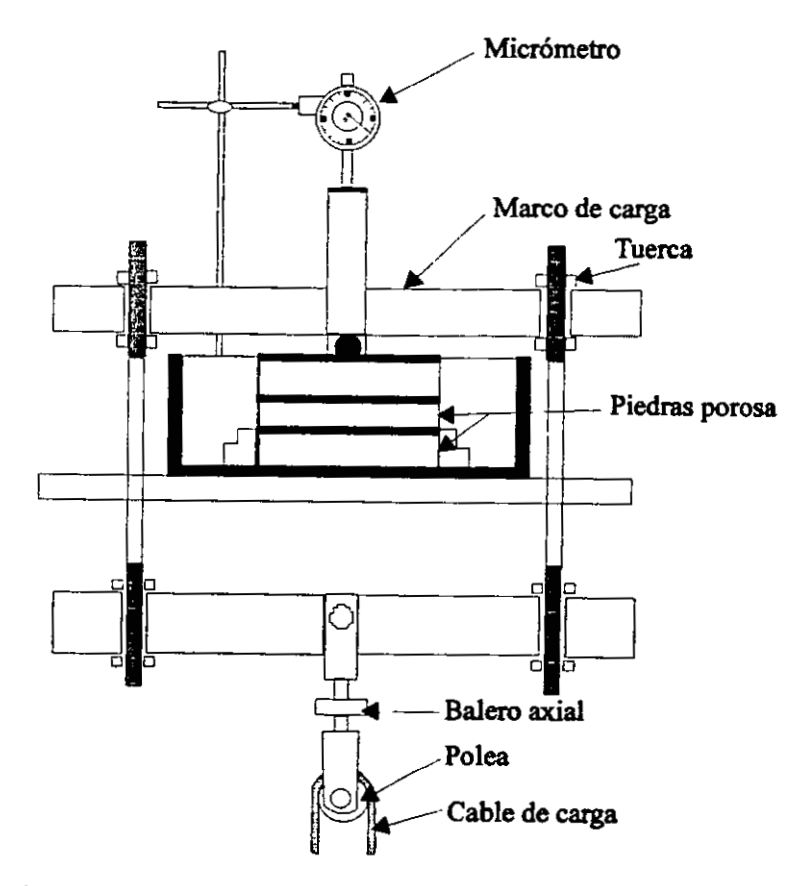

## C) cálculo.

ă

1º en el registro de datos generales del ensayo (lámina B), se calcula la  $\ddot{\phantom{a}}$ humedad, la relación de vacíos y el grado de saturación G, antes y después de la consolidación, de la siguiente manera:

$$
\mathbf{w} = \frac{\mathbf{w}_{\mathbf{w}}}{\mathbf{w}_{\mathbf{s}}} \times 100
$$

Donde Ww, peso del agua, y Ws, peso de los sólidos.

$$
e = \frac{Vv}{V_s}
$$

Donde Vv, Volumen de vacíos, y Vs, Volumen de sólidos.

por otra parte.

$$
V_s = \frac{Ws}{S_s} \qquad y \qquad Vv = V_T - V_s
$$

En donde Ss es la densidad de los sólidos.  $v^V r$ , el volumen total de la muesm.

$$
G = \frac{Ww}{Vv} \times 100
$$

2<sup>o</sup> La deformación (láminas sB<sub>2</sub>C,D), Se calcula restando de la lectura inicial del micrómetro, las subsecuentes lecturas y a cada diferencia se le resta la deformacibn del **aparato.** Ejemplo:

En la **LÁMINA sB**, primer incremento de carga, tenemos:

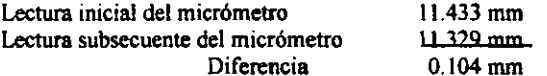

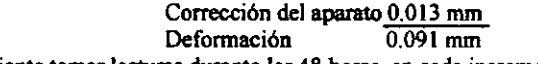

\*Es conveniente tomar lecturas durante las 48 horas, en cada incremento.

**3"** La recupemion (Lbmina **F), w** calcula hacienda la difcrencia entrc las lecturas del micrómetro en cada tiempo, y la lectura inicial y a este multado **re** le resta su comspondicnte eorreccibn **dc** aparato. Ejemplo:

En la lámina **F**, primer decremento tenemos.

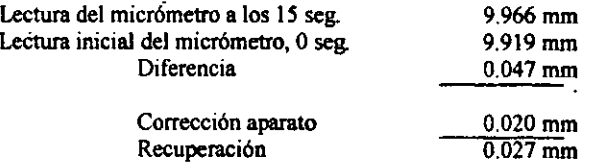

**4O** A **cada erapa** de **carga** lc eorrcsponde **una** sene de valom semilogaritmico cuyas abscisas (escala logarítmica) representan el tiempo en minutos y cuyas ordenadas ( escala aritmética ), representan la

deformación en milímetros.

En ocasiones no es posible, mediante **esta** cwa, definir las características del suelo en estudio y entonces se recurre con los mismos datos de la anterior al trazo de una curva viempo-deformación ,en rayado aritmético

5<sup>o</sup> La curva elegida es la dibujada en el rayado semilogaritmico, LÁMINA XLIII, en ella puede obtenerse el 0% teórico de consolidación como se explica enseguida: se escoge un punto sobre la curva, próximo al eje de las deformaciones, se observa el tiempo que, como abscisa, le corresponde y se busca sobre la curva el owno cuva abscisa **sea** cuam veces la del ounto originalmente elegido. La diferencia de ordenadas entre ambos puntos se duplica y este valor **se** lleva a **partir** del segundo punto mencionado, sobre una paralela al eje de las ordenadas, obteniéndose de este modo el tercer punto por el cual se hará pasar una paralela al eje de los tiempos que es la que define el 0% teórico de consolidación.

El 100% tebrico de wnsolidacibn **queda** definido **por** la interxccibn de la tangente al tramo central de la curva con la asintota del tramo final de la misma

definidos el 0% y el 100% teóricos de consolidación, al punto medio del segmento entre ambos corresponderá el 50% teórico de consolidación. El tiempo correspondiente a este porcentaje de consolidación  $T$ so quede determinado por la abscisa del punto de intersección entre la curva *v* la paralela, eje de los tiempos, trazada por el punto medio del segmento aludido.

6° Si la gráfica empleada es la de rayado aritmético, se definirá el tiempo que corresponda al 90% de consolidación  $T90$ , siguiendo los pasos con respecto a la tabla de Permeabilidad con carga variable.

De la curva **f** <sup>-</sup> deformación (Lámina XLIV) Se obtiene el <sup>T90</sup> mediante el método que sigue; se traza una línea que comprenda la sección recta de la curva en cuestión. Tomando dos o más puntos de dicha línea recta, se multiplican sus abscisas correspondientes por la constante 1.15 x estos productos nos dan las abscisas de otros tantos puntos con los cuales bazarrmos **una** xgunda **recta La** interscccion de esta wn la curva de nuesiro  $\text{traz}_0$  **t** - deformación nos define con su abscisa el tiempo que corresponde al 90% de consolidación <sup>T</sup> 90

**P** En el resumen general del cilculo de una pmeba de wnsolidacibn se reúnen todos los datos de carga y descarga obtenidos durante el proceso .En la primera columna se registra la temperatura correspondiente a cada etapa.

8° En la columna "presión" se registran todos los incrementos de presibn, a partir de cero y todos 10s decrementos de la descarga, **hasta** llegar nuevamente a cero.

**Y** La columna "Relacibn de consolidacibn primaria r" se calcula, para cada etapa de carga, con la f6rmula **dada** ya cn generalidadcs. Ejemplo para la presión de 4 Kg. de la lámina **XLIII.** 

$$
r = \frac{0.104 - 0.342}{0 - 0.348} = \frac{-0.238}{-0.348} = 0.648
$$

 $10^{\circ}$  La columna de "deformación lineal  $\delta$ , en mm.", se forma de la siguiente manera: a una presión nula le corresponde una deformación cero (primer renglón); al primer incremento de presión le corresponde una deformación dada que en nuestro ejemplo es de 0.139 mm.; al segundo .<br>incremento de carga le corresponde otra deformación en nuestro caso de 0.140 mm; que sumada a la deformación del primer incremento de presión nos **da** la deformacibn acumulativa correspondiente al siguicnte incremento de presibn y **asi** sucesivamente, en la intelipncia **de quc al** llegar a la **etap**  de descarga. dicha deformacibn **en** lugar de sumane deknl **restarse** en cada caso por ser de signo contrario a la deformación obtenida en la etapa de carga.

' 11° La deformación unitaria  $\epsilon$   $\epsilon$   $\epsilon$  en %, se calcula dividiendo la deformación lineal ( $\delta$ ) de cada renglón entre el espesor inicial (2H1) y multiplicando por 100. Ejemplo:

$$
\epsilon = \frac{0.139}{15.00} \times 100 = 0.93\%
$$

12° El espesor comprimido (2H) en mm; es, para cada renglón, igual al espesor inicial (2HI) menos la deformación lineal correspondiente. Ejemplo:

$$
2H = 15.000 - 0.139 = 14.861
$$
  

$$
2H = 15.000 - 0.279 = 14.721
$$

**13O** Para calcular la columna ( 2H - 2Ho ) en **mm;** previamente **se**  obtiene el valor del espesor de los sólidos ( 2Ho ), que será constante si no hay perdida de material durante el proceso:

$$
2\text{Ho} = \frac{\text{Ws} * 10}{\text{V}_w \text{Ss Ac}} \text{ (mm.)}
$$

Donde Ws es el peso de los sólidos en g;  $\chi_{w}$ , peso volumétrico del agua a la temperatura de prueba en #cm ', Ss densidad de 10s solidos **y** Ac *Brra* de la pastilla en cm **2.** Ejemplo:

$$
2\text{Ho} = \frac{108.97 \times 10}{0.9986 \times 2.725 \times 49.89} = \frac{1089.7}{135.76} = 8.027 \text{ mm}.
$$

Y con este valor tenemos:

$$
2H - 2Ho = 14.861 - 8.027 = 6.834
$$
 mm.

**14-** La relacih de vacios ( e ) **se** calcula con la f6rmula que aparece en la wlumna wrrespondiente. **Ejemplo:** 

$$
\mathbf{\hat{c}} = \frac{6.834}{8.027} \quad 0.851
$$

**IS0** La columna **"Hm.** en cm." **se** calcula teniendo en cuenta las condiciones de drenes que se hayan utilizado. En este caso se utilizaron dos drenes y la forma de calcularla es sumar los espesores comprimidos en cada dos incrementos y dividír entre cuatro. Ejemplos:

$$
Hm = \frac{15.000 + 14.861}{4} = 0.746
$$
 cm

$$
Hm = \frac{14.861 + 14.721}{4} = 0.739
$$
 cm

16° Se elevan al cuadrado los valores de Hm y se obtiene  $H_{\overline{m}}^+$  en  $\text{cm}^2$ . Ejemplo:

$$
H_{m}^{2} = 0.746 \times 0.746 = 0.557
$$
 cm<sup>2</sup>

**17''** En la siguiente columna se anotan 10s valores de **Tro** en seg.; obtenidos de las gráficas tiempo - deformación y haciendo la conversión a segundos.

18° El coeficiente de compresibilidad  $\frac{d}{dx}v$  en cm<sup>2</sup>/Kg.; se calcula con la fórmula ya establecida:

$$
a_{\mathbf{v}} = \frac{\mathbf{c}_2 - \mathbf{c}_1}{\mathbf{P}_2 - \mathbf{P}_1}
$$

Ejemplo:

$$
\hat{\mathbf{d}}_{\mathbf{v}} = \frac{0.851 - 0.869}{0.500 - 0} = \frac{-0.018}{0.500} = 0.36 \text{ cm}^2/\text{kg}
$$

**19°** La columna del coeficiente de consolidación **Cv en cm**  $\frac{2}{\pi}$  **/seg.; se calcula con la fórmula siguiente:** 

$$
Cv = \frac{0.197 \, \text{H}_{\text{m}}^2}{T_{50}} \, \text{cm}^2/\text{seg}
$$

Ejemplo:

$$
Cv = \frac{0.197 \times 0.546}{50} = 0.00215 \text{ cm}^2/\text{seg}
$$

Para **Hmi 0.739** cm, y = 50 seg.; expresindolo **eu** 10-4 cm2lseg. queda:

$$
Cv = 21.5 \times 10^{-4} \text{cm}^2/\text{seg}
$$

Si la curva tiempo - deformación se hizo en rayado aritmético, el coeficiente de consolidación Cv se calcula con la siguiente expresión:

$$
Cv = \frac{0.848 \text{ H}_m^2}{T_{90}} \text{ cm}^2/\text{seg}
$$

Ejemplo: de la lámina **XLIV** ( presión de 4.00 kg/cm  $^2$  ), tenemos:

$$
Cv = \frac{0.848 \times 0.510}{2.16 \times 60} = 0.003337 \text{ cm}^2/\text{seg}
$$

**2W** La siguiente columna , se calcula efectuando el promedio de las relaciones de vacios de dos etapas consecutivas.

Ejemplo:

$$
\mathfrak{e}_{m} = \frac{0.869 + 0.851}{2} = 0.860
$$

21' El valor del coeficiente **de** permeabilidad media deducida , **se**  obtiene con la formula siguiente:

$$
K_m = \frac{C_v \, d_v \, Y_w}{(1 + \mathbf{e}_m) \, 1000} \quad \text{cm/seg}
$$

Ejcmplo:

$$
K_{\text{m}} = \frac{0.00215 \times 0.034 \times 0.9986}{(1 + 0.843)1000} = \frac{0.000072998}{1.843}
$$

$$
K_{m} = 0.0000000396 = 0.000396 \times 10^{-4} \text{cm/sec}
$$

**2 2Z0** La columna **Pm** en **Kg./** cm , **es** el promdio dc **las** presiones de dos incrementos consecutivos.

Ejemplo:

$$
(1 \cdot 0.5 \cdot 5) = 10^{-4}
$$
  
00000000396 = 0.000396 x 10<sup>-4</sup> cm/  
una Pm en Kg./ cm<sup>2</sup>, es el promedio de la  
tivos.  

$$
P_m = \frac{0 + 500}{2} = 0.250 \text{ kg / cm}^2
$$

**2Jo Las** cwas deformacibn unitaria - tiempo que **se** muestmn en la lámina XLIV se obtienen colocando los puntos deformación unitaria acumulativa - tiempo para cada etapa de carga. La deformación unitaria acumulativa, se calcula con la formula.

$$
\epsilon = \frac{\delta}{2 H_1} \times 100
$$

en donde  $\mathbf{0}$  en mm; es la deformación lineal acumulativa y 2H1, el espesor inicial de los sólidos. lámina **XLVI**.

24<sup>o</sup> En la lámina **XLVIII**, de rayado semilogarítmico, se dibujan las curvas: relaciones de vacíos - presiones ( en carga y descarga), coeficientos de consolidación primaria - presiones medias, con los datos registrados en la lamina **XI,\'.** 

**De la gráfica relación de vacíos - presiones, se obtiene la carga de** preconsolidación PI en Kg./ cm<sup>2</sup> de la manera siguiente:

**Se toma** el punto de mhina curvahw **de** la **ram de** carp, **pi** dicho punto se dibuja una línea tangente y otra paralela al eje de las presiones, se traza la bisectriz del ángulo que forman estas dos rectas.

En la **pane** final de la rama de **carga se** tnva **una** asintota y la abxisa del punto de interxccih de **esta** recta wn la biwcbiz, define la **carga** de preconsolidación.

En esta misma gráfica, se obtienen los índices de compresión Cc y de expansión Ce con las siguientes expresiones:

$$
Cc = \frac{e1 - e2}{\log P_3 - \log P_2} \qquad Ce = \frac{e3 - e2}{\log P_3 - \log P_2}
$$

El valor del índice de compresión, se sustituye en la siguiente ecuación empírica que es la ecuación de la parte recta de la curva.

Dicha recta **se** denomina la cwa **virgen** de la coasolidaci6n.

$$
e = e_c - Ce \log 10 \frac{P}{PQ}
$$

 $-112$ 

Donde <sup>**C**</sup> c es la relación de vacíos correspondiente a Po en la etapa de carga <br>(consolidación) y el valor arbitrario para Po es de 1 Kg. /cm<sup>2</sup>., e y P son variables para **un** punto cualquiera valor arbitrario para Po es de 1 Kg. /cr<br>valor arbitrario para Po es de 1 Kg. /cr<br>to cualquiera.<br>sión la recta puede expresarse de este<br> $e = e_c$  - Cc log10  $\frac{P}{PQ}$ 

Para la expansion la recta puede expresarse de este modo:

$$
e = e_c - Ce \log 10 \frac{P}{PQ}
$$

Donde C c es la relación de vacios correspondiente a Po en la etapa de descarga (recuperación).

Los ejemplos numéricos pueden verse en la lámina **XLVIII.** 

**25''** Con IDS datos relacibn de vacios - presiones, registrados en la lamina **XLV** Colwnm Za y **8a** se dibujan lor puntos en la @tics **de** rayado aritmetico **XLM.** 

Esta curva tiene por objeto determinar gráficamente el coeficiente de compresibilidad a", **para** cualquier interval0 de presibn, empleando la fórmula:

$$
\mathbf{\hat{c}} = \frac{6.834}{8.027} 0.851
$$

26° En la lámina L se dibuja la curva deformación unitaria - esfuerzo (presión en nuestro caso), con los datos registrados en la lámina XLV columnas Za y **5a** 

' 27º finalmente en la lámina LI, se muestra en rayado semilogarítmico la relación  $K_{20}$  -  $\theta_f$ 

### DEPARTAMENTO DE INGENIERIA EXPERIMENTAL **LABORATORIO DE MECANICA DE SUELOS**

Identificación de lab:...........

 $\sim$ 

Profundidad: ....................... 

# CONSOLIDACION REGISTRO DE CARGA

Aparato No.

Prueba No.

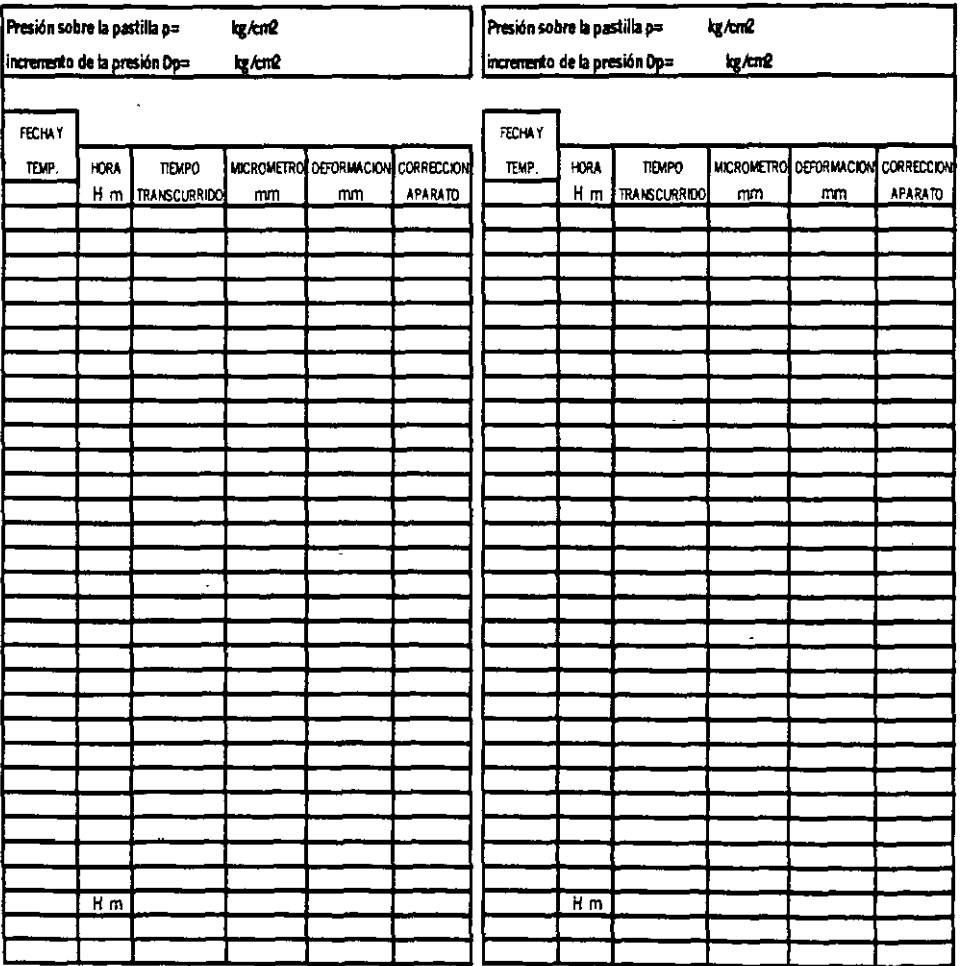

DEPARTAMENTO DE INGENIERIA EXPERIMENTAL **LABORATURIO DE MECANICA DE SUELOS** 

Procedencia: \_\_\_\_\_\_\_\_\_\_\_\_\_\_\_\_\_\_\_\_\_\_\_\_\_\_\_\_\_\_\_\_\_ ldentificación de lab: \_\_\_\_\_\_\_\_\_\_

Banco: \_\_\_\_\_\_\_\_\_\_\_\_\_\_\_\_ Pozo: \_\_\_\_\_\_\_\_\_\_ Profundidad: \_\_\_\_\_\_\_\_\_\_\_\_\_\_\_\_\_\_\_\_\_\_\_\_\_\_

Muestra \_\_\_\_\_\_\_\_\_\_\_\_\_

Est: \_\_\_\_\_\_\_\_\_\_ 

## CONSOLIDACION REGISTRO DE DESCARGA

Aparato No.

Prueba No.

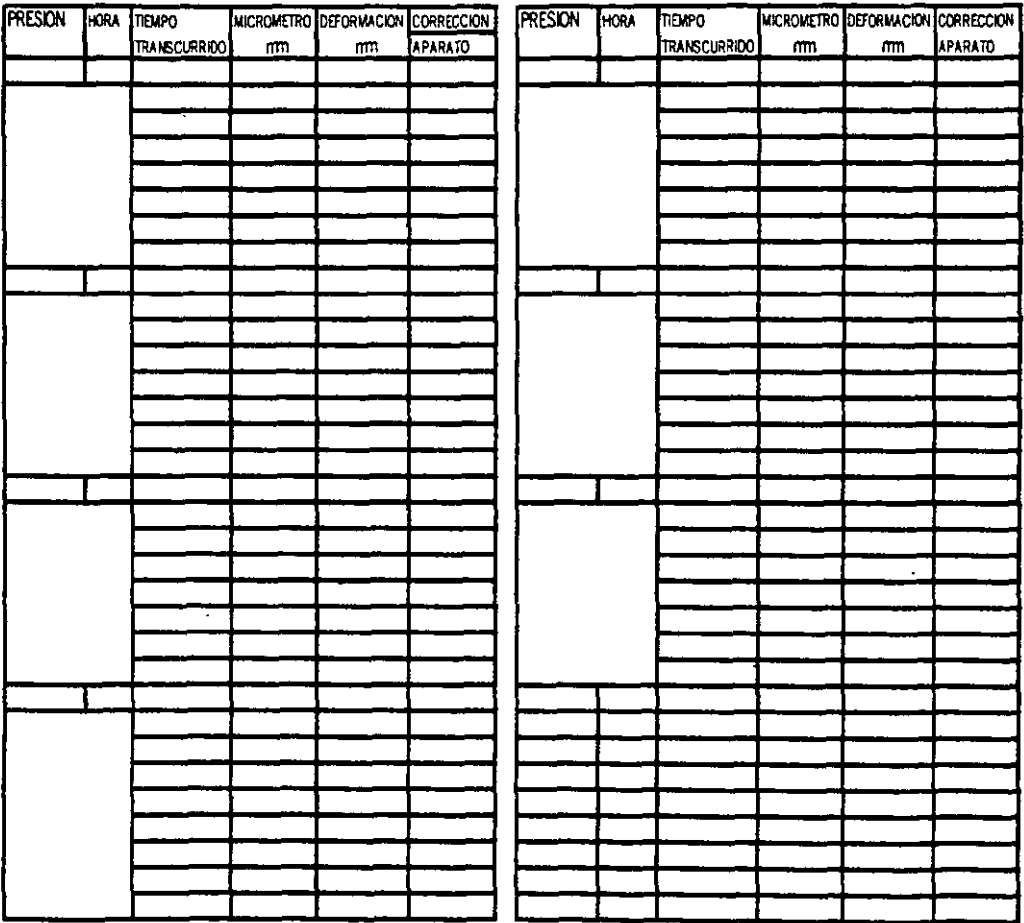

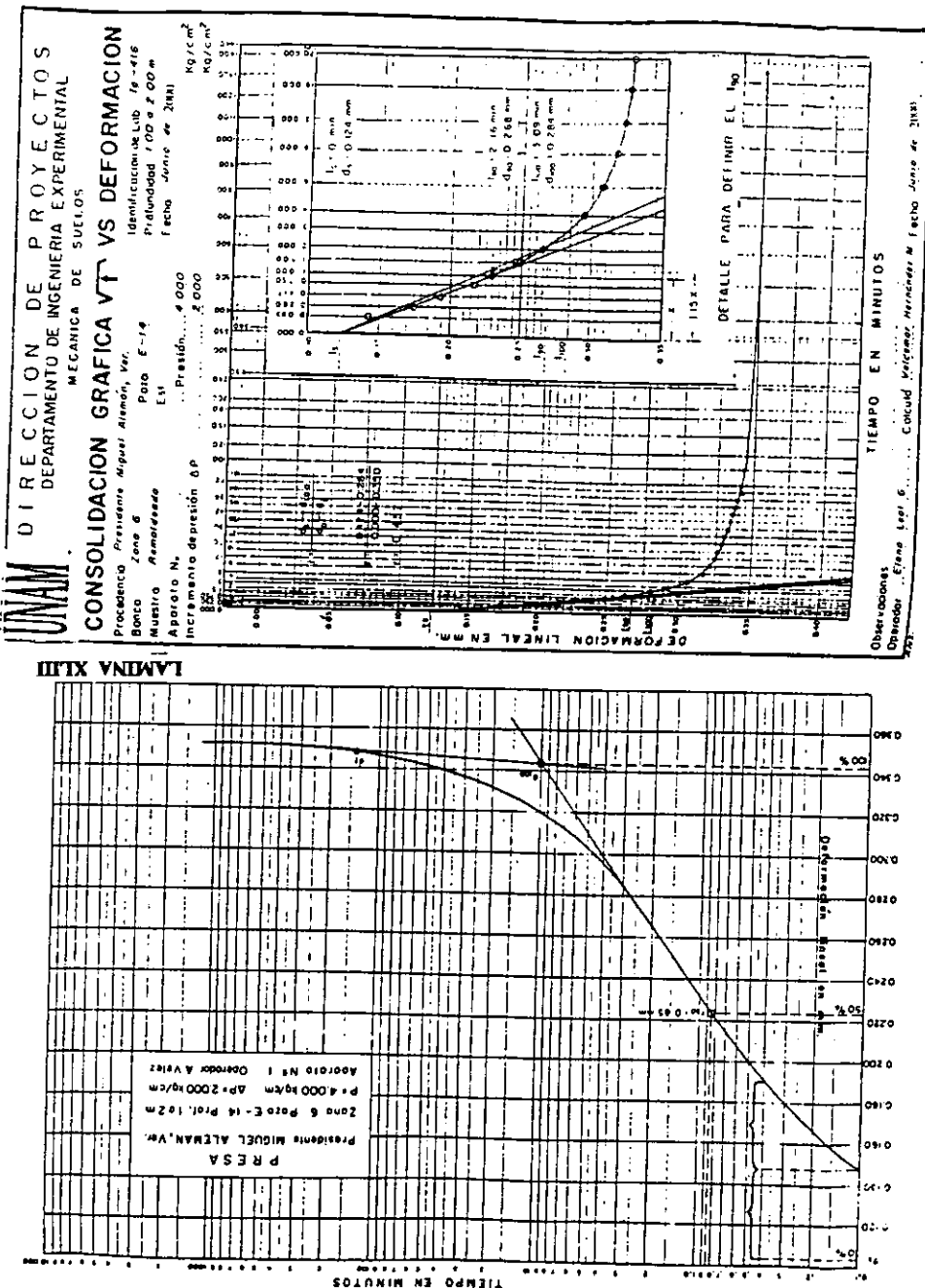

LABINA XIAV

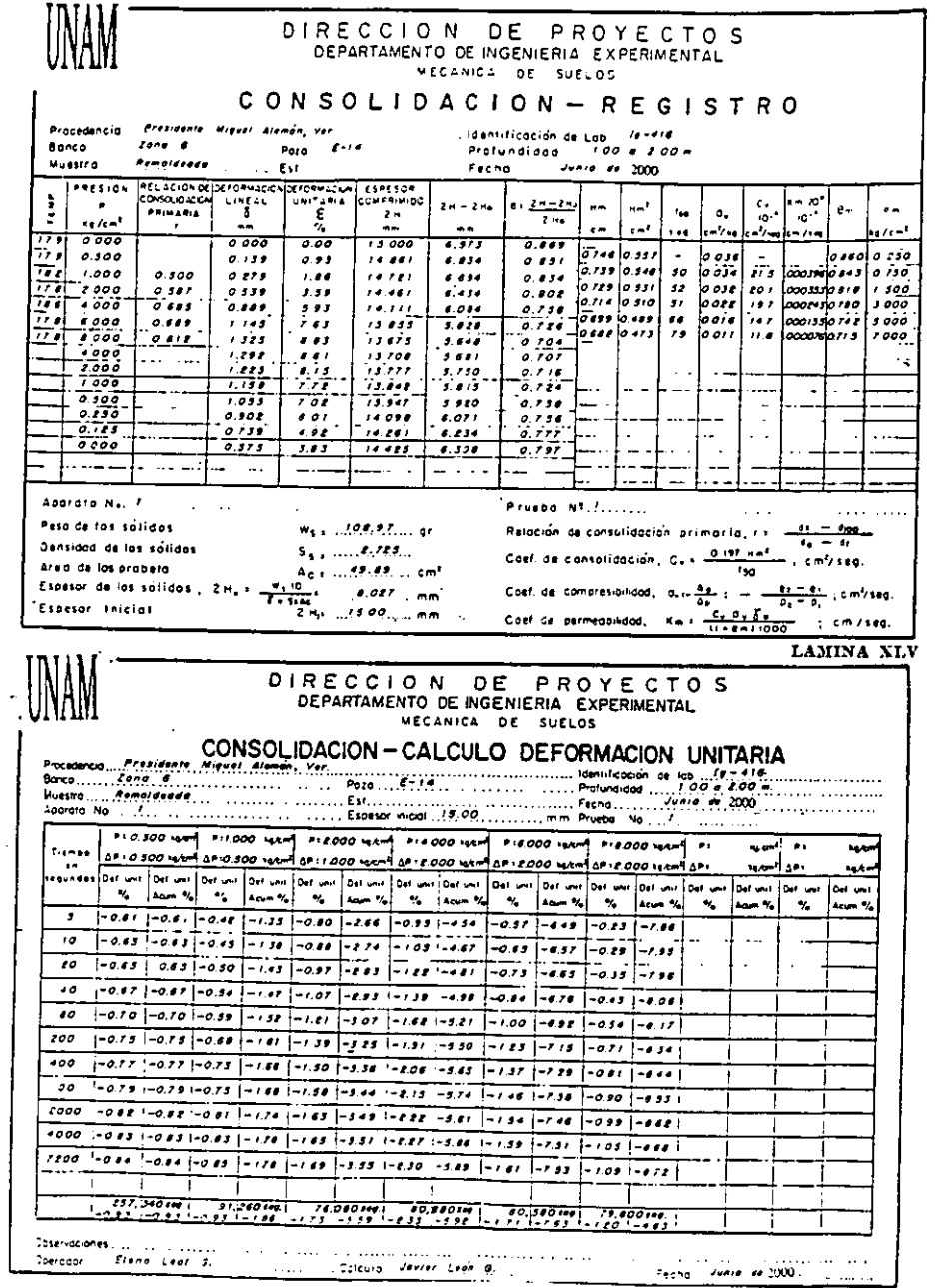

J.

 $\ddot{\phantom{0}}$ 

 $\cdot$ 

LAMINA XLVI

 $\sim$ 

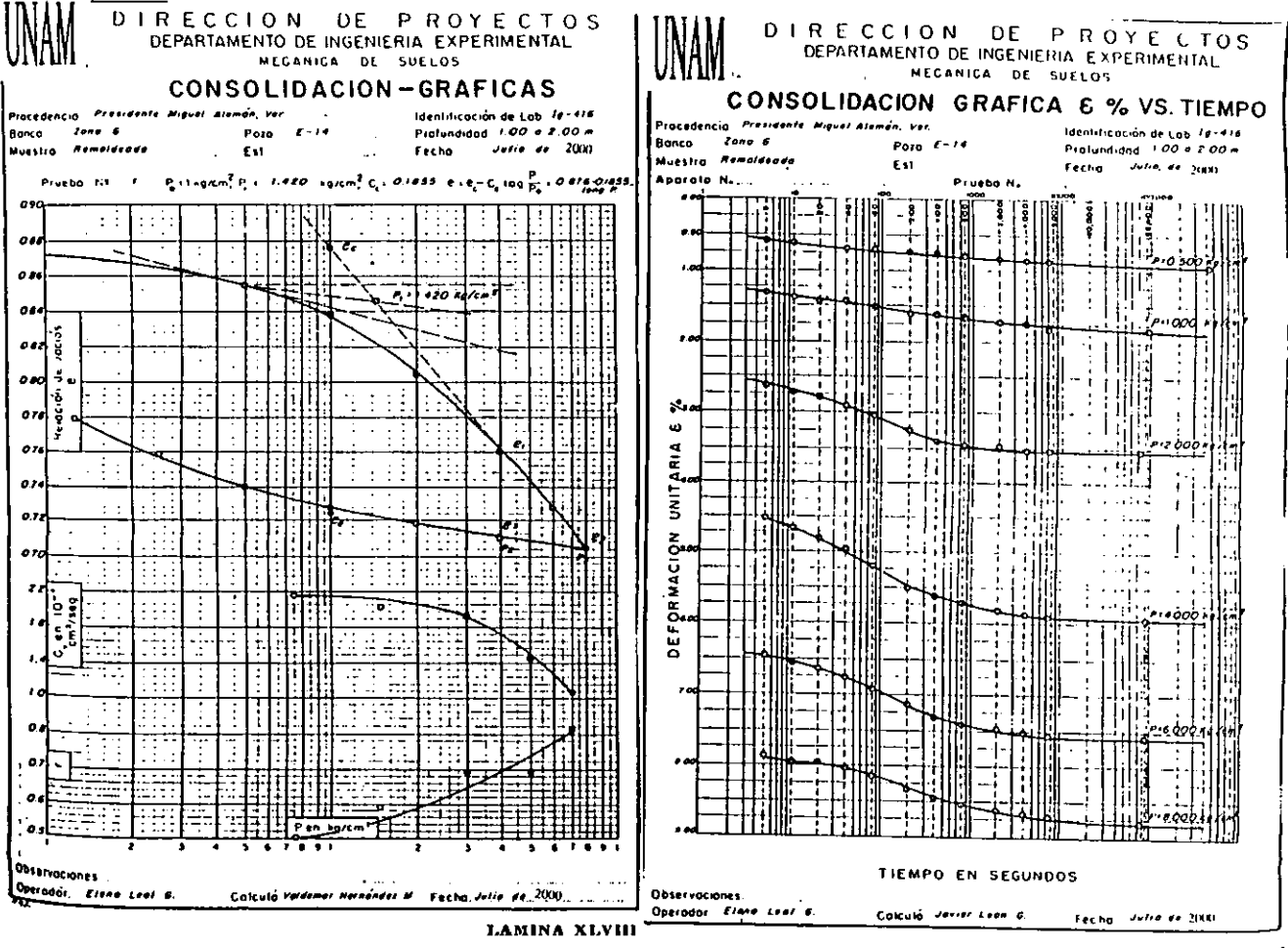

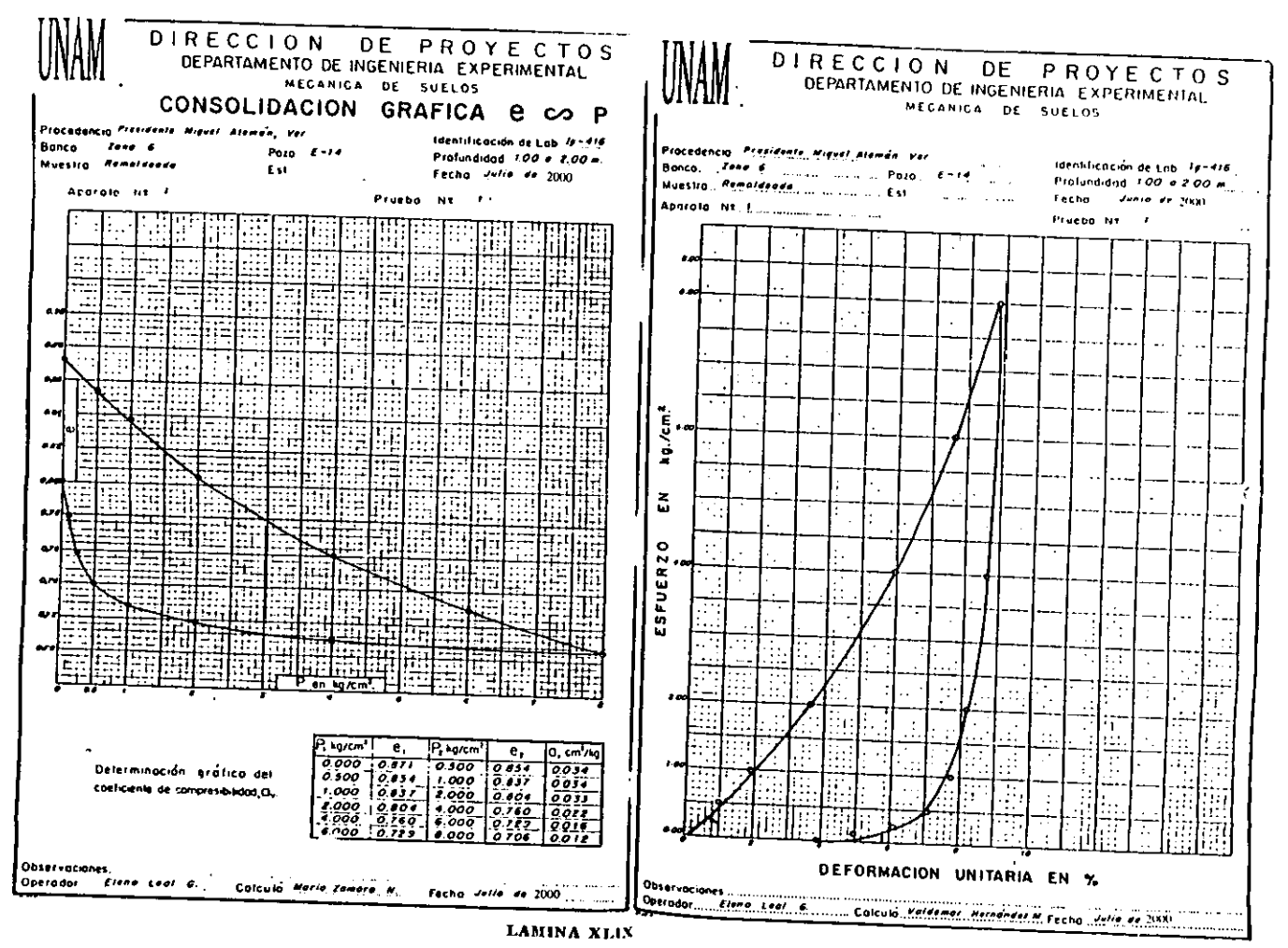
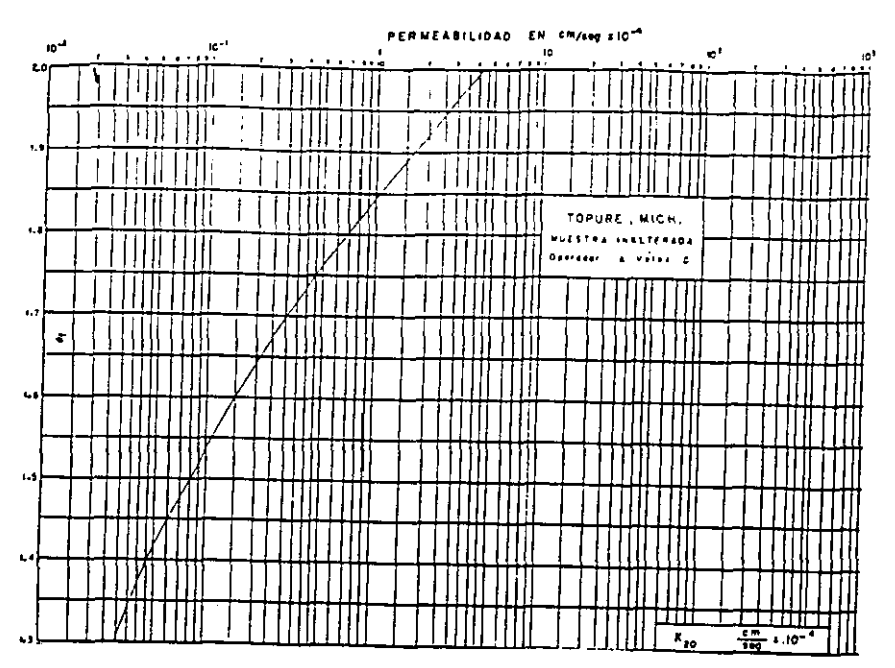

LAMINA LI

# **COMPRESIÓN TRIAXIAL**

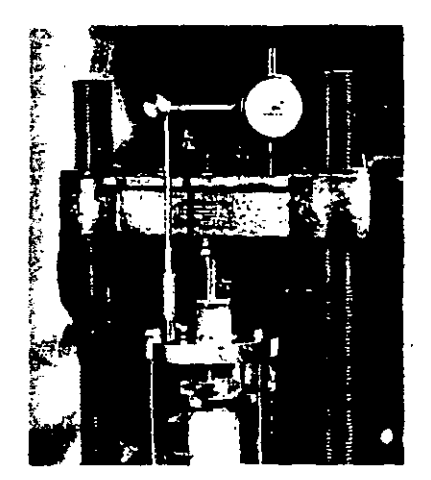

 $\ddot{\phantom{0}}$ 

#### **COMPRESION TRIAXIAL**

#### a) Generalidades.

La resistencia de un suelo al esfuerzo cortante, que en general se expresa mediante la formula de Coulomb, es un dato de importancia primordial para conocer el grado de estabilidad de las obras de tierra.

La f6mula de Coulomb es la siguiente:

$$
S = c + N \tan \varphi
$$

En donde:

S: resistencia al esfuerzo conante,

c: Cohesion,

N: esfuerzo normal.

 $\Phi$ : ángulo de fricción interna.

Reemplazando la envolvente de falla de 10s circulos de Mohr por **una**  recta que se le aproxime, se tendrá que en el diagrama "esfuerzos cortantes esfuerzos normales", la cohesión es la ordenada al origen de dicha recta o sea la resistencia al cortante cuando no hay esfuerzo normal. El ángulo  $\Phi$  es aquel *cuya* tangente es la pendiente de la recta, con respecto al eje de esfuerzos normales.

Al ensayar un mismo material pueden obtenerse muy diversos valores tanto de cohesión como de ángulo de fricción interna pues dependen del estado del material por lo que respecta a la relación de vacíos con que se haya preparado la probeta, del grado de saturación, de la velocidad del ensaye y de metodo mecánico con que se haga ésta.

Tratándose de suelos susceptibles de emplearse para formar zonas convencionalmente impermeables, se ha encontrado que el método mecánico mb adecuado **para** 10s ensayos es la **pwba** de compresi6n tnaxial mediante dicha pmeba se consigue reducir el problema tridimensional a **un**  problema plano en el que se aplican dos esfuerzos normales en direcciones respectivamente perpendiculares, sin producir concentraciones de esfuerzos en la zona de ruptura.

Esta prueba se lleva a efecto en la cámara de compresión triaxial en la que se pueden regularse tanto los esfuerzos normales como el grado de saturación, el grado de consolidación y la velocidad de deformación en una dirección. También puede medirse la presión neutral o presión de poro que es <br>la del fluido que ocupa los espacios intergranulares, presión que se sabe tiene un efecto importantísimo y en ocasiones dominante en la resistencia del material.

A continuación se describe la preparación de muestras y los procesos de ensave para la prueba triaxial en especímenes de 3.6 cm de diámetro, designada T - 3.6 que es la prueba de laboratorio más común.

#### **Equipo**

- Balanza de toni6n de **0.0** I **g** de aproximaci6n y capacidad de **500** g.
- Placa piralina.
- . Capsulas.
- · Calibrador.
- Cronómetro.

• Molde para compactar probetas, de 3.6 cm de diámetro interior y 12 cm de longihd con separadores de **metal** y disposilivo recibir la

- Probetas.
- Punzón.

 $\bullet$  Dispositivo hidráulico y herramienta para compactar probetas de 3.6 cm diámetro.

 $\bullet$  Cámara triaxial sin drenaje, para ensayar probetas de 3.6 cm de diámetro y9.3cmdealtwa

- Micrómetro con soporte.
- Cronometro.
- Tijeras.
- $\bullet$  Llave de tuercas(perico).
- **Bandas** de hule (ligas).
- **•** Fundas de hule Dispositivo para compresión triaxial.
- $\bullet$  Dispositivo de compresión triaxial.

#### Preparación de las probetas.

Existen dos tipos de muestras que se ensayan en esta prueba: las **iulterodar v /as rernoldeodes.** 

De las muestra inalterada obtenida en el campo, se cortan prismas del tamaño para obtener probetas cilíndricas de 3.6 cm de diámetro y 9.3 cm de altura; esto se logra utilizando el torno y cortador de arco con alambre.

El metodo del torno para la obtencion de probetas **se** aplica de la siguiente manera..

**lo** de la muestra inalterada **se** labra un pnsrna cuyas bases sean paralelas, el cual se coloca en el tomo procurando centrarlo y con el cortador de arco, que desliza apoyando en las solerás del torno, se efectúan los cortes necesarios para ir formando la probeta cilindrica como se muestra en la siguiente secuencia de fotos:

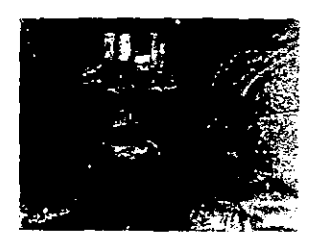

Se tiene una muestra clasitifada **Se saca** la muesba del **aro** 

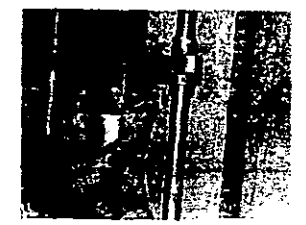

Se saca cuidadosamente El aro se queda sin

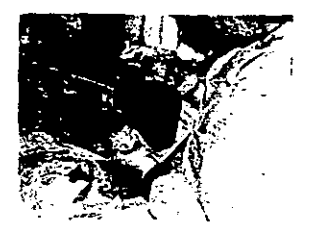

La muestra lista para ser cortada Se mide la muestra con el En cuatro partes, para que el cilindr En cuatro **partes,** para cuatro vernier, para que el cilindro

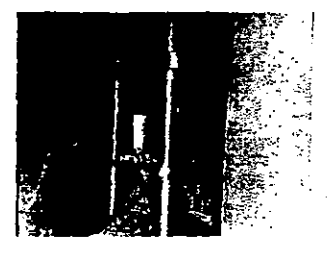

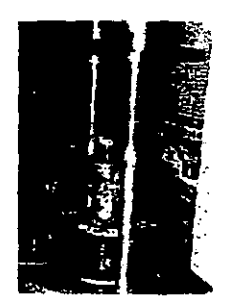

muestra

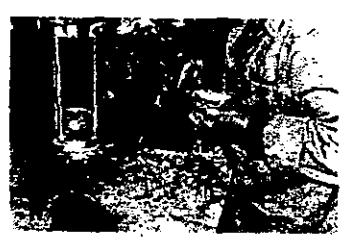

contenga las medidas estándar

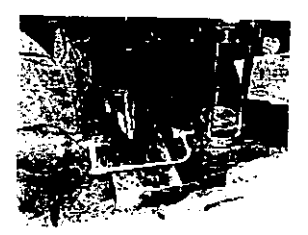

Se hacen los cortes

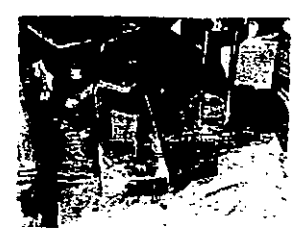

Queda una figura geométrica de esta forma

 $2^{\circ}$  Se hace girar el torno y se sigue cortando de la misma manera, hasta lograr dar a la probeta la forma cilindrica.

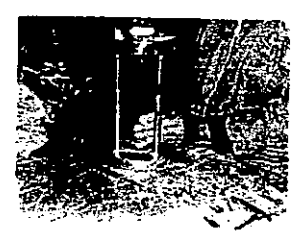

3º Se saca la probeta del torno y se coloca en el enrasador para darle la altura indicada.

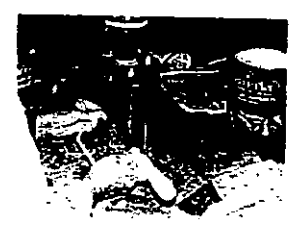

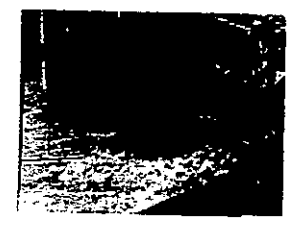

#### Las muestras remoldeadas se preparan de la siguiente manera:

1° Se toman de 2 a 3 kilogramos de material el cual ya se ha preparado, desmoronándolo y pasándolo por la malla No. 4 (4.69 mm); y se colocan en una charola de lámina, con su respectiva identificación.

2° Se vuelve a desmoronar los grumos del material que pasaron por la malla No. **q4.69 mm)** con **un** trozo de madera, entando romper 10s **panos** 

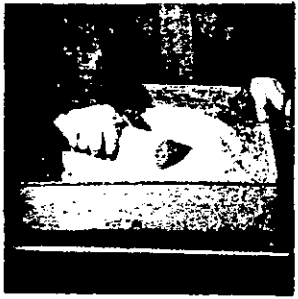

**J0 Con** el alomimdor **se humedeee** el material y **al** mimo **tiempo w**  revuelve con una espatula para lograr humedad uniforme.

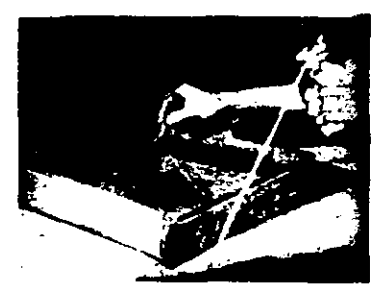

**4' Se** le **da al** material generalmmtc la **humedad de** sshmibn **WG.**  considerando el 95% del peso volumétrico obtenido en la prueba Proctor.<br>La expresión matemática es:

$$
W_0 = \frac{1000 - \frac{0.95 \text{ }\lambda m}{\text{Ss}}}{0.95 \text{ }\lambda m}
$$

5° una vez que el material tiene humedad uniforme y poco mayor que la óptima de la Próctor, se introduce en un recipiente de vidrio (vitriolero) con tapa, para evitar pérdidas de humedad y se deja reposar durante 24 horas mínimo para que la humedad se uniformice, al mismo tiempo se toma una muestra para obtener el contenido de humedad.

Los requisitos que debe satisfacerse para la manufactura de probetas remoldeadas son: que el peso volumétrico fluctúe del 95% al 100% y del valor obtenido en la prueba Proctor, que sea igual y uniforme la compactación en cada una de las 5 capas que forman la probeta (relación de vacios constante) y que la saturación sea 100%. (Hay materiales que no pueden saturarse completamente y en dicho caso deberá darse la máxima saturación posible.)

6° Se hace un primer tanteo volumétrico que consiste en compactar una probeta, en 5 capas, separadas cada una por un disco metálico; el peso del material de cada capa es constante, la presión y el tiempo se aumentan en cada capa en forma de obtener una compactación uniforme.

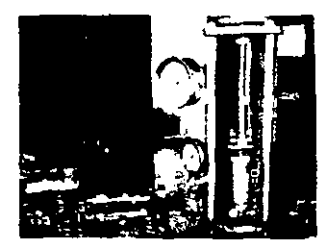

Una vez terminada la probeta se saca el molde.

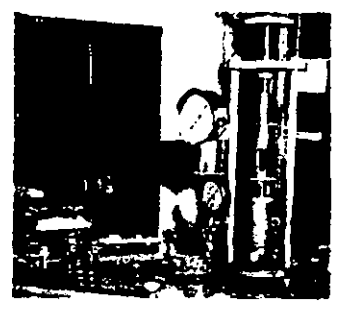

se separan las capas teniendo cuidado de no perder el orden de colocación, se mide su altura y su diámetro, se pesan por separado dentro de una cápsula y todos los valores se anotan en las correspondientes columnas del registro de

compresion triaxial volumetrica de la lamina **LUL**  Del material guardado en el vitriólelo, se toma una muestra para determinar su contenido inicial de humedad.

7' Se inuoducen las cbpsulas en el homo a I **IO°C;** durante **18** horns mínimo, para su secado, después de las cuales, se sacan del horno colocándolas dentro de un desecador para que se enfrien; ya frías se pesan, motando 10s datos en 10s wrrespondientes renglones de la wlumnapeso **seco**   $m\acute{a}s$  **fara**  $(Ws + \text{tara})$ .

**So** Se efectim todos lor cflculos indicados en la lamina **LIII.** Si la compactación de la probeta no cumple los requisitos prefijados, se repiten los tanteos hasta lograrlo.

En el ejemplo de la lamina **LUI,** el **segundo tan-** da una **idea** de la variaci6n de la o~sib **Y** del tiema, aue **se** usamn en **ese** material **v** aue . . resultamn adec;adw aias u)ndic;onk **antes** dichss.

9° Una vez encontrada la presión y el tiempo adecuados se procede a compactar las probetas necesarias para el ensayo teniendo en cuenta que los discos metálicos sólo se usan en los extremos, para evitar que se adhiera material en la base del molde o en el vástago. Después de haber compactado &da cap, con **un** punz6n **se** pica la sudeie la supxticie **de** la rniska a fin de lograr adherencia entre ésta y la capa siguiente.

Debe tenerse la precaución de ir haciendo las probetas a medida que se ensayan para evitar alteraciones como pérdidas de humedad, henchimiento. efc.

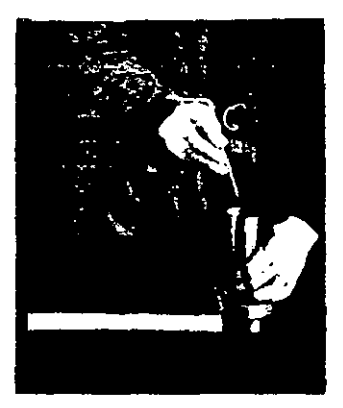

## PROGRAMA COMPRESIÓN TRIAXIAL - VOLUMÉTRICO

10 PRINT "LLENADO DE TABLA COMPRESIÓN TRIAXIAL-VOLUMETRICO" 11 INPUT "# DE DATOS": V 12 INPUT "DENSIDAD=":D **13 DIM WW(V)** 14 DIM WS(V) 16 DIM VS(V) 17 DIM VV(V) 18 DIM WP(V)  $19$  DIM  $e(V)$ 20 DIM Ge(V) **21 DIM Y(V) 22 DIM Z(V)** 23 DIM  $W(V)$  $25$  DIM  $X(V)$ 26 SET F2 27 FOR  $I=1$  TO V 29 PRINT "VOLUMEN":I 30 INPUT X(I) 35 PRINT "WH + TARA":I 40 INPUT Y(I) 41 PRINT "Ws + TARA":I 42 INPUT Z(I) 43 PRINT " PESO TARA": 44 INPUT W(I) 70 WW(I)= $Y(I) - Z(I)$ 80 WS(I)=Z(I) - W(I) 90 VS(I)=WS(I)/D 100 VV(I)=X(I) - VS(I) 110 WP(I)=WW(I)/WS(I)\*100  $120 e(I)=VV(I)/VS(I)$ 130 Ge(I)=WW(I)/VV(I)\*100 **140 NEXT I** 150 FOR J=1 TO V 160 PRINT "Ww=" WW(J) 170 PRINT "Ws="; WS(J) 180 PRINT "Vs=";VS(J) 190 PRINT "Vv="; VV(J) 200 PRINT "W%=" WP(J) 210 PRINT " $e=$ "; $e(J)$ 220 PRINT "G%=";Ge(J) 222 IF J=V THEN GOTO 240 225 PRINT "RESULTADO SIG" **230 NEXT J** 240 PRINT " FINALIZA CALCULO":END

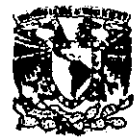

#### UNIVERSIDAD NACIONAL AUTÓNOMA DE MÉXICO DEPARTAMENTO DE INGENIERÍA EXPERIMENTAL Mecánica de Suelos

## **COMPRESION TRAIXIAL - VOLUMETRICO**

 $\bullet$  .

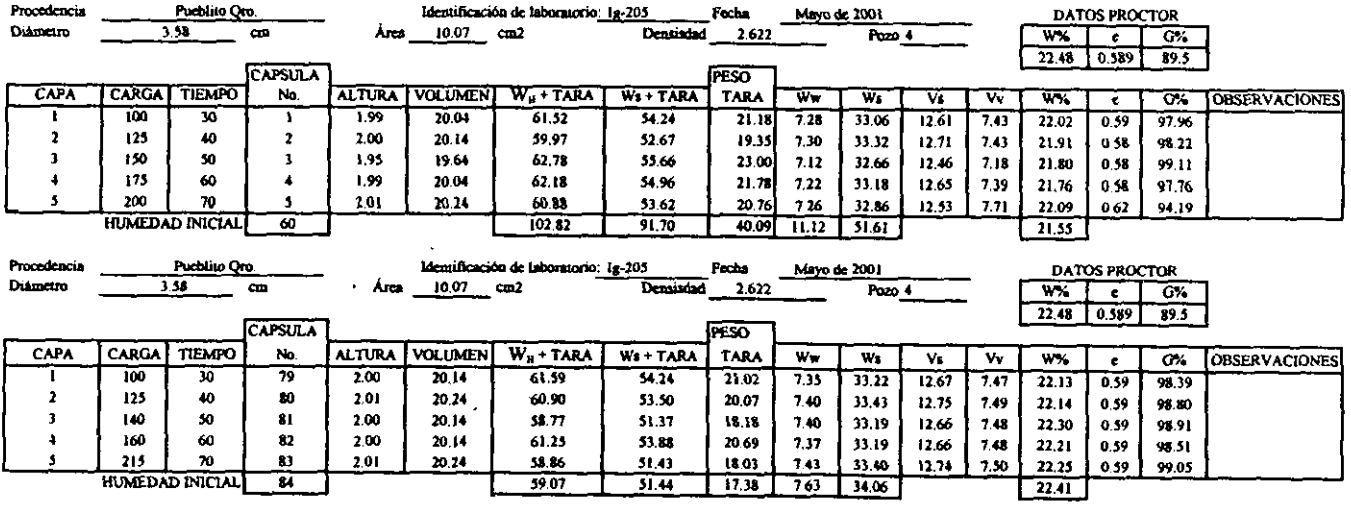

 $\mathcal{L}_{\mathcal{A}}$ 

OPERADOR: P.M. Martinez

 $\sim$ 

 $\bar{\phantom{a}}$ 

Cálculo: Saul Mendiola Hernández

Focha: 27 de Mayo del 2001

 $\mathcal{L}_{\mathcal{A}}$ 

**LAMINA LIII** 

 $\mathbf{r}$ 

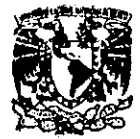

#### UNIVERSIDAD NACIONAL AUTÓNOMA DE MÉXICO DEPARTAMENTO DE INGENIERÍA EXPERIMENTAL. Mecánica de Suelos

#### **COMPRESION TRAIXIAL - VOLUMETRICO**

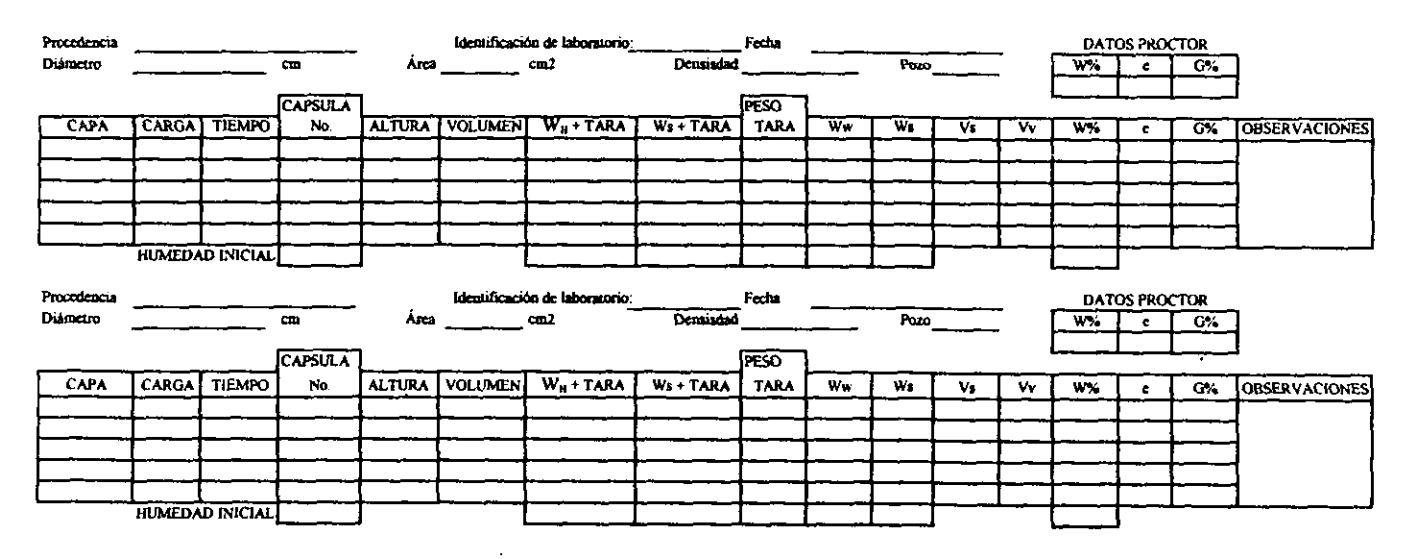

**OPERADOR:** 

Cálculo:

 $\ddot{\phantom{a}}$ 

Fecha:

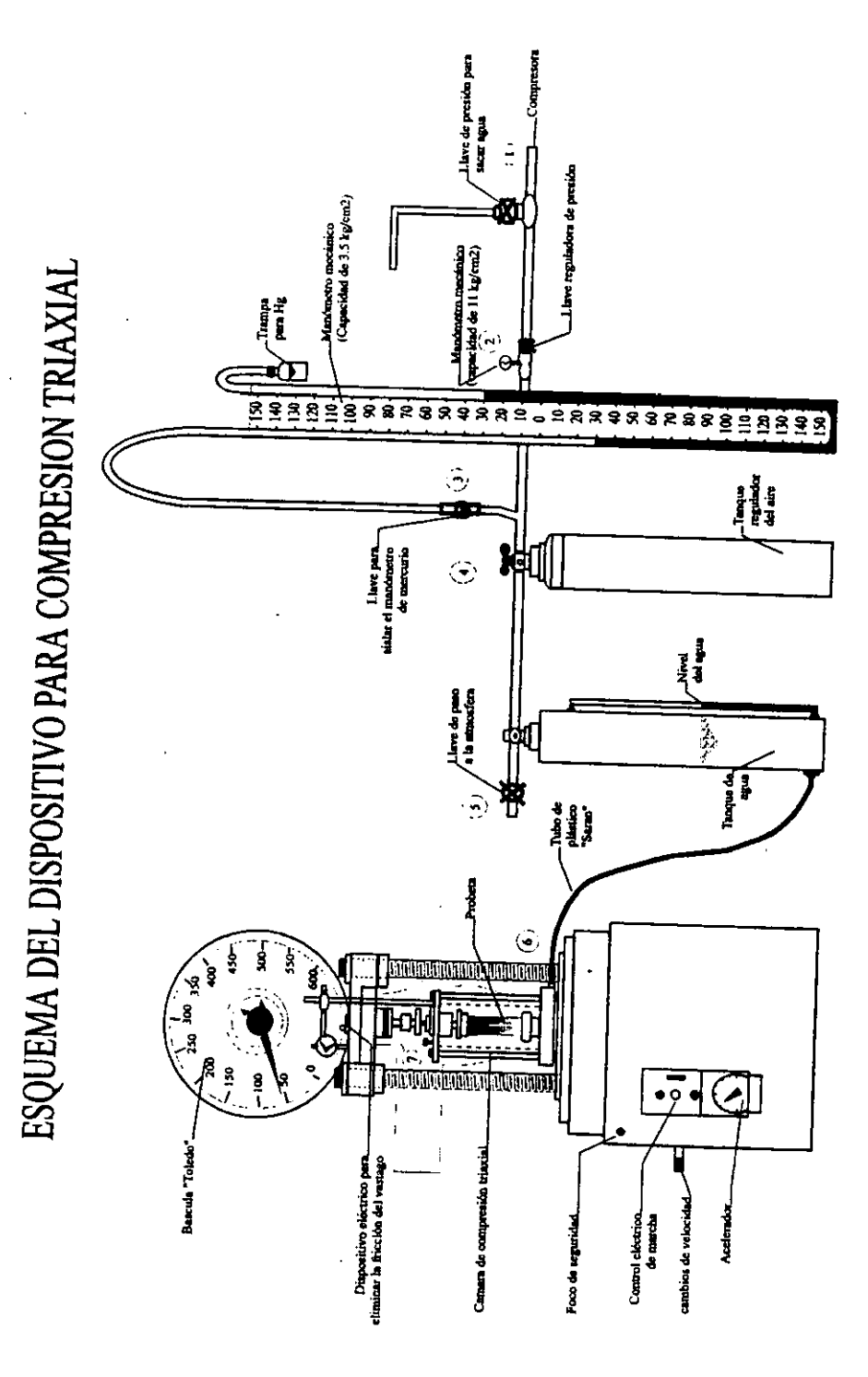

lamina LII

## **CONCLUSIONES**

- La historia de la computación se desarrolla lentamente en sus inicios debido a la falta de tecnología sofisticada, pero al ingresar en el siglo XIX, esta se acelera de manera vertiginosa, a tal grado de que ha sido la causante de que el capitalismo se preservara. Ahora bien se ha demostrado que la computación es algo con lo que se tiene que lidiar hoy en día, siendo esencial en todas las actividades.
- La Mecánica de Suelos surge como necesidad esencial para lograr un estudio que permita sentar bases a y lastrar a su vez apovos estándares para un estudio educado, participativo e interactivo.
- Se incluven formatos según el caso para su uso posterior, permitiendo al alumno, ventilar que hacer en cada cuestión en partícular, por lo que, podemos afirmar que esta proposición convierte a una manera más sencilla de entender los temas comunes de Mecánica de Suelos
- La matriz almacenadora de datos puede ser utilizada para otras áreas en que requiera, como lo sería si se persigue un dato en particular y se obtiene de inmediato dando su localización en la matriz para ser extraído de manera exacta con su posterior empleo. La matriz puede ser ampliada según las peticiones que tenga el capturista de datos.
- No se exige ser muy diestro en el manejo de los programas de computación ya que fueron elaborados para solo introducirle datos; aunque si se requiere de los conocimientos necesarios y obligatorios del campo que se pisa, en este caso de pruebas de laboratorio de Mecánica de Suelos.
- Esta tesis fue elaborada usando paquetes tales como: Corel Draw, Auto Cad, Fhoto Paint, Word y Excel para una mejor presentación. Todo lo cual significa que este material no debe ser visto solo como una tesis sobre el tema que abarca, sino además, al mismo tiempo como un ejemplo de lo que la edición por computadora puede ofrecer a cualquier usuario y, por tanto, de la conveniencia de manejar el mayor número de programas posible; en el afán de que se logre una interpretación mejor de los dibujos y formatos a realizados.
- Por último al terminar esta tesis se ha logrado cumplir con los objetivos trazados; se pudo intuir que hay diferentes formas de abordar un llenado de tablas(mediante la elaboración directa de un programa en BASIC) y que la resolución esta intimamente ligada a las necesidades de cada formato. Algunas veces se hizo muy complicado el razonamiento de los bucles anidados, pero una vez comprendidos lo demás fue de trámite. Por lo demás adquiri mucha experiencia en la elaboración correcta de formatos, esquemas y dibuios.

### **BIBLIOGRAFÍA**

Mecánica de Suelos(instructivo para ensaye de suelos) 1990 colección breviarios del agua serie educativa COMISION NACIONAL DEL AGUA **INSTITUTO MEXICANO DE TECNOLOGÍA DEL AGUA IMTA** 

PROGRAMACIÓN DE FORMULAS MATEMÁTICAS Segundo curso internacional de Capacitación en Ingeniería Hidráulica Portuaria PUERTOS MEXICANOS Y JICA(Cooperación técnica por el gobierno del Japón)

PROGRAMA PARA GENERAR Y ANALIZAR SEÑALES DE OLEAJE IRREGULAR Texto para el proyecto del centro hidráulico portuario Vol. 3 **MEXICO OFFICE** JAPAN INTERNATIONAL COPERATION AGENCY(JICA)

**DICCIONARIO DEL BASIC** Enciclopedia del Lenguaie BASIC David A. Lien Edit Elisa ex-

MANUAL DE LABORATORIO DE SUELOS EN INGENIERÍA CIVIL Joseph E. Baules Edit Mc Graw Hill

CURSO PRACTICO DE MECÁNICA DE SUELOS Canales Gayo Edit. OMEGA

**COMPUTADORA PERSONAL SCIENTIFIC LIBRARY 116** FX-850/FX-880P **CASIO** MANUAL DEL PROPIETARIO

INTRODUCCIÓN A LA COMPUTACIÓN Y MANEJO MS - DOS Laura Elena Villalobos Universidad Nacional Autónoma de México Facultad de Economia

**CONCEPTOS DE COMPUTACIÓN** Libro Visual International Thomson Editores

GUIAS INMEDIATAS DE COMPUTACIÓN Corel Draw! Luis M. González N. Librería y distribuciones gerna

AUTOCAD 2000 Burchard v Pitzer Edit. Pearson Educación